# Estructuras de datos y algoritmos

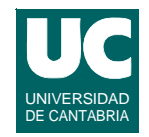

- **1. Introducción**
- **2. Estructuras de datos lineales**
- **3. Estructuras de datos jerárquicas**
- **4. Grafos y caminos**
- **5. Implementación de listas, colas y pilas**

*6. Implementación de mapas, árboles y grafos*

**DEPARTAMENTO DE MATEMÁTICAS, © Michael González Harbour 1 ESTADÍSTICA Y COMPUTACIÓN 3/dic/09** 4

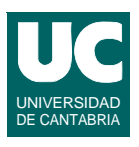

#### *6. Implementación de mapas, árboles y grafos*

- 6.1. Mapas y conjuntos implementados con tablas de troceado
- 6.2. Árboles
- 6.3. Árboles binarios
- 6.4. Árboles binarios equilibrados y conjuntos ordenados
- 6.5. *B*-árboles
- 6.6. Colas de prioridad
- 6.7. Grafos

## **6.1. Mapas y conjuntos implementados con tablas de troceado**

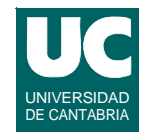

**Las tablas de troceado (o tablas** *hash***) permiten realizar operaciones de búsqueda muy eficientes en promedio**

- **• permiten consultar o eliminar elementos conociendo su nombre o identificador**
- **• el tiempo es constante en la mayor parte de los casos: O(1)**
- **• son muy apropiadas por tanto para los mapas, o diccionarios**

**El principio de funcionamiento es almacenar los datos en una tabla**

- **• se convierte el nombre o identificador a un número entero, que sirve como índice de la tabla**
- **• para que la tabla no sea excesivamente grande, el número entero, llamado** *clave***, se compacta a un rango pequeño**
	- **- habitualmente mediante la operación módulo (%)**

**ESTADÍSTICA Y COMPUTACIÓN 3/dic/09**

**DEPARTAMENTO DE MATEMÁTICAS, © Michael González Harbour 3**

# Implementación mediante tablas hash

**La clase del elemento debe disponer de un método hashCode() para convertir un objeto de esa clase en un dato numérico llamado**  *clave*

 **public int hashCode()**

**Los datos se guardan en un array cuyo índice es el tipo clave**

**El principal problema es la resolución de colisiones**

**• cuando dos datos tienen la misma clave**

**La función hashCode debe distribuir las claves de modo muy homogéneo**

### **Algunas funciones de troceado para números enteros**

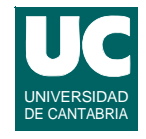

**Queremos trocear el identificador id**

**Primer método: función módulo**

- **• id % max, donde max es el tamaño de la tabla**
- **• el inconveniente es que sólo se usa la parte menos significativa del identificador**
- **• si hay muchos identificadores con la misma parte menos significativa, no se obtienen resultados homogéneos**

#### **Ejemplo: id=13267456, max=100**

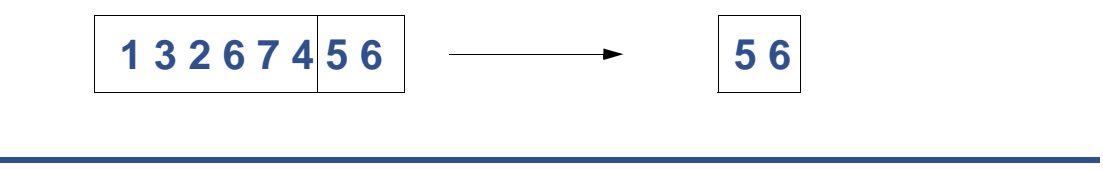

**DEPARTAMENTO DE MATEMÁTICAS, © Michael González Harbour 5 ESTADÍSTICA Y COMPUTACIÓN 3/dic/09**

## **Algunas funciones de troceado para números enteros**

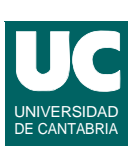

**Segundo método: troceado en n grupos de cifras**

$$
Clave = \left(\sum_{i=0}^{n-1} \left(\frac{id}{max^i}\right) \mod max\right)
$$
mod max

**La ventaja es que se utiliza todo el número**

**• el resultado puede (o no) ser más homogéneo**

**Ejemplo: id=13267456, max=100, n=4**

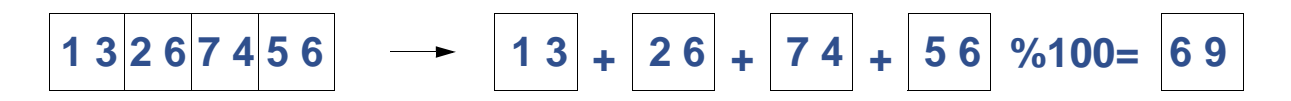

#### **Algunas funciones de troceado para textos**

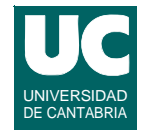

**Para textos occidentales, se usa el hecho de que los caracteres se pueden representar mediante un número pequeño de 7 u 8 bits**

**Por ejemplo, el texto "hola" es una secuencia de {'h','o','l','a'}**

**• se podría representar mediante su conversión a cifras de 7 bits**

**clave='h'\*1283+'o'\*1282+'l'\*1281+'a'\*1280**

**• Pero para cadenas largas, este cálculo excedería el valor que se puede guardar en un entero**

**DEPARTAMENTO DE MATEMÁTICAS, © Michael González Harbour 7 ESTADÍSTICA Y COMPUTACIÓN 3/dic/09**

## **Algunas funciones de troceado para textos (cont.)**

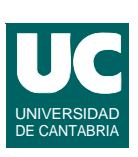

**Usaremos la siguiente propiedad de los polinomios**

$$
A_3 X^3 + A_2 X^2 + A_1 X^1 + A_0 X^0
$$

**se puede evaluar también como**

 $(( (A_3)X + A_2)X + A_1)X + A_0$ 

**En la segunda ecuación**

- **• se evita el cálculo de xi**
- **• se evita un resultado intermedio demasiado grande**
- **• el cálculo se hace de izquierda a derecha, en el orden del string**

### **Algunas funciones de troceado para textos (cont.)**

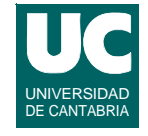

**En el cálculo del polinomio anterior, podemos hacer la operación módulo con el tamaño de la tabla a cada paso**

**• Así conseguiremos resultados intermedios pequeños**

**Si Cod(i) es el código numérico del carácter i:, la función quedará como**

 $Clave_i = (Clave_{i-1} \cdot 128 + Cod(i)) \mod max$ 

**partiendo de un valor inicial Clave=0**

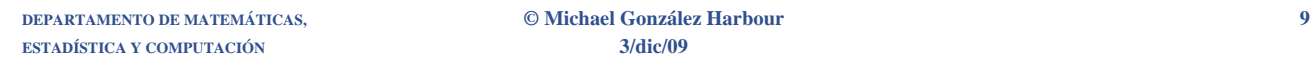

## **Algunas funciones de troceado para textos (cont.)**

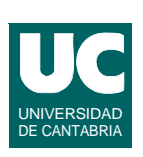

**Otra alternativa más eficiente es tener en cuenta que las operaciones con enteros admiten en muchos lenguajes (incluido Java) el desbordamiento, haciendo una operación módulo automática con el número de valores que caben en un entero**

- **• Ello permite hacer una sola operación módulo al final**
- **• También podemos usar un número menor para multiplicar la clave, dado que el número de letras distintas suele ser pequeño**

$$
Clave_i = Clave_{i-1} \cdot 37 + Cod(i)
$$

 $Clave = Clave_n \mod max$ 

**• En este caso, hay que tener en cuenta que el resultado puede ser negativo, para ponerlo en positivo, sumarle max**

## **Ejemplo de función de troceado para strings**

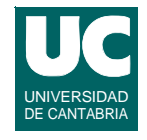

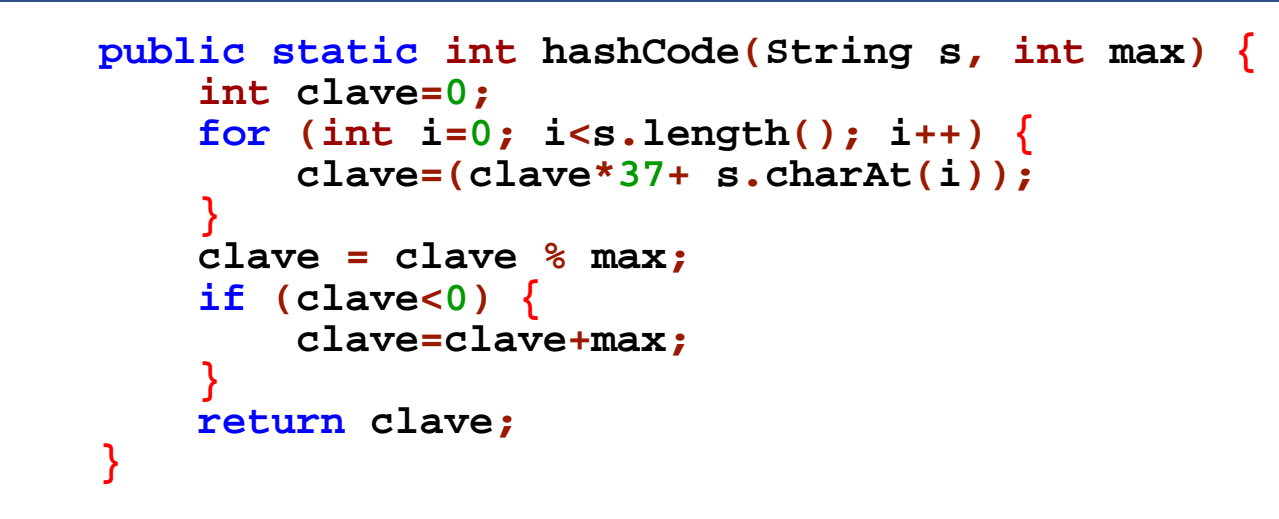

**DEPARTAMENTO DE MATEMÁTICAS, © Michael González Harbour 11 ESTADÍSTICA Y COMPUTACIÓN 3/dic/09**

### **Métodos para la resolución de colisiones**

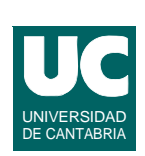

**Los tres métodos más simples son:**

- **• encadenamiento o troceado abierto**
- **• por exploración, o troceado cerrado**
	- **- exploración lineal**
	- **- exploración cuadrática**
	- **- otras exploraciones**

**Su eficiencia es distinta, y depende del grado de ocupación de la tabla**

- **• troceado** *abierto***: se puede funcionar bien con una ocupación del 100%, pero no más**
- **• troceado** *cerrado***: conviene nunca superar el 75% de ocupación**

### **Resolución de colisiones: troceado abierto**

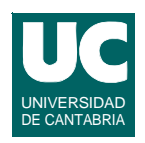

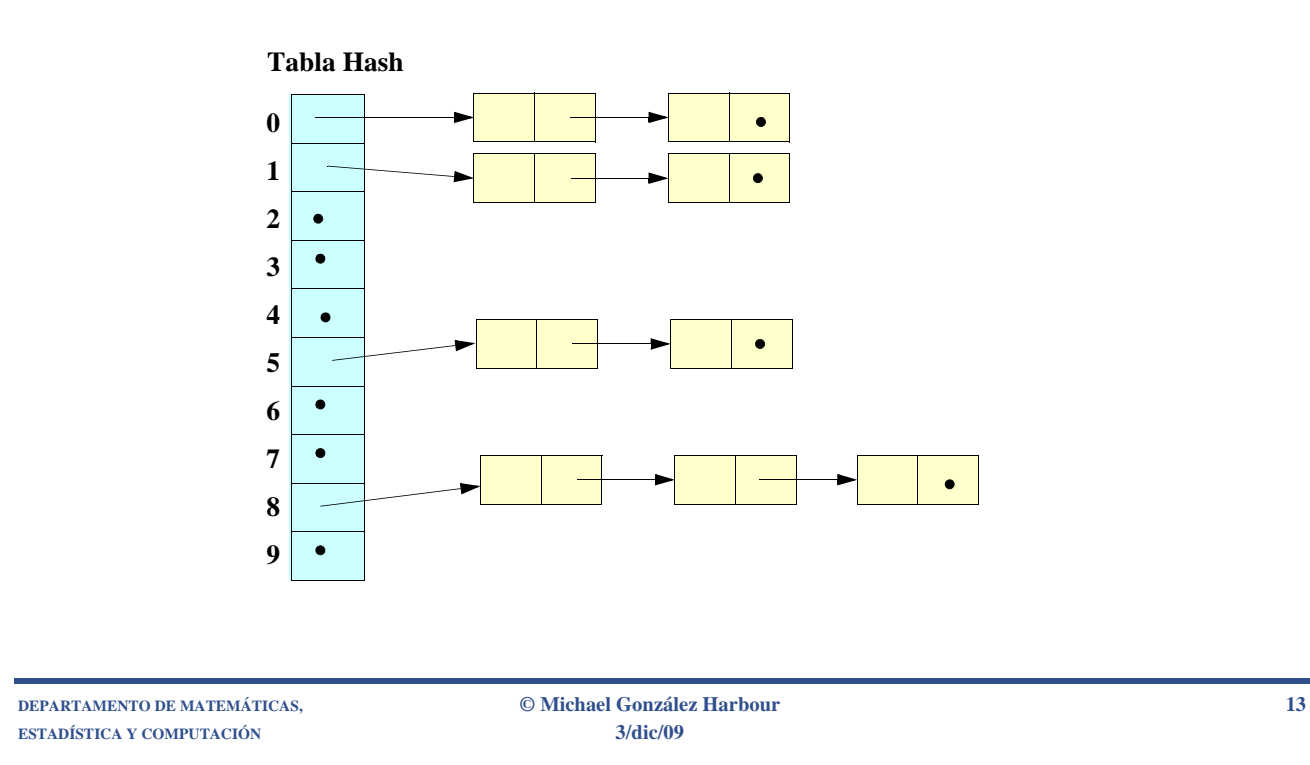

# Troceado abierto (cont.)

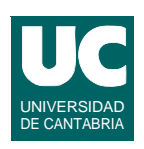

**Cada elemento de la tabla hash es una lista enlazada simple.** 

**• Cada elemento del mapa se guarda en la lista correspondiente a su clave**

**Este método sólo es eficiente cuando la cantidad de colisiones es pequeña, y las listas son cortas**

- **• Para ello se necesita que la tabla tenga un tamaño mayor o igual que el número de elementos a almacenar**
- **• y que, además, la función hash sea muy homogénea**

Operaciones para el troceado abierto

#### *asignaValor***:**

- **- Calcular la clave de troceado**
- **- Buscar el dato origen en la lista de esa clave**
- **- Si se encuentra, cambiar el destino**
- **- Si no, añadir la pareja (origen-destino) a la lista, por ejemplo al principio (ya que es más eficiente en una lista enlazada simple)**

#### *borra***:**

- **- Calcular la clave de troceado**
- **- Buscar el dato origen en la lista de esa clave**
- **- Si se encuentra, eliminar el elemento de la lista**
- **- Si no se encuentra, indicar que no existe**

**DEPARTAMENTO DE MATEMÁTICAS, © Michael González Harbour 15 ESTADÍSTICA Y COMPUTACIÓN 3/dic/09**

#### UNIVERSIDAD DE CANTABRIA **Operaciones para el troceado abierto (cont.)**

#### *obtenValor***:**

- **- Calcular la clave de troceado**
- **- Buscar el dato origen en la lista de esa clave**
- **- Si se encuentra, devolver el destino asociado**
- **- Si no se encuentra, indicar que no existe**

#### *hazNulo***:**

**- Hacer nulas todas las listas de la tabla**

### **Implementación de un mapa mediante troceado abierto**

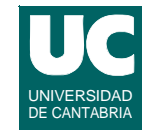

**Por simplicidad, no utilizaremos una extensión de AbstractMap**

**• nos obligaría a implementar EntrySet, que es complicado**

**Haremos una implementación de los métodos básicos**

- **• constructor**
- **•put**
- **•get**
- **•remove**
- **•containsKey**

**DEPARTAMENTO DE MATEMÁTICAS, © Michael González Harbour 17 ESTADÍSTICA Y COMPUTACIÓN 3/dic/09**

#### UNIVERSIDAD DE CANTABRIA **Implementación de un mapa mediante troceado abierto**

```
/**
  * Clase que representa un mapa con troceado abierto
  */
public class MapaAbierto<K,V>
{
   // atributos privados private ListaEnlazadaSimple<Entry<K,V>>[] tabla;
   private static class Entry<K,V> {
     K clave;
     V valor;
      public Entry(K clave, V valor) {
        this.clave=clave; this.valor=valor;
      }
```
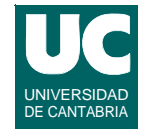

```
 public boolean equals(Object otra) { if (otra instanceof Entry) {
            return this.clave.equals
            (((Entry<K,V>)otra).clave); } else { return false;
 }
      }
```
**ESTADÍSTICA Y COMPUTACIÓN 3/dic/09**

 **}**

**DEPARTAMENTO DE MATEMÁTICAS, © Michael González Harbour 19**

```
 /**
    * Constructor; se le pasa el tamaño de la tabla*/
  public MapaAbierto(int tamano) {
     tabla = 
       new ListaEnlazadaSimple[tamano];
     for (int i = 0; i < tamano; i++) {
       tabla[i] =
          new ListaEnlazadaSimple<Entry<K,V>>();
 }
   }
  // valor para la tabla hash
  private int valorHash(K clave) {
     return clave.hashCode() % tabla.length; }
```
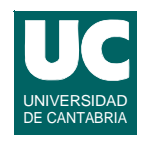

```
 public V get(K clave) { int hashVal = valorHash(clave);
      Entry<K,V> nuevo= new Entry<K,V>(clave,null);
      Entry<K,V> e=tabla[hashVal].find(nuevo); if (e==null) { return null;
      } else {
          return e.valor;
 } 
   }
```
**DEPARTAMENTO DE MATEMÁTICAS, © Michael González Harbour 21 ESTADÍSTICA Y COMPUTACIÓN 3/dic/09**

```
 public V put(K clave, V valor) {
   int hashVal = valorHash(clave);
   Entry<K,V> nuevo= new Entry<K,V>(clave,valor);
   Entry<K,V> e=tabla[hashVal].find(nuevo);
   if (e==null) {
     tabla[hashVal].addFirst(nuevo); return null;
   } else {
     V viejo=e.valor;
     e.valor=valor;
 return viejo; } }
```
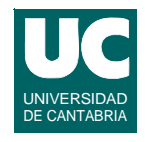

```
 public V remove(K clave) { int hashVal = valorHash(clave);
   Entry<K,V> nuevo= new Entry<K,V>(clave,null);
   Entry<K,V> e=tabla[hashVal].find(nuevo); if (e==null) { return null;
    } else {
       V valor=e.valor;
       tabla[hashVal].remove(nuevo);
       return valor;
   }
 }
```
**DEPARTAMENTO DE MATEMÁTICAS, © Michael González Harbour 23 ESTADÍSTICA Y COMPUTACIÓN 3/dic/09**

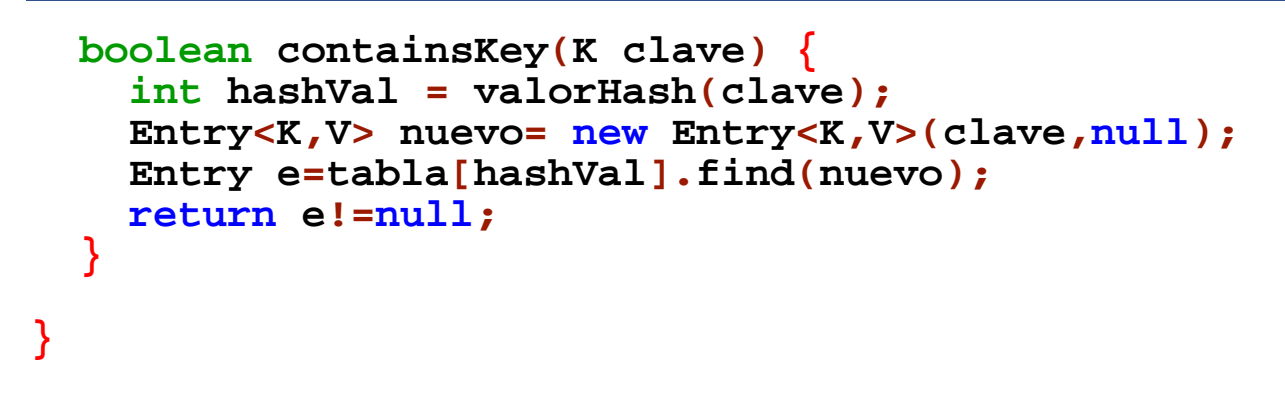

### **Resolución de conflictos por troceado cerrado: exploración lineal**

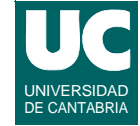

**Si se detecta una colisión, se intenta calcular una nueva clave, hasta que se encuentre una vacía**

 $Clave_i(x) = (Hash(x) + f(i)) \text{ mod } max$ 

**La tabla debe ser bastante mayor que el número de relaciones**

**• recomendado al menos el 50% de las celdas vacías**

**La función** *f***(***i***) es la estrategia de resolución:**

- $\bullet$  lineal:  $f(i)=i$
- **• cuadrática:** *f***(***i***)=***i* **2 (el tamaño de la tabla debe ser primo)**
- **doble troceado:**  $f(i)=i^*hash_2(x)$ 
	- **-** *hash***2(***x***) nunca debe dar cero**
	- **- ej.:** *R***-(***x* **mod** *R***), siendo** *R* **primo**

**DEPARTAMENTO DE MATEMÁTICAS, © Michael González Harbour 25 ESTADÍSTICA Y COMPUTACIÓN 3/dic/09**

# Troceado cerrado (cont)

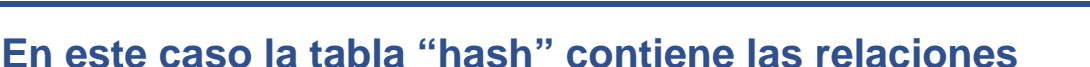

**• parejas {clave,valor}**

#### **Exploración lineal:**

- **•** número de búsquedas en una inserción=  $1/(1 \lambda)$ , siendo  $\lambda$  la **ocupación de la tabla**
- **• si la ocupación es menor que la mitad, en promedio se necesitan 2 búsquedas para asignar o calcular**
- **• Si la ocupación es mayor, el número de búsquedas puede crecer mucho**
- **• Si la función hash no es homogénea la eficiencia puede ser peor**

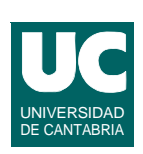

# Troceado cerrado (cont)

*Exploración cuadrática***: es mejor que el lineal si los elementos tienden a agruparse en celdas contiguas**

- **• Es preciso que la ocupación sea menor que la mitad, para garantizar que siempre encontramos una celda libre**
- **• El tamaño de la tabla debe ser un número primo para que nunca se busque la misma celda dos veces para una clave concreta**
- **• el análisis matemático aún no se ha podido hacer, por su complejidad**

#### *Exploración por doble troceado***:**

**• Permite eliminar la agrupación secundaria que se produce en ocasiones con la exploración cuadrática**

**ESTADÍSTICA Y COMPUTACIÓN 3/dic/09**

**DEPARTAMENTO DE MATEMÁTICAS, © Michael González Harbour 27**

## **Resolución de conflictos: troceado cerrado (cont)**

**Si borramos celdas, la resolución de conflictos falla**

**Debe usarse la técnica del borrado "***perezoso***"**

- **• marcamos la celda como borrada, pero la mantenemos ocupando memoria**
- **• al buscar una relación, si encontramos una celda marcada como borrada continuamos la búsqueda**
- **• al insertar una relación nueva, puede meterse en el lugar de una marcada como borrada**

#### **A veces será necesario "***recrear***" la tabla**

**• partir de una tabla vacía e insertar en ella todos los elementos útiles**

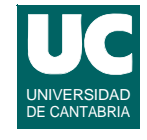

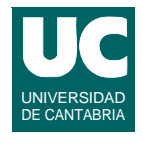

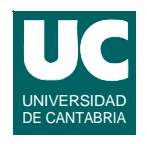

```
import java.util.*;
/**
  * Implementación de un mapa usando troceado cerrado
  */
public class MapaCerrado <K,V>
{
   /**
    * Clase Entry, que define una pareja clave-valor
    * y anota si se ha borrado o no
    */
   private static class Entry<K,V> {
     K clave;
     V valor;
     boolean borrado;
```
**ESTADÍSTICA Y COMPUTACIÓN 3/dic/09**

**DEPARTAMENTO DE MATEMÁTICAS, © Michael González Harbour 29**

```
 public Entry(K clave, V valor) {
       this.clave = clave;
       this.valor = valor;
       this.borrado=false;
     }
     public boolean equals(Object otra) {
       if (otra instanceof Entry) {
         return this.clave.equals
            (((Entry<K,V>)otra).clave);
       } else {
         return false;
 } }
   }
```
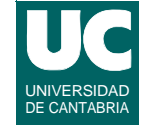

```
 // atributos privados de la clase MapaCerrado private Object[] tabla;
 private int num;
 /** * Constructor al que se le indica el tamaño
  * inicial de la tabla
  */
 public MapaCerrado(int tamanoInicial) {
   tabla = new Object[tamanoInicial];
   num=0;
 }
```
**DEPARTAMENTO DE MATEMÁTICAS, © Michael González Harbour 31 ESTADÍSTICA Y COMPUTACIÓN 3/dic/09**

```
 // función hash
 private int valorHash(K clave) {
   return clave.hashCode() % tabla.length;
 }
```
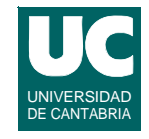

```
 // función para buscar una celda private int buscaIndice(Entry<K,V> e) {
      int pos = valorHash(e.clave);
      // bucle hasta encontrar una celda vacía // o una cuya clave coincida con la buscada while (tabla[pos] != null &&
                 !e.equals(tabla[pos]))
 {
         pos++; // ir a la siguiente celda
         pos = pos % tabla.length;
 }
      return pos;
   }
```
**DEPARTAMENTO DE MATEMÁTICAS, © Michael González Harbour 33 ESTADÍSTICA Y COMPUTACIÓN 3/dic/09**

```
 public V put(K clave, V valor) {
     Entry<K,V> nuevo= new Entry<K,V>(clave,valor);
     int pos=buscaIndice(nuevo);
    V viejo=null;
     if (tabla[pos]!=null &&
     !((Entry<K,V>)tabla[pos]).borrado) {
         viejo=((Entry<K,V>)tabla[pos]).valor;
 }
     if (tabla[pos]==null) {
        num++;
 }
     tabla[pos] = nuevo;
```
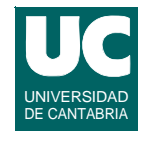

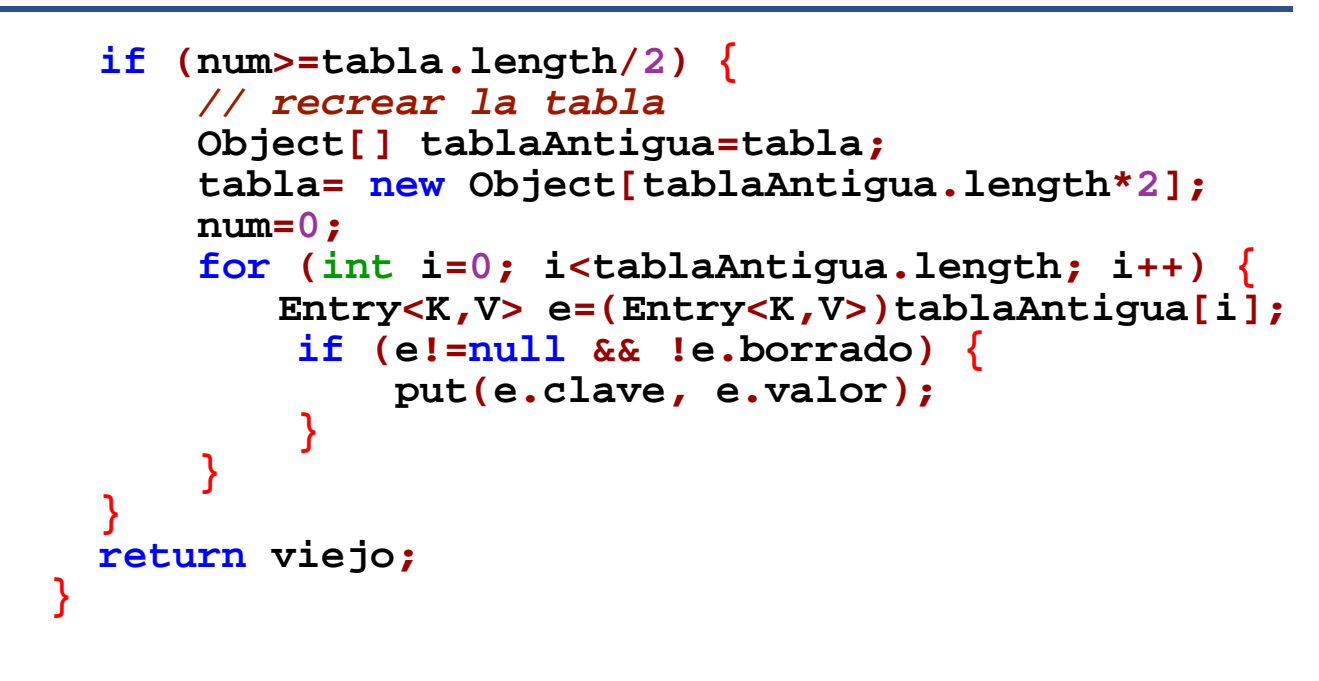

**DEPARTAMENTO DE MATEMÁTICAS, © Michael González Harbour 35 ESTADÍSTICA Y COMPUTACIÓN 3/dic/09**

```
 public V remove(K clave) {
   Entry<K,V> e=new Entry<K,V>(clave,null);
   int pos=buscaIndice(e);
   if (tabla[pos]==null ||
       ((Entry<K,V>)tabla[pos]).borrado)
   {
       return null;
   } else {
      V valor=((Entry<K,V>)tabla[pos]).valor;
      ((Entry<K,V>)tabla[pos]).borrado=true;
      return valor;
   }
 }
```
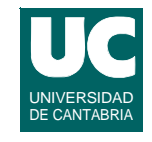

```
 public V get(K clave) {
   Entry<K,V> e=new Entry<K,V>(clave,null);
   int pos=buscaIndice(e);
   if (tabla[pos]==null ||
        ((Entry<K,V>)tabla[pos]).borrado)
   {
       return null;
    } else {
      return ((Entry<K,V>)tabla[pos]).valor;
   }
 }
```
**DEPARTAMENTO DE MATEMÁTICAS, © Michael González Harbour 37 ESTADÍSTICA Y COMPUTACIÓN 3/dic/09**

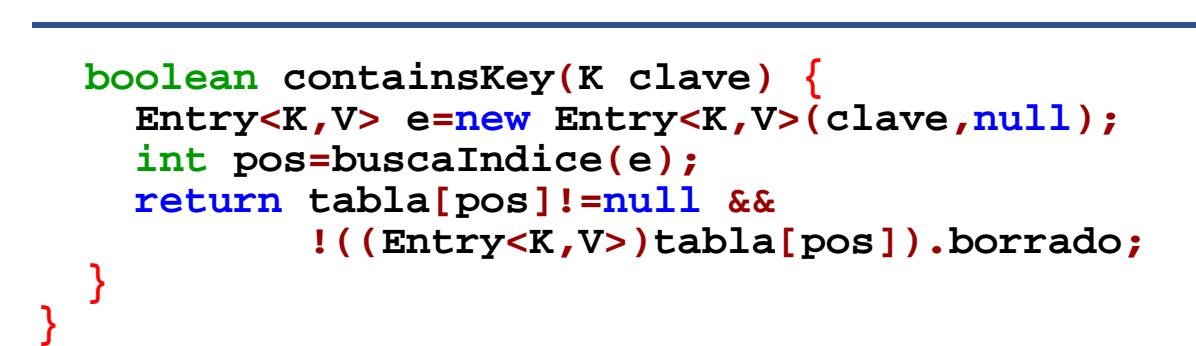

# 6.2. Árboles

**Los árboles son estructuras de datos que permiten el almacenamiento jerárquico de información**

**Tienen gran cantidad de aplicaciones; por ejemplo:**

- **• sistemas de ficheros**
- **• análisis del texto en compiladores**
- **• algoritmos de búsqueda**

**Estudiaremos diferentes implementaciones**

- **• nudos con referencias al padre**
- **• nudos con listas de hijos**
- **• nudos con referencia al hijo izquierdo y hermano derecho**

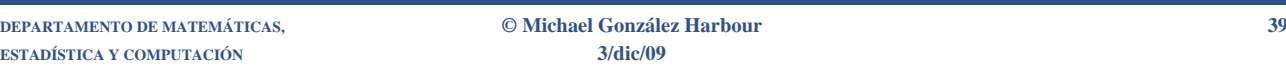

## **Implementación mediante arrays con cursor al padre**

**La implementación más sencilla es la de un array en el que cada elemento tiene un cursor al padre**

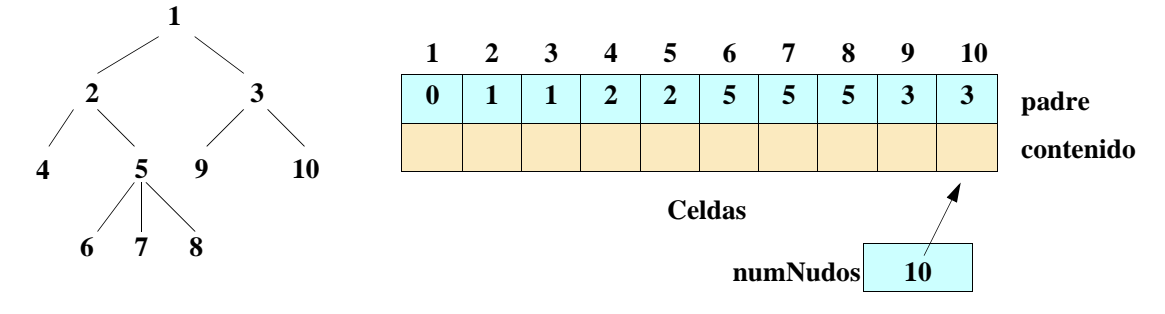

**Para que el orden de los nudos esté bien definido**

- **• se numeran los hijos con números mayores al del padre**
- **• se numeran los hermanos en orden creciente de izquierda a derecha**

UNIVERSIDAD DE CANTABRIA

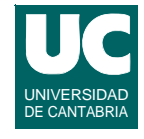

### **Representación de árboles con listas de hijos**

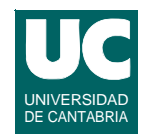

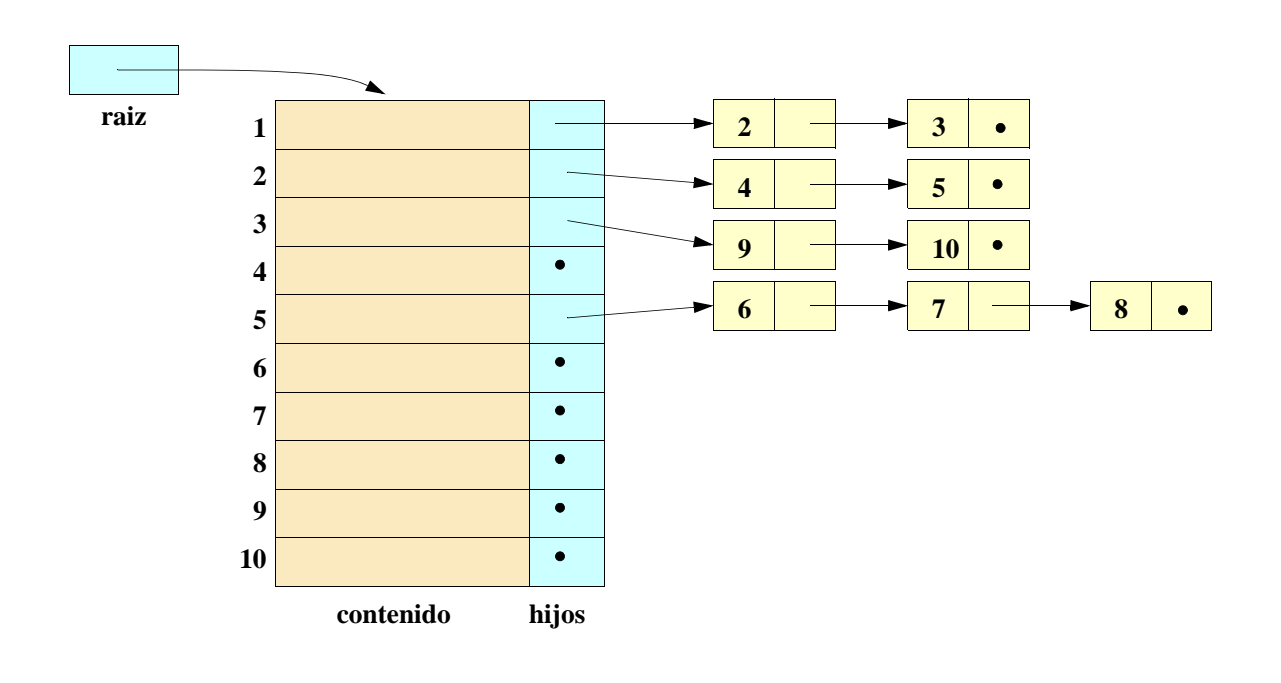

**DEPARTAMENTO DE MATEMÁTICAS, © Michael González Harbour 41 ESTADÍSTICA Y COMPUTACIÓN 3/dic/09**

#### UNIVERSIDAD DE CANTABRIA **La representación hijo-más-izquierdo, hermano-derecho**

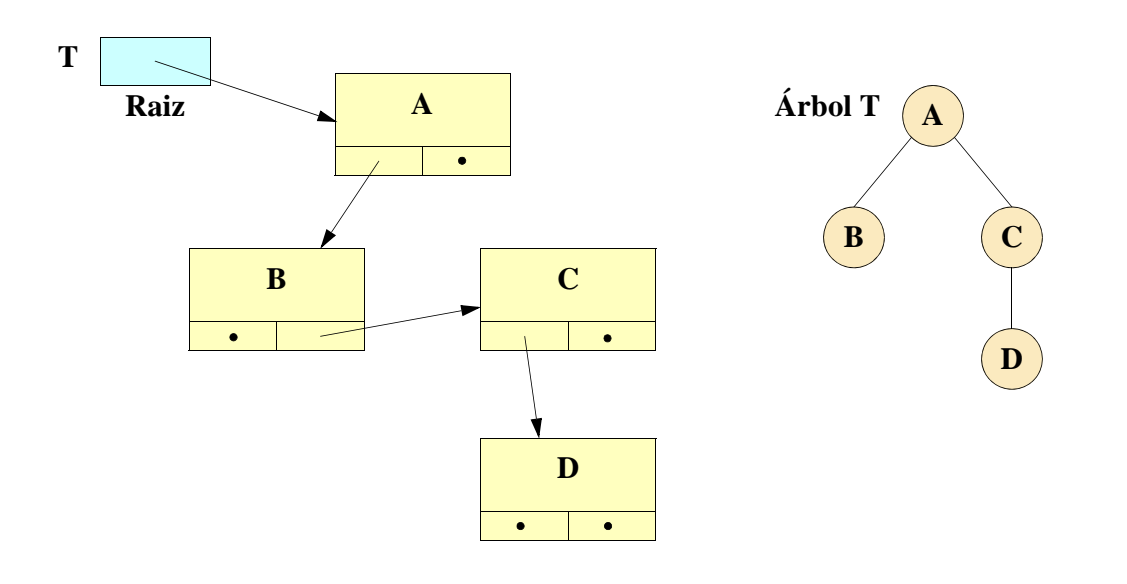

### **La representación padre, hijo-másizquierdo, hermano-derecho**

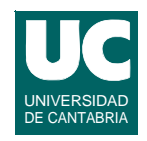

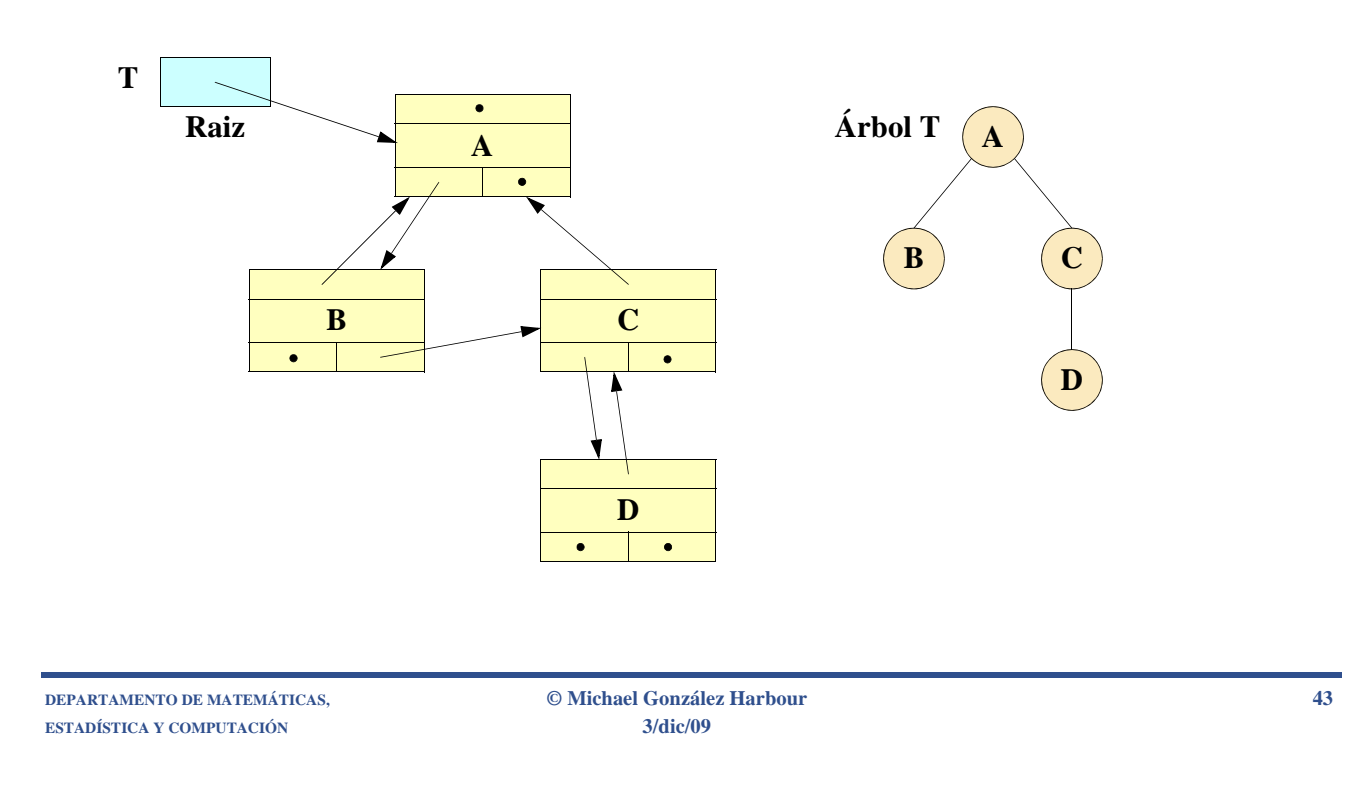

# Implementación de árboles en Java

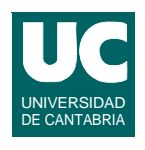

**Realizaremos una implementación de la interfaz Arbol del capítulo 3**

- **• usaremos la técnica de anotar en cada nudo el padre, hijo más izquierdo, hermano derecho**
- **• el iterador del árbol contendrá una referencia al nudo actual, y una referencia al árbol original**

## Implementación de árboles en Java

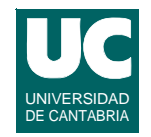

```
public class ArbolCE <E> implements Arbol<E> 
{
   // Clase interna que representa un nudo del arbol
   private static class Nudo<E> {
       Nudo<E> padre, hijoIzquierdo, hermanoDerecho;
       E contenido;
   }
   // El atributo del arbol es su raíz
 private Nudo<E> raiz;
   /**
    * Constructor que crea el árbol vacío
    */
```
**DEPARTAMENTO DE MATEMÁTICAS, © Michael González Harbour 45 ESTADÍSTICA Y COMPUTACIÓN 3/dic/09**

### **Implementación de árboles en Java (cont.)**

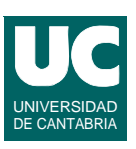

```
 public ArbolCE ()
   {
       raiz=null;
 }
   /**
    * Constructor al que se le pasa un elemento
    */
  public ArbolCE (E elementoRaiz)
   {
       raiz=new Nudo<E>();
       raiz.contenido=elementoRaiz;
   }
```
### **Implementación de árboles en Java (cont.)**

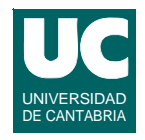

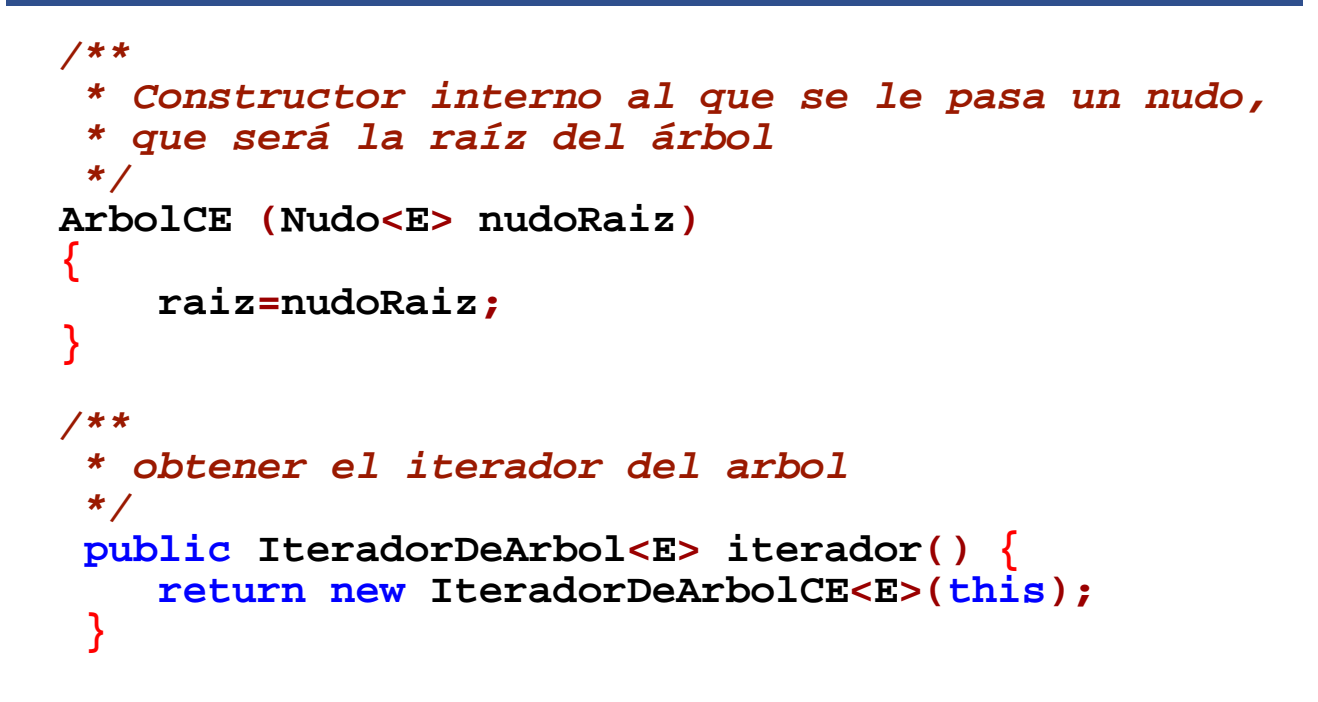

**ESTADÍSTICA Y COMPUTACIÓN 3/dic/09**

**DEPARTAMENTO DE MATEMÁTICAS, © Michael González Harbour 47**

### **Implementación de árboles en Java (cont.)**

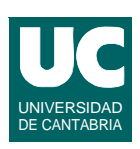

```
 /**
  * Dejar el árbol vacío
  */
 public void hazNulo() {
    raiz=null;
 }
 /**
  * Comprobar si el árbol está vacío
  */
 public boolean estaVacio() {
    return raiz==null;
 }
```
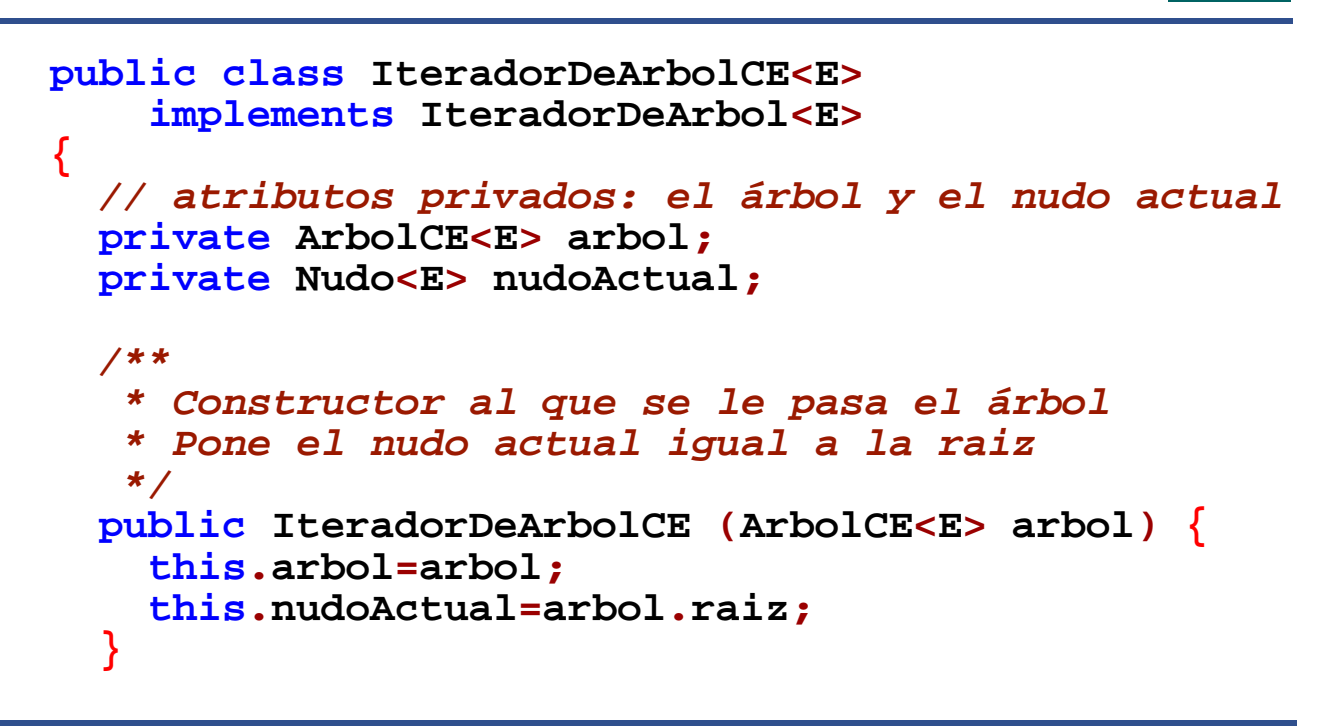

**ESTADÍSTICA Y COMPUTACIÓN 3/dic/09**

**DEPARTAMENTO DE MATEMÁTICAS, © Michael González Harbour 49**

```
 /**
      * Añade un hijo al nudo actual, situado más a la
      * izquierda que los actuales */
     public void insertaPrimerHijo(E elemento)
        throws NoValido
       { if (nudoActual==null) {
         throw new NoValido(); 
 }
       Nudo<E> nuevo=new Nudo<E>();
       nuevo.padre=nudoActual;
       nuevo.hermanoDerecho=nudoActual.hijoIzquierdo;
       nuevo.contenido=elemento;
       nudoActual.hijoIzquierdo=nuevo;
     }
```
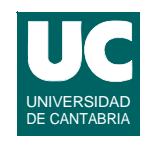

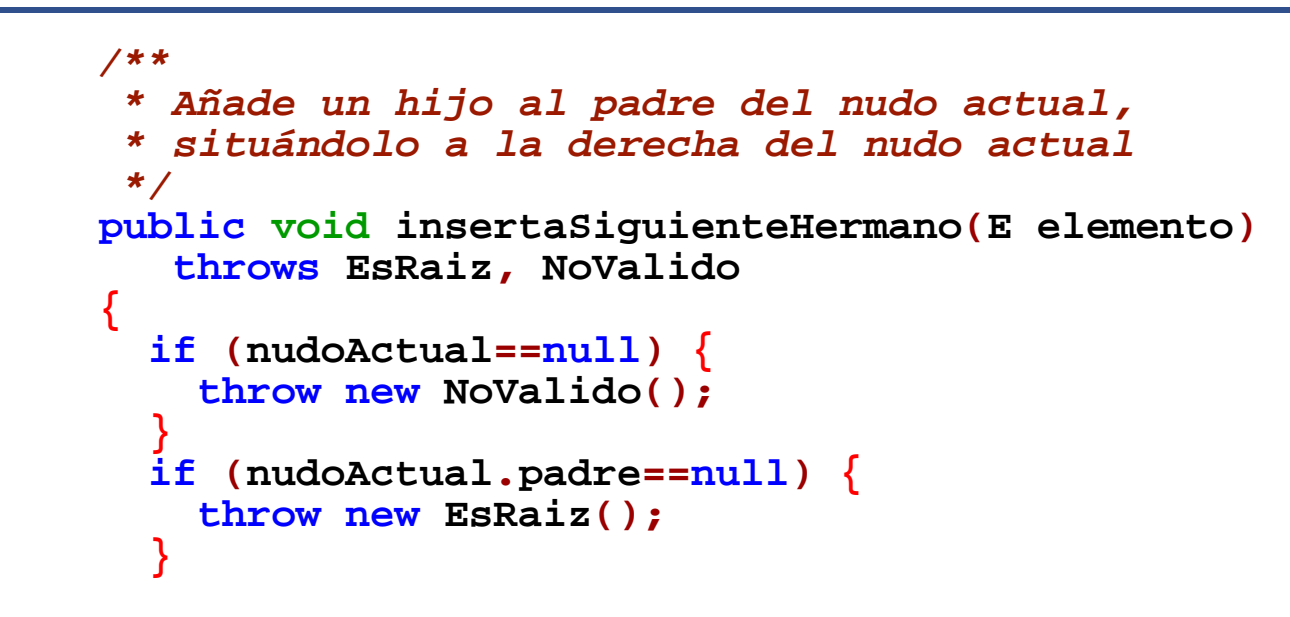

**DEPARTAMENTO DE MATEMÁTICAS, © Michael González Harbour 51 ESTADÍSTICA Y COMPUTACIÓN 3/dic/09**

```
 Nudo<E> nuevo=new Nudo<E>();
       nuevo.padre=nudoActual.padre;
      nuevo.hermanoDerecho=nudoActual.hermanoDerecho;
       nuevo.contenido=elemento;
     nudoActual.hermanoDerecho=nuevo;
 } 
     /**
      * Si el nudo actual es una hoja, la elimina del
     * árbol y hace que el nudo actual sea su padre. Si
      * no es una hoja, lanza NoEsHoja
      */
```
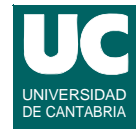

```
 public E eliminaHoja() throws NoEsHoja, NoValido {
       if (nudoActual==null) {
       throw new NoValido(); } if (nudoActual.hijoIzquierdo!=null) {
          throw new NoEsHoja();
 }
       ArbolCE<E> rama=(ArbolCE<E>) cortaRama();
       E valor=rama.raiz.contenido;
       return valor;
     }
```
**DEPARTAMENTO DE MATEMÁTICAS, © Michael González Harbour 53 ESTADÍSTICA Y COMPUTACIÓN 3/dic/09**

```
 /**
      * Modifica el contenido del nudo actual 
      * reemplazándolo por el elementoNuevo
      */
     public E modificaElemento (E elementoNuevo)
     throws NoValido {
       if (nudoActual==null) {
         throw new NoValido(); 
 }
       E valor=nudoActual.contenido;
       nudoActual.contenido=elementoNuevo;
       return valor; 
     }
```
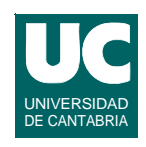

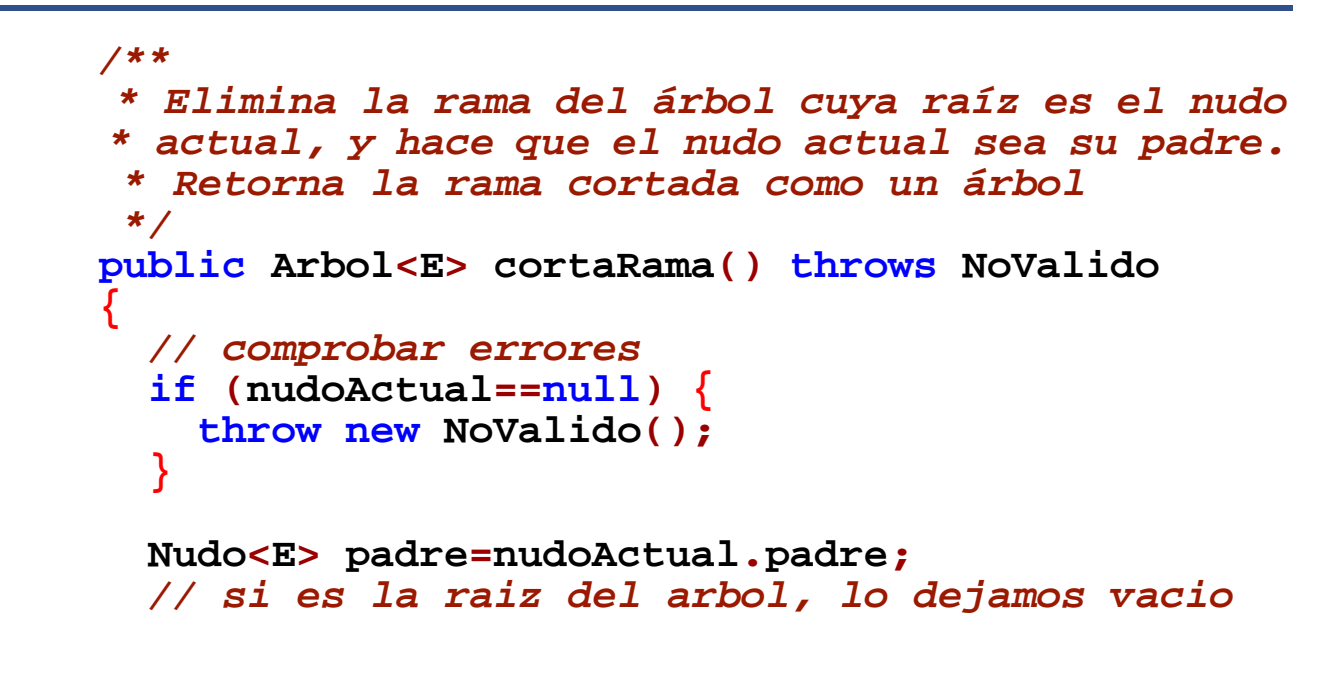

**DEPARTAMENTO DE MATEMÁTICAS, © Michael González Harbour 55 ESTADÍSTICA Y COMPUTACIÓN 3/dic/09**

```
 if (padre==null) {
   ArbolCE<E> rama=new ArbolCE<E>(nudoActual);
   arbol.raiz=null;
   return rama;
 } else {
   // comprobar si la hoja es el hijo izquierdo if (padre.hijoIzquierdo==nudoActual) {
     padre.hijoIzquierdo= // es hijo izquierdo
         nudoActual.hermanoDerecho;
   } else {
   // no es hijo izqdo.; buscar hermano izqdo., n
     Nudo<E> n=padre.hijoIzquierdo;
     boolean encontrado=false; while (! encontrado) {
        if (n.hermanoDerecho==nudoActual) {
```
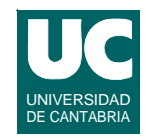

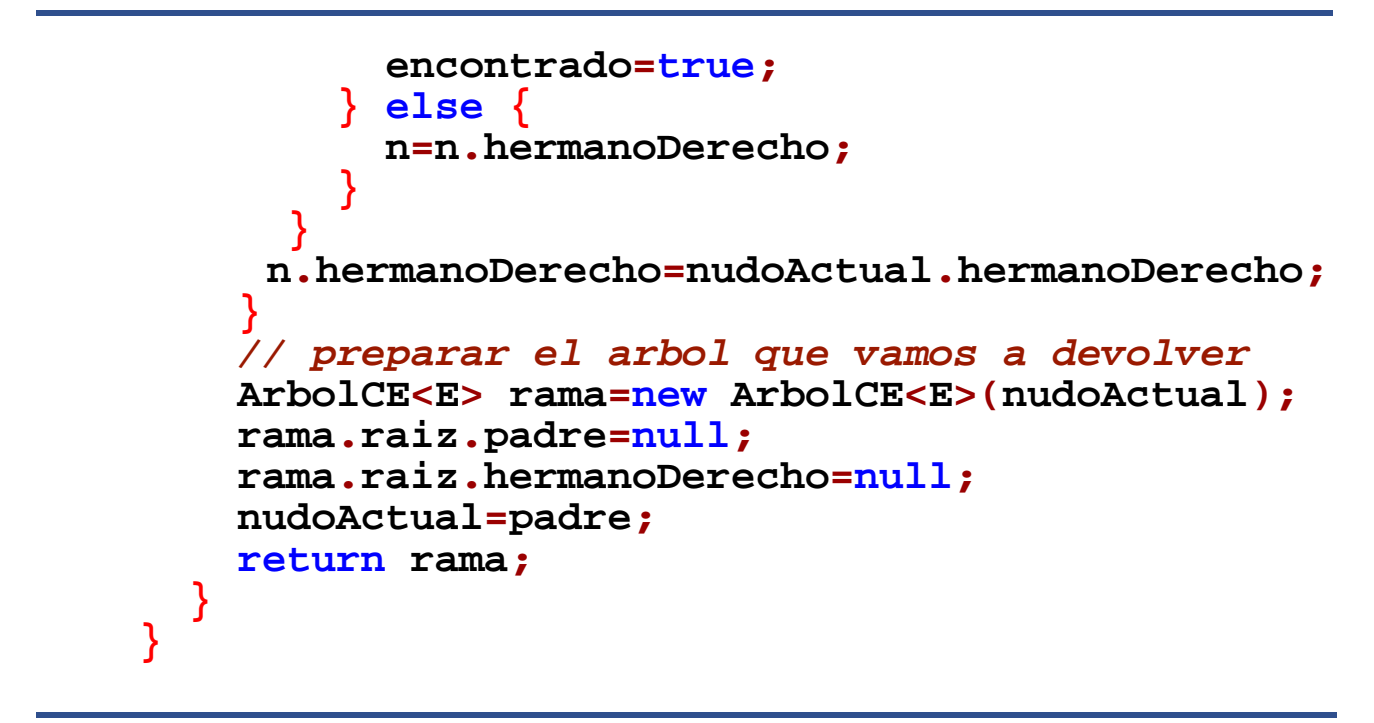

**DEPARTAMENTO DE MATEMÁTICAS, © Michael González Harbour 57 ESTADÍSTICA Y COMPUTACIÓN 3/dic/09**

```
 /**
      * Reemplaza la rama cuya raíz es el nudo actual,
      * sustituyéndola por nuevaRama;
      * Retorna la rama que ha sido reemplazada
      */
    public Arbol<E> reemplazaRama(Arbol<E> nuevaRama) throws NoValido
     {
       if (nudoActual==null) {
         throw new NoValido(); 
 }
       // preparar la vieja rama
       Nudo<E> copiaRaiz=new Nudo<E>();
       copiaRaiz.contenido=nudoActual.contenido;
```
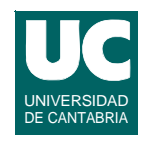

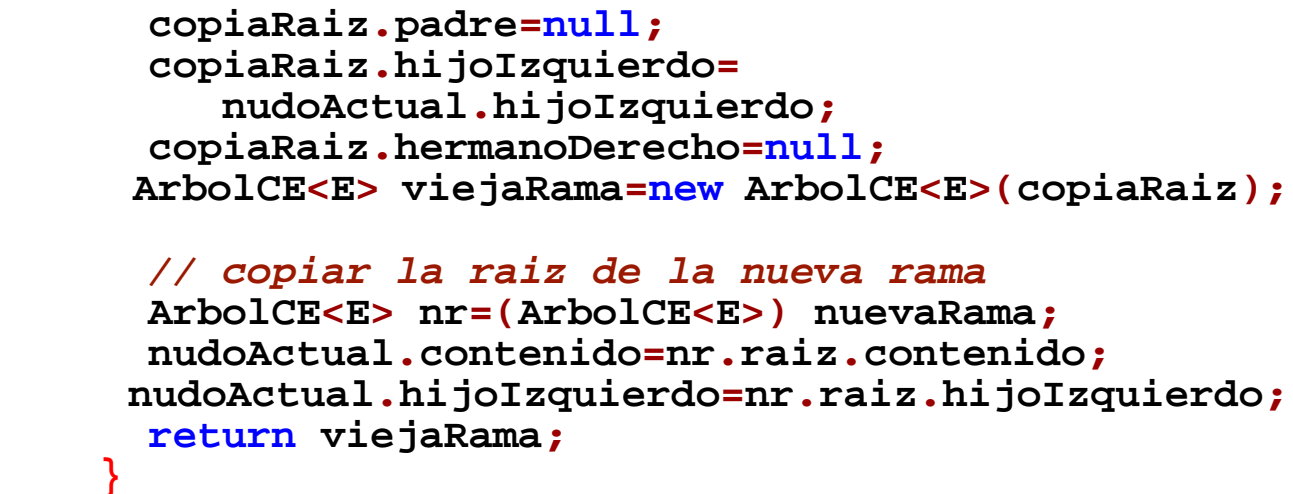

**DEPARTAMENTO DE MATEMÁTICAS, © Michael González Harbour 59 ESTADÍSTICA Y COMPUTACIÓN 3/dic/09**

```
 /**
      * Añade el árbol indicado por nuevaRama haciendo
     * que su raíz sea hija del nudo actual, situándola
      * a la derecha de los hijos actuales, si los hay
      */
     public void anadeRama(Arbol<E> nuevaRama)
        throws NoValido
     {
       if (nudoActual==null) {
       throw new NoValido(); 
 }
       // Comprobar si el nudo actual tiene hijos
       if (nudoActual.hijoIzquierdo==null) { // no tiene hijos; 
         // añadir la rama como hijo izquierdo
```
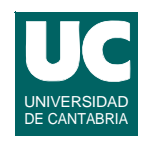

```
 nudoActual.hijoIzquierdo= ((ArbolCE<E>)nuevaRama).raiz;
       } else {
         // Buscar el ultimo hijo del nudo actual
        while (! (n.hermanoDerecho==null)) {
           n=n.hermanoDerecho; 
 }
       n.hermanoDerecho=((ArbolCE<E>)nuevaRama).raiz;
 }
       ((ArbolCE<E>)nuevaRama).raiz.padre=nudoActual;
```
**DEPARTAMENTO DE MATEMÁTICAS, © Michael González Harbour 61 ESTADÍSTICA Y COMPUTACIÓN 3/dic/09**

 **}** 

```
 /**
      * retorna el elemento contenido en el nudo actual
       */
     public E contenido() throws NoValido
 {
        if (nudoActual==null) { throw new NoValido(); 
 }
        return nudoActual.contenido;
     }
```
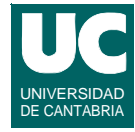

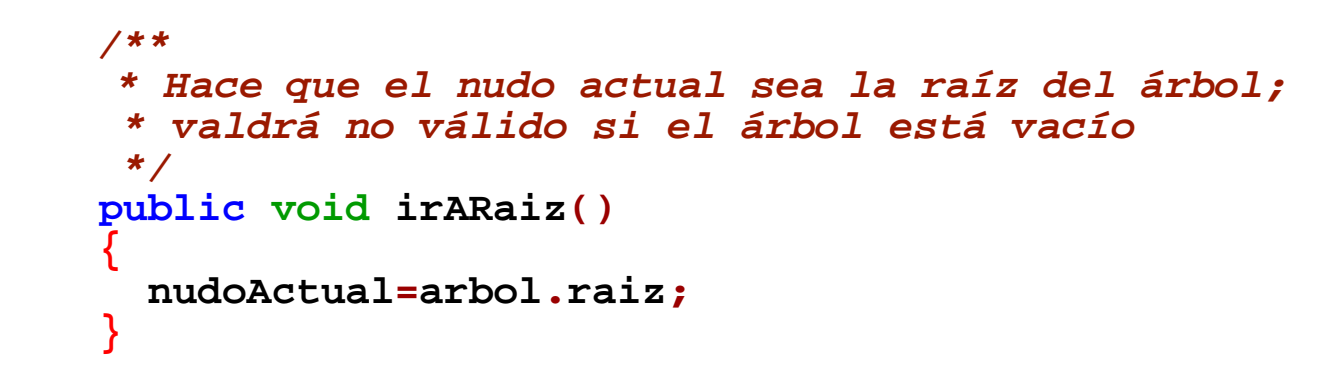

**DEPARTAMENTO DE MATEMÁTICAS, © Michael González Harbour 63 ESTADÍSTICA Y COMPUTACIÓN 3/dic/09**

```
 /**
      * Hace que el nudo actual sea el primer hijo del
      * actual; valdrá no válido si el nudo actual no
      * tiene hijos
      */
     public void irAPrimerHijo() throws NoValido {
       if (nudoActual==null) {
         throw new NoValido(); 
 }
       nudoActual=nudoActual.hijoIzquierdo; 
     }
```
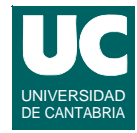

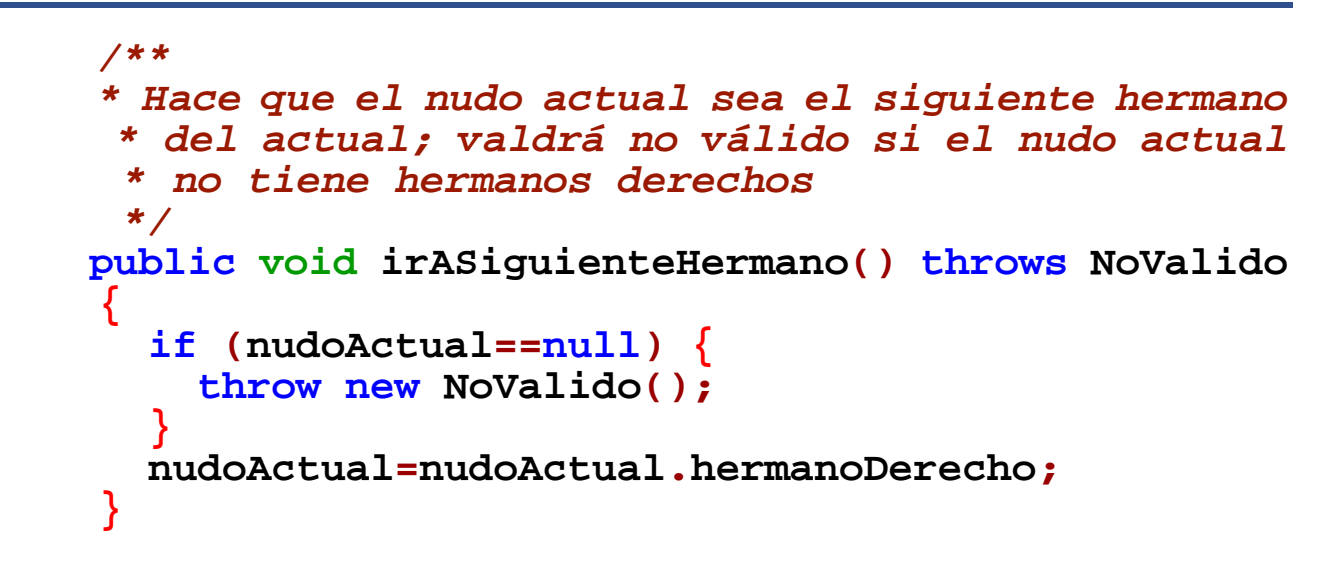

**DEPARTAMENTO DE MATEMÁTICAS, © Michael González Harbour 65 ESTADÍSTICA Y COMPUTACIÓN 3/dic/09**

```
 /**
     * Hace que el nudo actual sea el padre del actual; 
      * valdrá no válido si el nudo actual era la raíz
      */
     public void irAPadre() throws NoValido
       { if (nudoActual==null) {
         throw new NoValido(); 
 }
       nudoActual=nudoActual.padre; 
     }
```
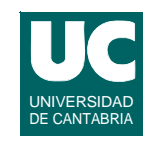

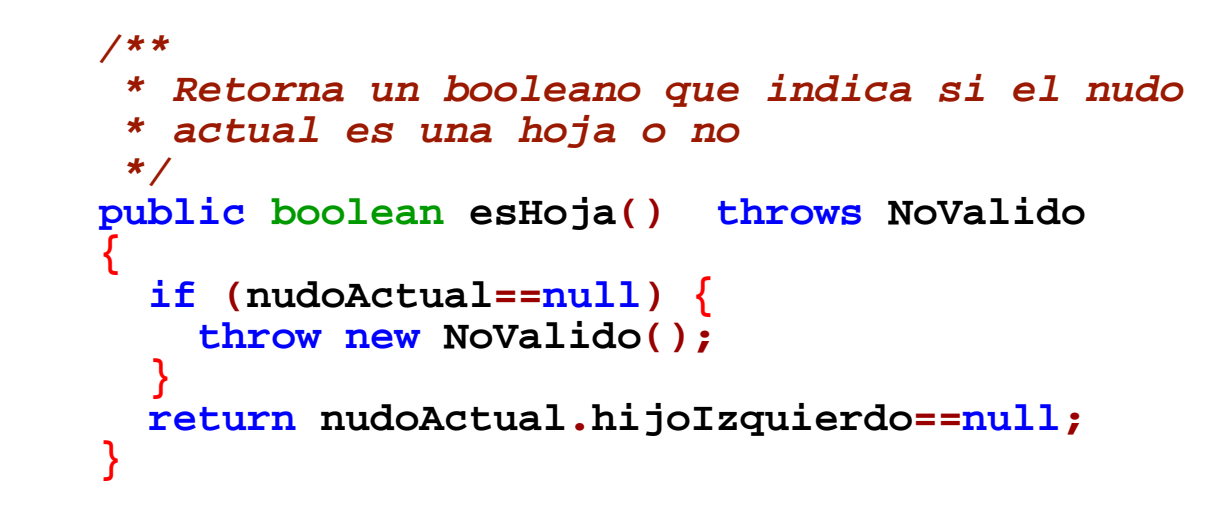

**DEPARTAMENTO DE MATEMÁTICAS, © Michael González Harbour 67 ESTADÍSTICA Y COMPUTACIÓN 3/dic/09**

```
 /**
     * Retorna un booleano que indica si el nudo actual
      * es la raíz del árbol
      */
     public boolean esRaiz() throws NoValido
       { if (nudoActual==null) {
           throw new NoValido(); 
 }
       return nudoActual.padre==null;
     }
```
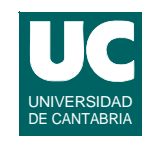

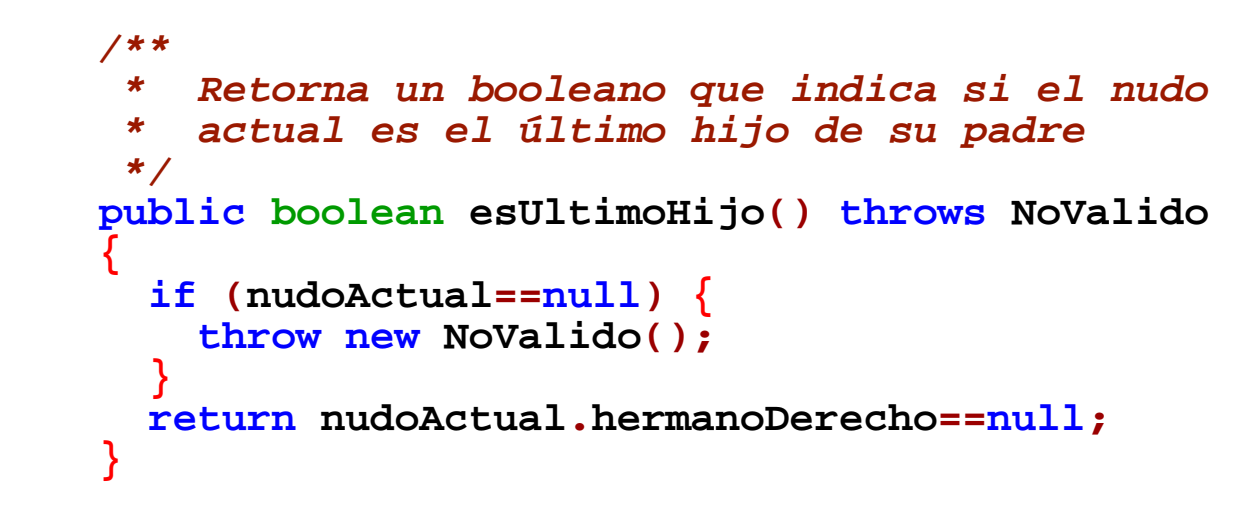

**DEPARTAMENTO DE MATEMÁTICAS, © Michael González Harbour 69 ESTADÍSTICA Y COMPUTACIÓN 3/dic/09**

```
 /**
 * Retorna un booleano que indica si el nudo actual
  * es válido, o no
  */
 public boolean esValido() {
 return nudoActual!=null; }
```
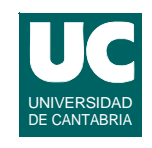

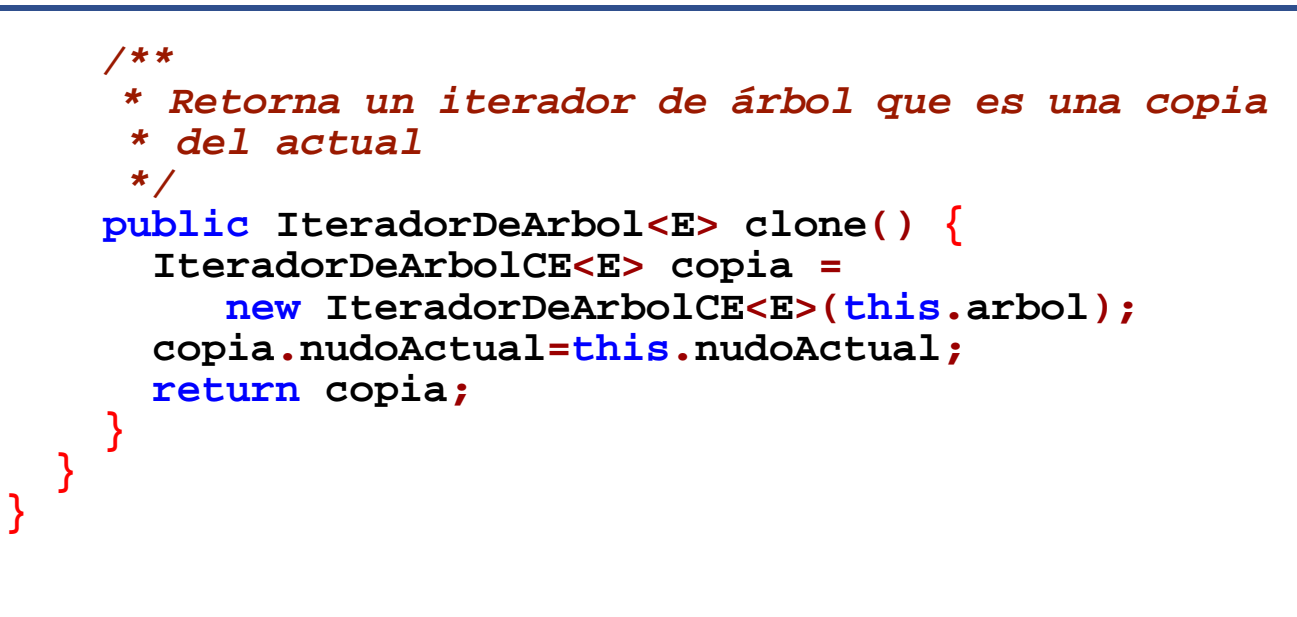

**DEPARTAMENTO DE MATEMÁTICAS, © Michael González Harbour 71 ESTADÍSTICA Y COMPUTACIÓN 3/dic/09**

# **6.3. Árboles binarios**

**Una posible implementación: cada nudo tiene un puntero al padre, al hijo izquierdo, y al hijo derecho:**

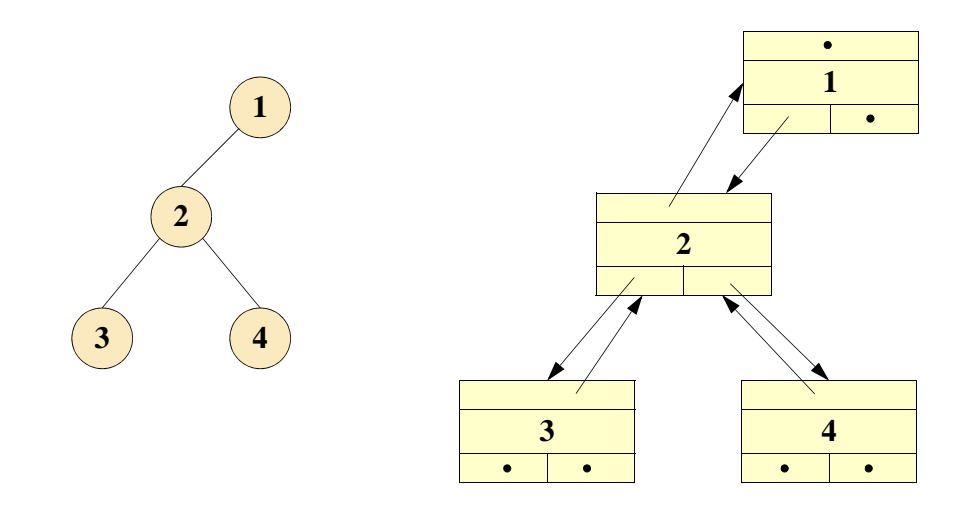

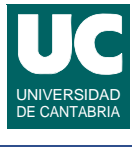
#### **Implementación en Java del árbol binario**

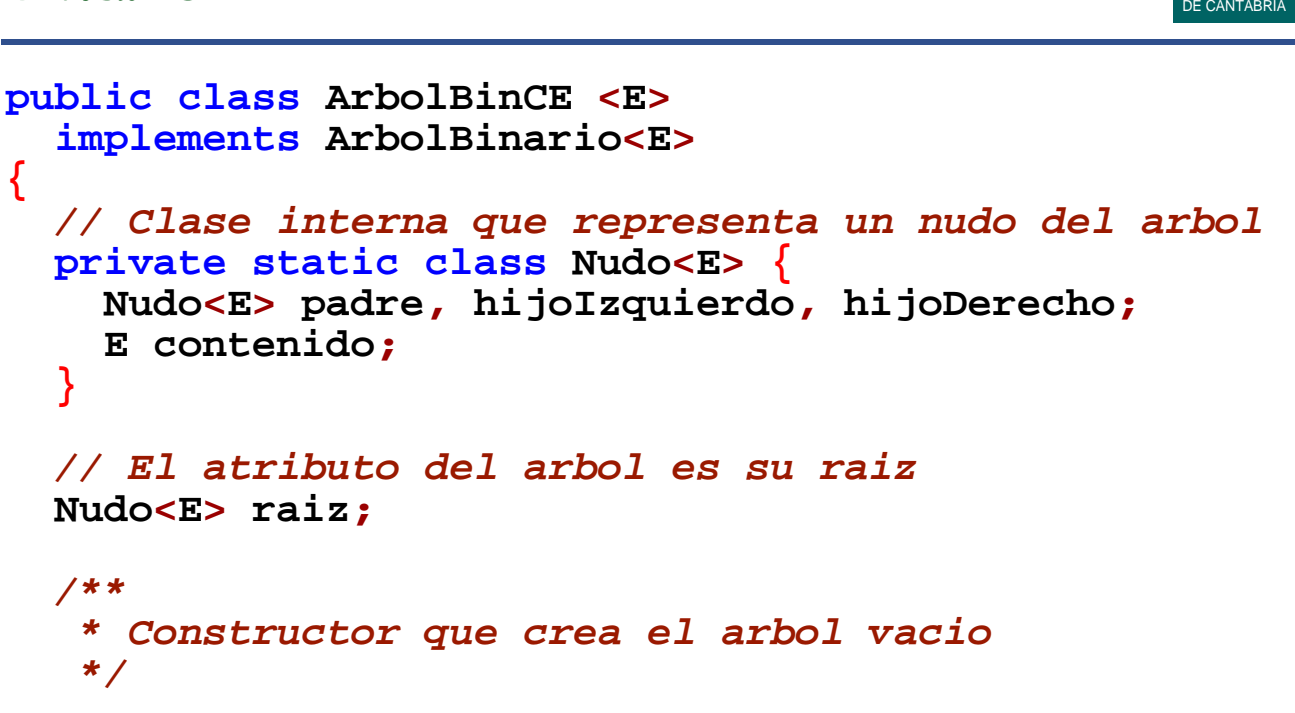

**DEPARTAMENTO DE MATEMÁTICAS, © Michael González Harbour 73 ESTADÍSTICA Y COMPUTACIÓN 3/dic/09**

### **Implementación en Java del árbol binario (cont.)**

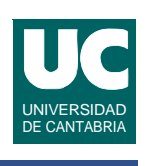

UNIVERSIDAD

```
 public ArbolBinCE ()
   {
     raiz=null;
 }
   /**
    * Constructor al que se le pasa un elemento
    */
  public ArbolBinCE (E elementoRaiz)
 {
     raiz=new Nudo<E>();
   raiz.contenido=elementoRaiz; }
```
#### **Implementación en Java del árbol binario (cont.)**

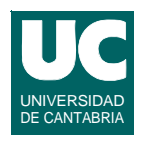

```
 /** * Constructor: se pasan las ramas izqda y drcha
  */
 public ArbolBinCE (E elementoRaiz, ArbolBinario<E> ramaIzquierda, ArbolBinario<E> ramaDerecha)
 {
    raiz = new Nudo<E>();
    raiz.contenido = elementoRaiz;
```
**DEPARTAMENTO DE MATEMÁTICAS, © Michael González Harbour 75 ESTADÍSTICA Y COMPUTACIÓN 3/dic/09**

#### **Implementación en Java del árbol binario (cont.)**

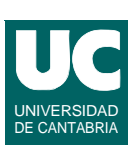

```
 //Enlazar rama izquierda
     Nudo<E> raizIzquierda=
       ((ArbolBinCE<E>) ramaIzquierda).raiz;
     if (raizIzquierda != null) {
        raizIzquierda.padre = raiz;
     }
     raiz.hijoIzquierdo= raizIzquierda;
     //Enlazar rama derecha
     Nudo<E> raizDerecha=
       ((ArbolBinCE<E>) ramaDerecha).raiz;
     if (raizDerecha != null) {
        raizDerecha.padre = raiz;
 }
     raiz.hijoDerecho= raizDerecha;
```
 **}**

#### **Implementación en Java del árbol binario (cont.)**

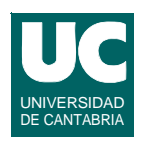

```
 /**
  * obtener el iterador del arbol
  */
 public IterArbolBin<E> iterador() {
   return new IterArbolBinCE<E>(this); 
 }
```
**ESTADÍSTICA Y COMPUTACIÓN 3/dic/09**

**DEPARTAMENTO DE MATEMÁTICAS, © Michael González Harbour 77**

#### **Implementación en Java del árbol binario (cont.)**

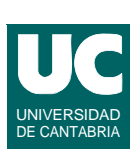

```
 /**
  * Dejar el arbol vacio
  */
 public void hazNulo() {
   raiz=null;
 } 
 /**
  * Comprobar si el arbol esta vacio
  */ 
 public boolean estaVacio() {
   return raiz==null;
 }
```
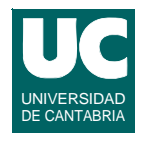

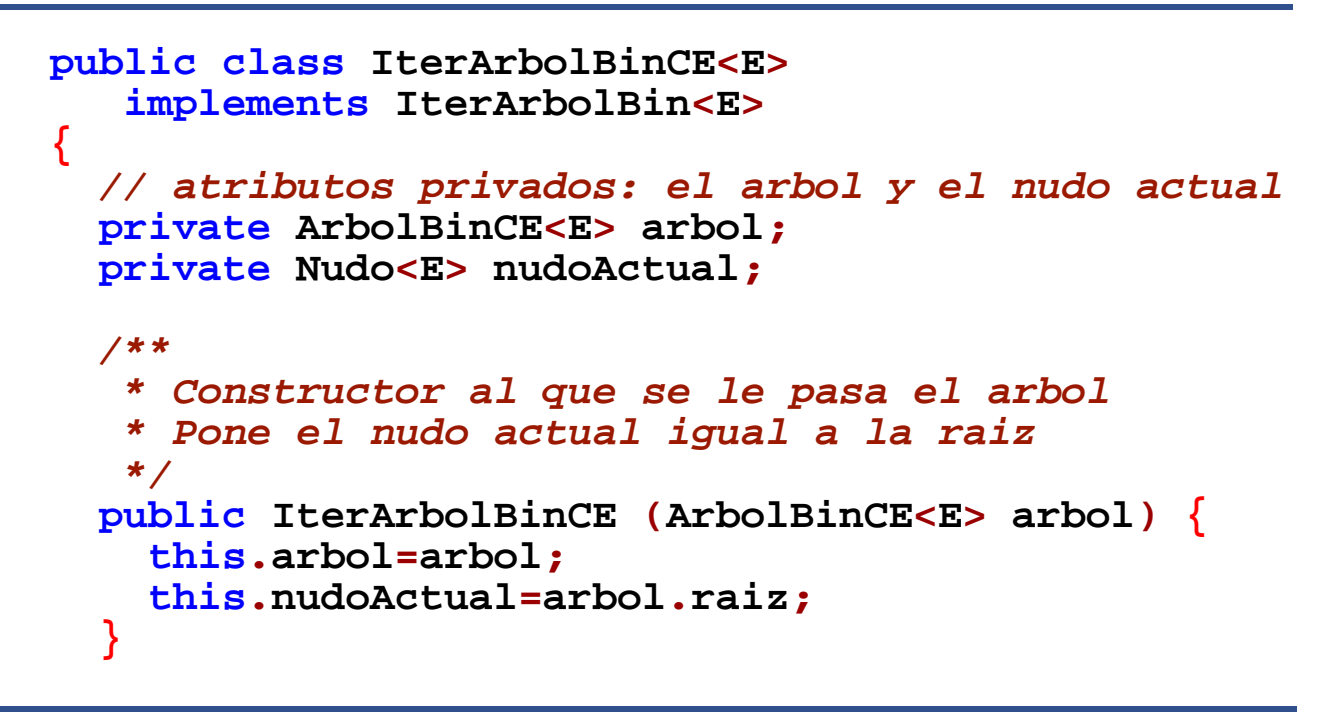

**ESTADÍSTICA Y COMPUTACIÓN 3/dic/09**

**DEPARTAMENTO DE MATEMÁTICAS, © Michael González Harbour 79**

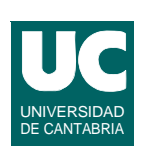

```
 /**
      * Anade un hijo izquierdo al nudo actual
      * Lanza YaExiste si ya existía un hijo derecho
      */
     public void insertaHijoIzquierdo(E elemento)
     throws NoValido, YaExiste {
       if (nudoActual==null) {
         throw new NoValido(); 
 }
       if (nudoActual.hijoIzquierdo != null) {
         throw new YaExiste();
       } Nudo<E> nuevo=new Nudo<E>();
```
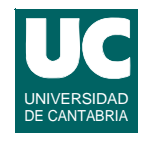

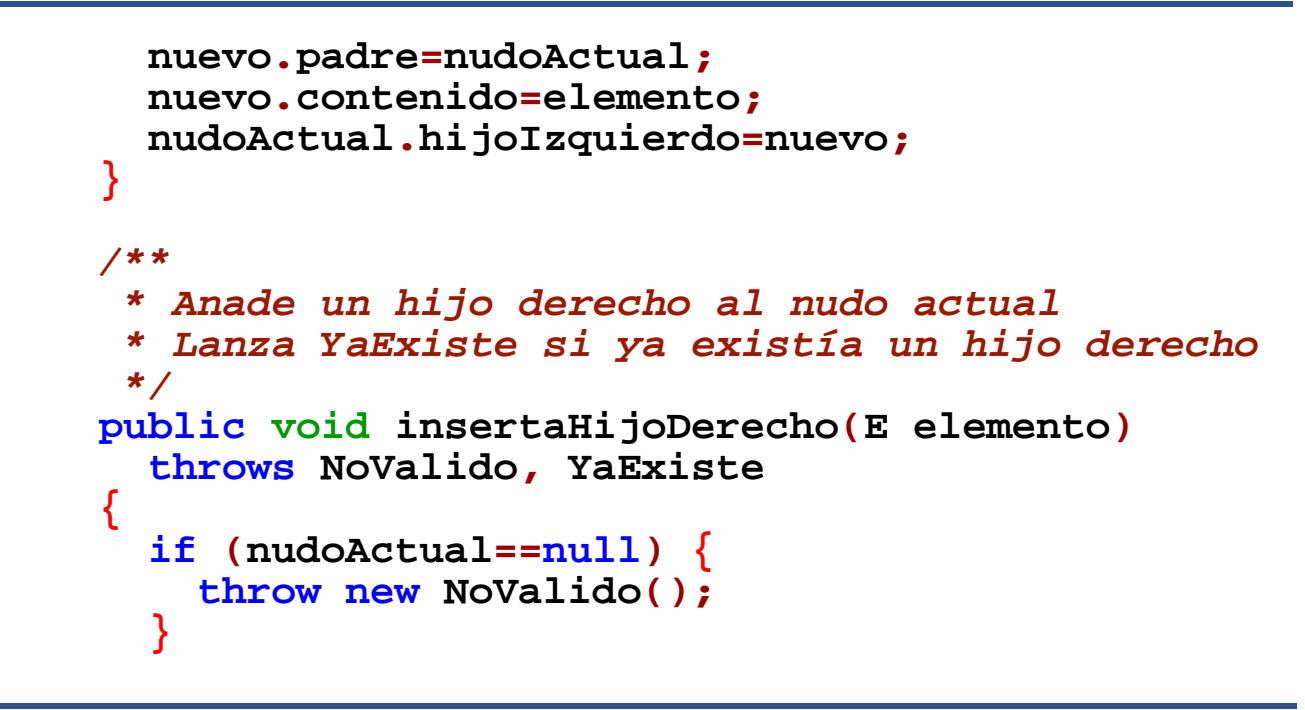

**ESTADÍSTICA Y COMPUTACIÓN 3/dic/09**

**DEPARTAMENTO DE MATEMÁTICAS, © Michael González Harbour 81**

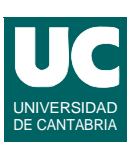

```
 if (nudoActual.hijoDerecho != null) {
       throw new YaExiste();
 } 
     Nudo<E> nuevo=new Nudo<E>();
     nuevo.padre=nudoActual;
     nuevo.contenido=elemento;
     nudoActual.hijoDerecho=nuevo;
   }
   /**
    * Si el nudo actual es una hoja, la elimina del
    * arbol y hace que el nudo actual sea su padre. 
    * Si no es una hoja, lanza NoEsHoja
    */
```
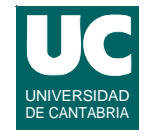

```
 public E eliminaHoja() throws NoEsHoja, NoValido {
       if (nudoActual==null) {
       throw new NoValido(); } if ((nudoActual.hijoIzquierdo!=null) ||
           (nudoActual.hijoDerecho!=null))
 {
         throw new NoEsHoja();
 }
       E valor = nudoActual.contenido;
      // si la hoja es raiz del arbol lo dejamos vacio
```
**DEPARTAMENTO DE MATEMÁTICAS, © Michael González Harbour 83 ESTADÍSTICA Y COMPUTACIÓN 3/dic/09**

#### **Implementación en Java del iterador del árbol binario (cont.)**

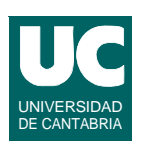

```
 if (nudoActual.padre==null) {
         arbol.raiz=null;
         nudoActual=null;
       } else {
         Nudo<E> padre=nudoActual.padre;
         if (padre.hijoIzquierdo==nudoActual) {
           padre.hijoIzquierdo=null;
         } else { // es el hijo derecho
           padre.hijoDerecho=null;
 }
         // cambiamos el nudo actual del iterador
         nudoActual = padre;
       } return valor;
```
 **}**

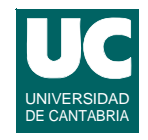

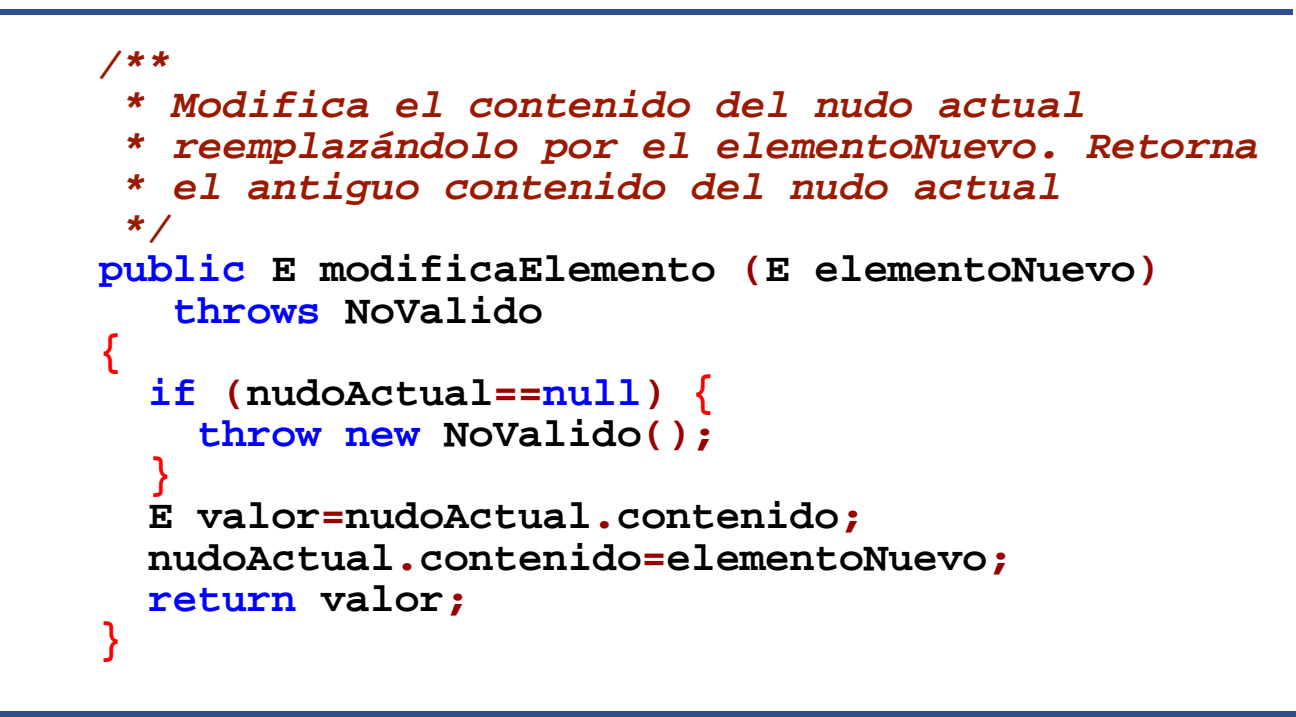

**ESTADÍSTICA Y COMPUTACIÓN 3/dic/09**

**DEPARTAMENTO DE MATEMÁTICAS, © Michael González Harbour 85**

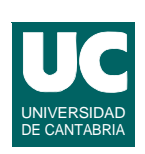

```
 /**
      * Reemplaza la rama del arbol cuya raiz es el
     * hijo izquierdo del nudo actual, sustituyéndola
      * por nuevaRama. Retorna la rama reemplazada
      */
     public ArbolBinario<E> reemplazaRamaIzquierda
       (ArbolBinario<E> nuevaRama) throws NoValido
     {
       if (nudoActual==null) {
         throw new NoValido(); 
 }
       Nudo<E> hijo = nudoActual.hijoIzquierdo;
       // preparar la vieja rama
       ArbolBinCE<E> viejaRama=new ArbolBinCE<E>();
```
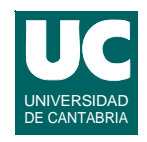

```
 if (hijo!= null) {
         hijo.padre=null;
 }
       viejaRama.raiz=hijo;
       // enlazar la nueva rama
       Nudo<E> nuevoHijo=
         ((ArbolBinCE<E>) nuevaRama).raiz;
       if (nuevoHijo!= null) {
         nuevoHijo.padre=nudoActual;
 }
       nudoActual.hijoIzquierdo= nuevoHijo;
       return viejaRama;
     }
```
**DEPARTAMENTO DE MATEMÁTICAS, © Michael González Harbour 87 ESTADÍSTICA Y COMPUTACIÓN 3/dic/09**

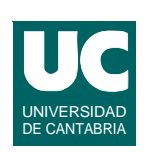

```
 /**
      * reemplaza la rama del arbol cuya raiz es el
      * hijo derecho del nudo actual, sustituyéndola
      * por nuevaRama. Retorna la rama reemplazada
      */
     public ArbolBinario<E> reemplazaRamaDerecha
        (ArbolBinario<E> nuevaRama) throws NoValido
     {
       if (nudoActual==null) {
         throw new NoValido(); 
 }
       Nudo<E> hijo = nudoActual.hijoDerecho;
       // preparar la vieja rama
       ArbolBinCE<E> viejaRama=new ArbolBinCE<E>();
```
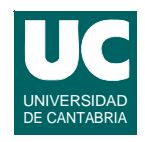

```
 if (hijo!= null) {
         hijo.padre=null;
 }
       viejaRama.raiz=hijo;
       // enlazar la nueva rama
       Nudo<E> nuevoHijo=
         ((ArbolBinCE<E>) nuevaRama).raiz;
       if (nuevoHijo!= null) {
         nuevoHijo.padre=nudoActual;
 }
       nudoActual.hijoDerecho= nuevoHijo;
       return viejaRama;
     }
```
**DEPARTAMENTO DE MATEMÁTICAS, © Michael González Harbour 89 ESTADÍSTICA Y COMPUTACIÓN 3/dic/09**

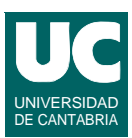

```
 /**
      * Retorna el elemento contenido en el nudo
      * actual
      */
     public E contenido() throws NoValido
       { if (nudoActual==null) {
         throw new NoValido(); 
 }
       return nudoActual.contenido;
     }
```
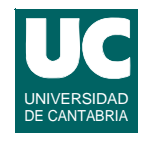

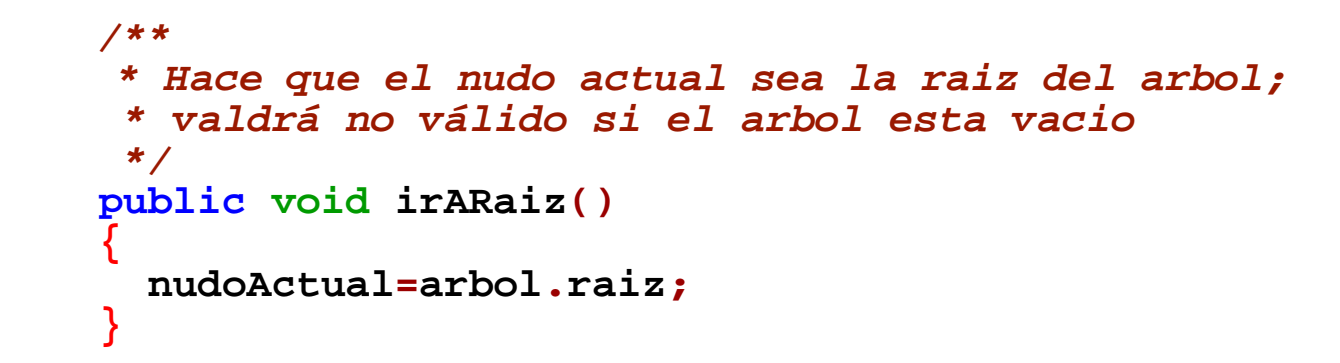

**DEPARTAMENTO DE MATEMÁTICAS, © Michael González Harbour 91 ESTADÍSTICA Y COMPUTACIÓN 3/dic/09**

#### **Implementación en Java del iterador del árbol binario (cont.)**

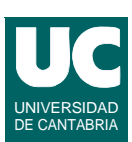

*/\*\** *\* Pasa al hijo izquierdo del actual; valdrá no \* válido si el nudo actual no tiene hijo \* izquierdo \*/*  **public void irAHijoIzquierdo() throws NoValido { if (nudoActual==null) { throw new NoValido(); } nudoActual=nudoActual.hijoIzquierdo; }**

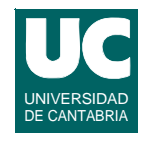

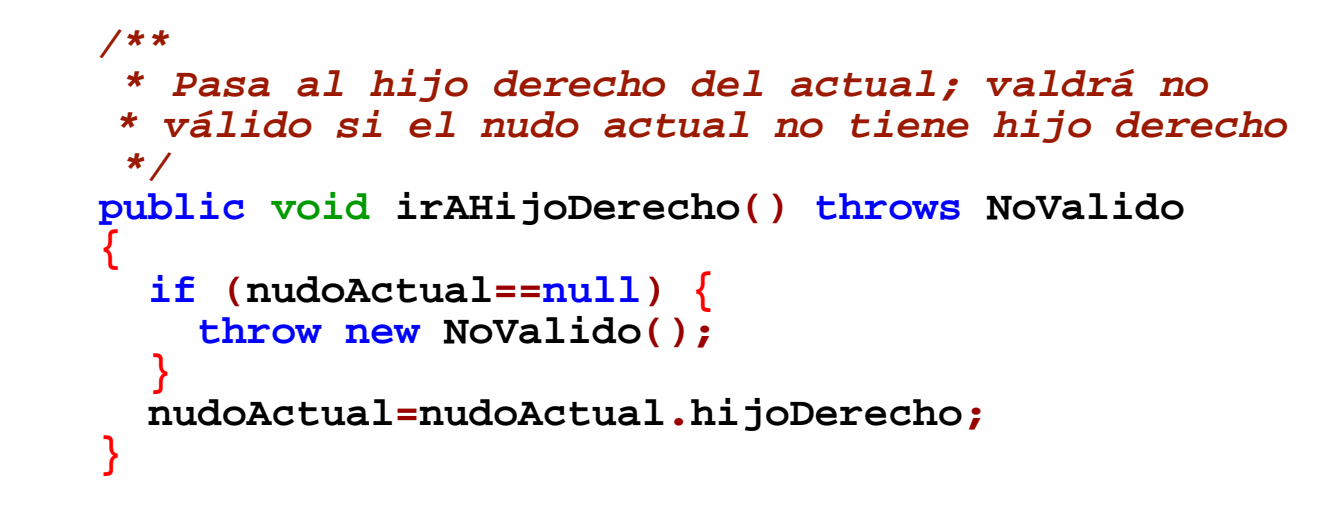

**DEPARTAMENTO DE MATEMÁTICAS, © Michael González Harbour 93 ESTADÍSTICA Y COMPUTACIÓN 3/dic/09**

#### UNIVERSIDAD DE CANTABRIA **Implementación en Java del iterador del árbol binario (cont.)**

```
 /**
      * Pasa al padre del actual; valdrá no válido si
      * el nudo actual era la raiz
      */
     public void irAPadre() throws NoValido
       { if (nudoActual==null) {
         throw new NoValido(); 
 }
       nudoActual=nudoActual.padre; 
     }
```
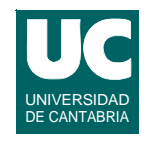

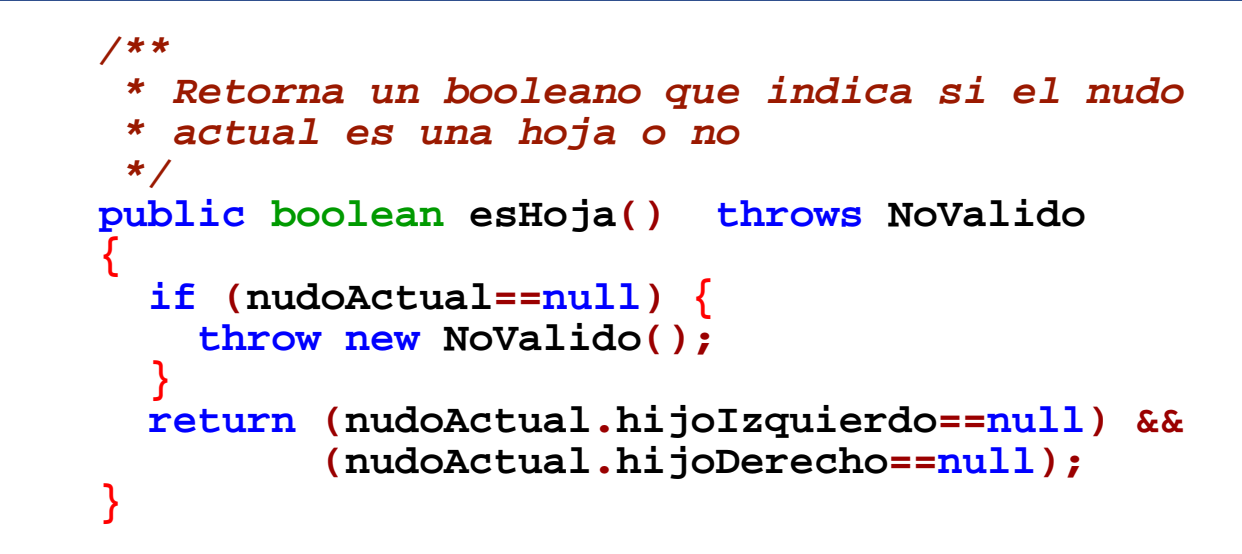

**DEPARTAMENTO DE MATEMÁTICAS, © Michael González Harbour 95 ESTADÍSTICA Y COMPUTACIÓN 3/dic/09**

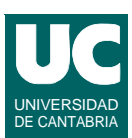

```
 /**
      * Retorna un booleano que indica si el nudo
      * actual es la raiz del arbol
      */
     public boolean esRaiz() throws NoValido
       { if (nudoActual==null) {
         throw new NoValido(); 
 }
       return nudoActual.padre==null;
     }
```
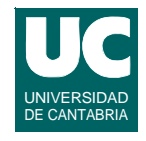

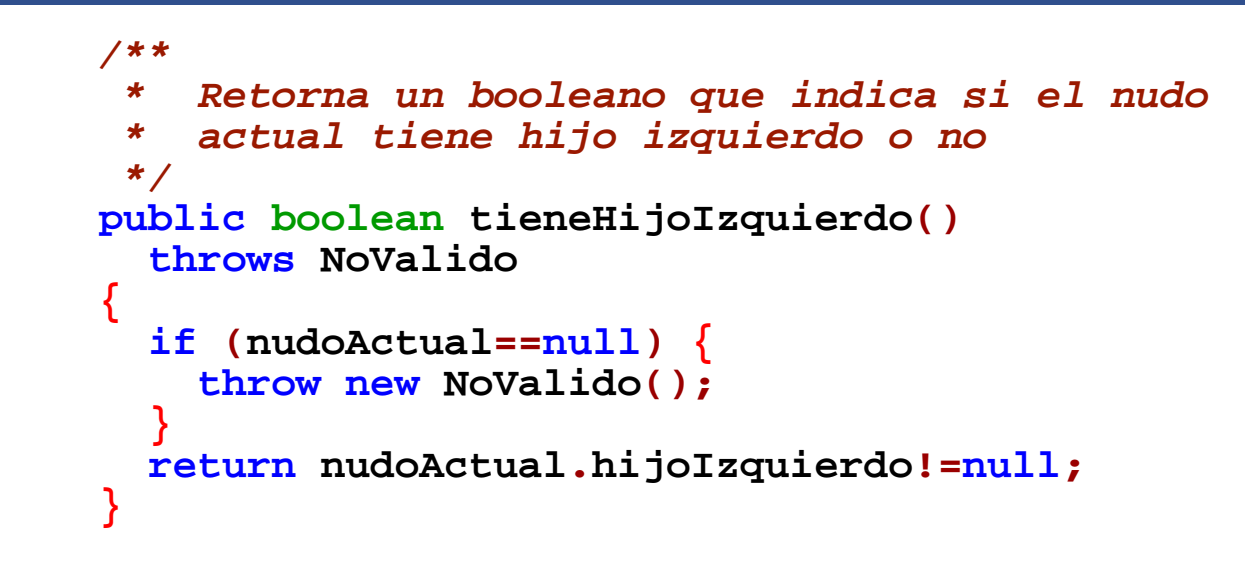

**DEPARTAMENTO DE MATEMÁTICAS, © Michael González Harbour 97 ESTADÍSTICA Y COMPUTACIÓN 3/dic/09**

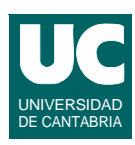

```
 /**
      * Retorna un booleano que indica si el nudo
      * actual tiene hijo izquierdo o no
      */
    public boolean tieneHijoDerecho() throws NoValido
       { if (nudoActual==null) {
         throw new NoValido(); 
 }
       return nudoActual.hijoDerecho!=null;
     }
```
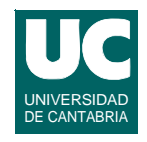

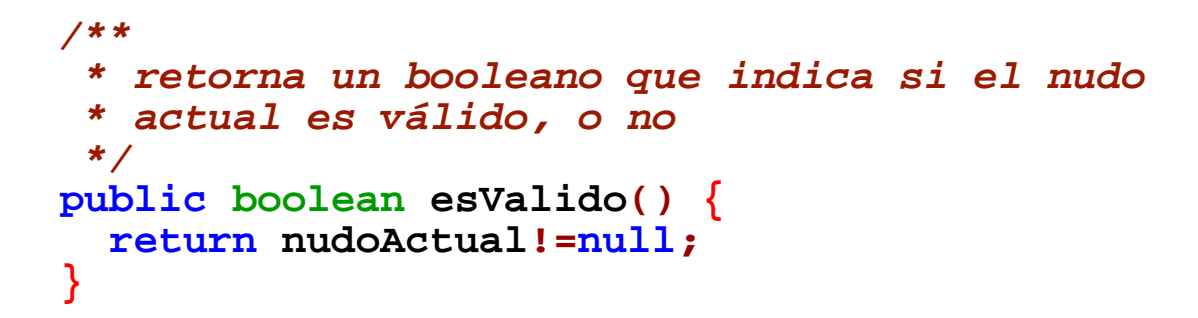

**DEPARTAMENTO DE MATEMÁTICAS, © Michael González Harbour 99 ESTADÍSTICA Y COMPUTACIÓN 3/dic/09**

#### UNIVERSIDAD DE CANTABRIA **Implementación en Java del iterador del árbol binario (cont.)**

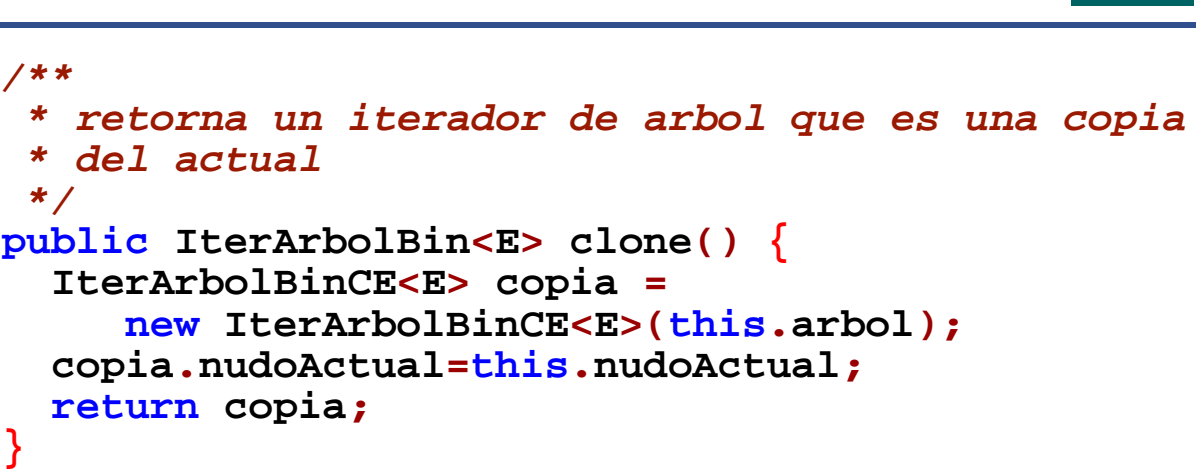

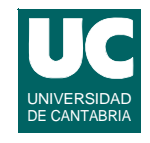

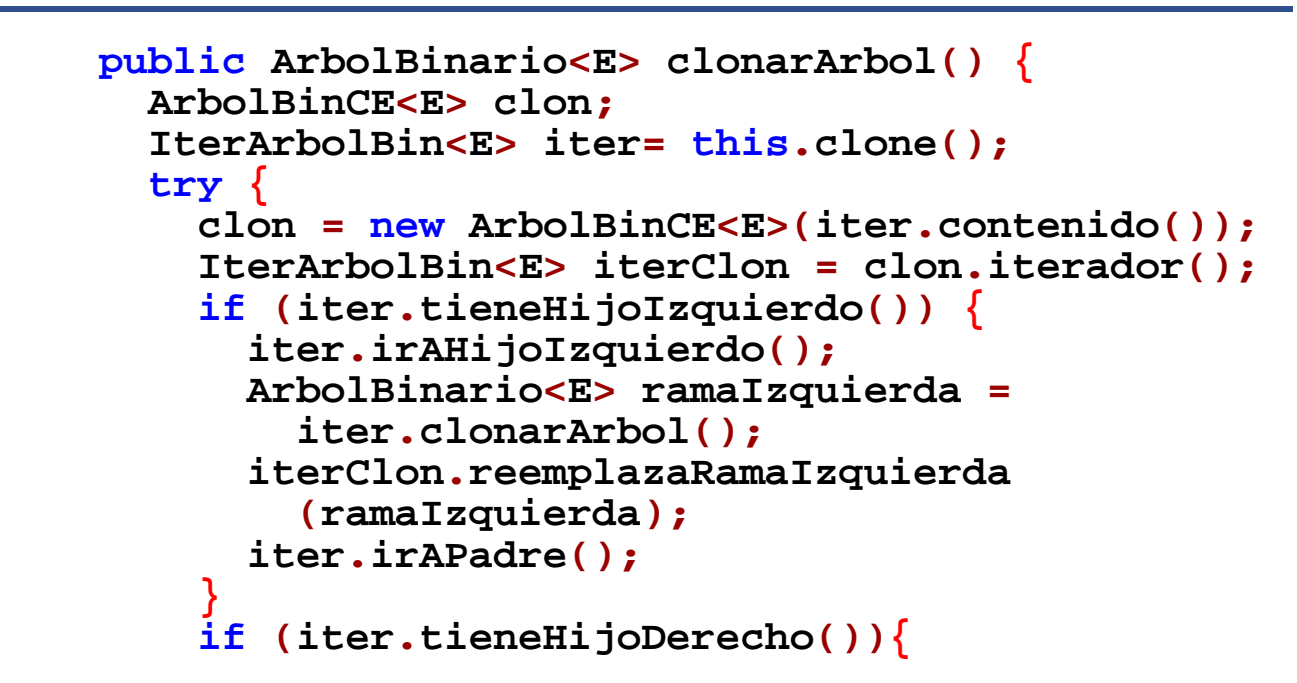

**DEPARTAMENTO DE MATEMÁTICAS, © Michael González Harbour 101 ESTADÍSTICA Y COMPUTACIÓN 3/dic/09**

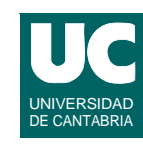

```
 iter.irAHijoDerecho();
           ArbolBinario<E> ramaDerecha =
              iter.clonarArbol();
           iterClon.reemplazaRamaDerecha(ramaDerecha);
 }
         return clon; } catch (NoValido e) {
         System.out.println("Error inesperado: "+e);
           } catch (EsRaiz e) {
         System.out.println("Error inesperado: "+e);
 }
       return null;
    }
   }
}
```
### **6.4. Árboles binarios equilibrados y conjuntos ordenados**

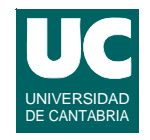

**Una de las principales utilidades de los árboles binarios es la búsqueda eficiente y la creación de conjuntos ordenados**

- **• se puede usar para implementar listas en las que la inserción, búsqueda y eliminación son eficientes en promedio: O(log n)**
- **• el arbol binario se ordena de modo que para cada nudo, todos sus descendientes izquierdos sean menores que él, y los derechos mayores**
- **• generalmente evitaremos la duplicidad de elementos**
- **• para mejorar la eficiencia, intentaremos minimizar la profundidad del árbol, haciéndolo equilibrado**

**En el capítulo 3 se vieron la inserción y búsqueda en árboles binarios ordenados**

**ESTADÍSTICA Y COMPUTACIÓN 3/dic/09**

**DEPARTAMENTO DE MATEMÁTICAS, © Michael González Harbour 103**

### **Eliminación en un árbol binario ordenado**

#### **Se consideren tres casos**

- **a) Si el nudo es una hoja, se puede borrar sin más**
- **b) Si el nudo tiene un solo hijo se puede eliminar sustituyéndolo en el árbol por ese hijo (con toda su descendencia)**
	- **- en la figura se borra el nudo 5**

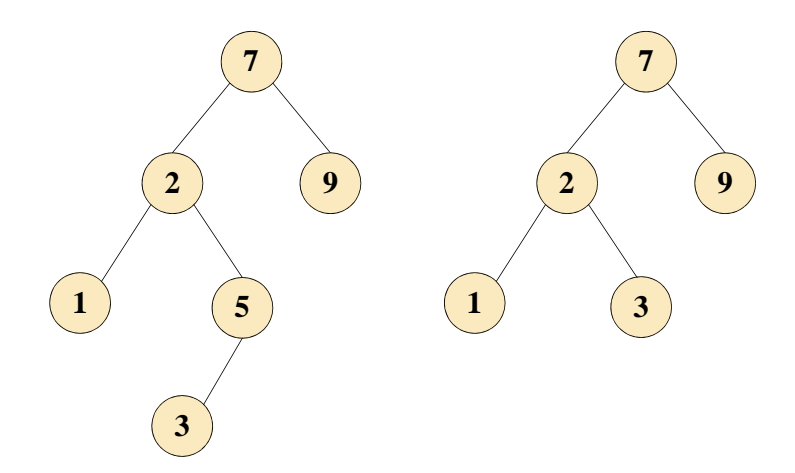

UNIVERSIDAD DE CANTABRIA

### **Eliminación en un árbol binario ordenado (cont.)**

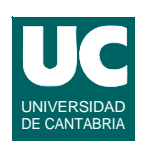

**c) Para eliminar un nudo con dos hijos lo reemplazaremos por el menor elemento de su subárbol derecho, que a su vez eliminaremos - este menor elemento eliminado no tiene hijo izquierdo, por lo que se puede borrar con a) o b) - en la figura se elimina el nudo 2 7**  $\left( 3 \right)$   $\left( 9 \right)$ **1 5 7**  $\left( \begin{array}{c} 2 \end{array} \right)$   $\left( \begin{array}{c} 9 \end{array} \right)$ **1 5 3 4 4**

**ESTADÍSTICA Y COMPUTACIÓN 3/dic/09**

**DEPARTAMENTO DE MATEMÁTICAS, © Michael González Harbour 105**

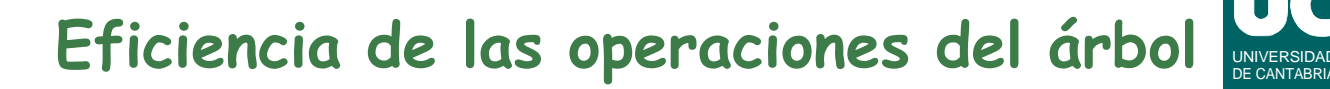

**Las operaciones de inserción, búsqueda y eliminación son O(profundidad)**

**En promedio, para datos ordenados aleatoriamente, la profundidad es O(log n)**

**Sin embargo, para entradas parcialmente ordenadas, el árbol puede tener mucha profundidad**

- **• puede estar desequilibrado**
- **• en este caso puede interesar utilizar algoritmos que mantengan el árbol equilibrado**

### **Técnicas para crear árboles binarios equilibrados**

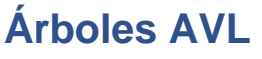

- **• deben su nombre a sus autores: Adelson-Velskii y Landis**
- **• aseguran una profundidad que siempre es O(log n)**

#### **Árboles rojinegros**

- **• como en el anterior, el peor caso es O(log n)**
- **• presentan la ventaja de que la inserción y eliminación requieren un solo recorrido descendente**

#### **Árboles AA**

- **• adaptación de los árboles rojinegros más fácil de implementar**
- **• con un pequeño coste de eficiencia**

**ESTADÍSTICA Y COMPUTACIÓN 3/dic/09**

**DEPARTAMENTO DE MATEMÁTICAS, © Michael González Harbour 107**

### **Técnicas para crear árboles binarios equilibrados (cont.)**

#### *B***-Árboles**

- **• mejoran la eficiencia usando un árbol** *M-ario***, en lugar de uno binario**
- **• se adaptan bien a estructuras de datos almacenadas en disco, en las que el número de accesos al disco se intenta minimizar**
- **• su implementación es más compleja**

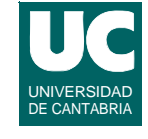

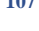

UNIVERSIDAD DE CANTABRIA

## **Árboles AVL**

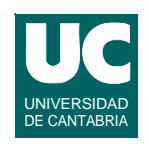

**Son árboles binarios ordenados con una condición adicional de equilibrio • las alturas de los hijos derecho e izquierdo de cada nudo sólo pueden diferir, a lo sumo, en 1 Esta propiedad • garantiza que la profundidad sea siempre O(log n) 12 8 16**  $\bf{10}$   $\bf{14}$ **2 6 12 8 16 4 10 14 2 6 Árbol no AVL Árbol AVL 1**

**ESTADÍSTICA Y COMPUTACIÓN 3/dic/09**

**DEPARTAMENTO DE MATEMÁTICAS, © Michael González Harbour 109**

**Árboles AVL** 

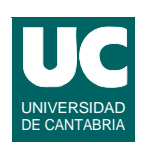

#### **No garantizan la profundidad mínima**

**• pero permiten que los algoritmos de inserción y eliminación sean eficientes**

**Las operaciones de inserción y eliminación se complican con respecto a los árboles binarios ordenados normales**

**• ya que puede ser necesario restablecer el equilibrio**

## Inserción en un árbol AVL

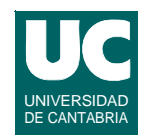

#### **Tras una inserción**

- **• sólo se ven afectados los nudos en el camino del punto de inserción a la raíz**
- **• restableceremos el equilibrio, si es preciso, en el nudo más profundo que incumple la condición AVL**
	- **- así todo el árbol recupera el equilibrio**

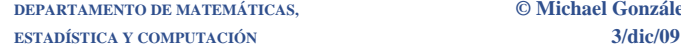

**DEPARTAMENTO DE MATEMÁTICAS, © Michael González Harbour 111**

### Inserción en un árbol AVL

#### **Llamaremos X al nudo que incumple la propiedad AVL**

- **• este nudo tiene a lo sumo dos hijos**
- **• la diferencia entre las profundidades de los dos subárboles es 2**

#### **Se dan 4 casos posibles**

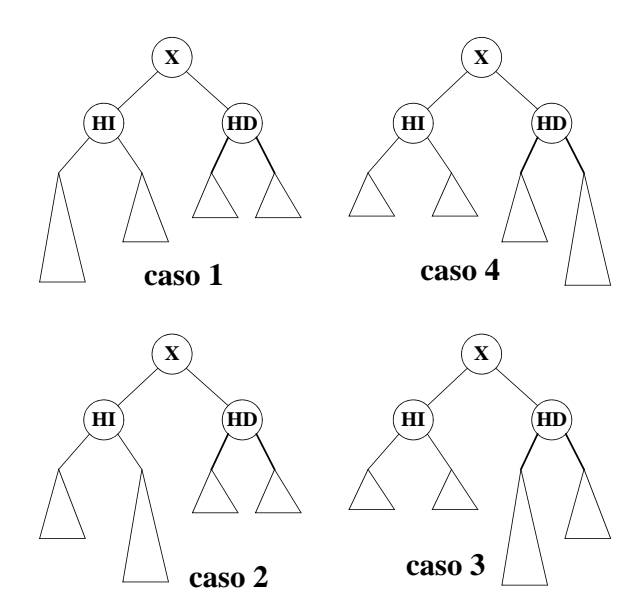

#### **Operaciones de rotación: rotación simple izquierda de X**

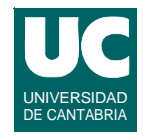

**Se trata de ajustar la profundidad de dos ramas para hacer el árbol más equilibrado, manteniendo la relación de orden**

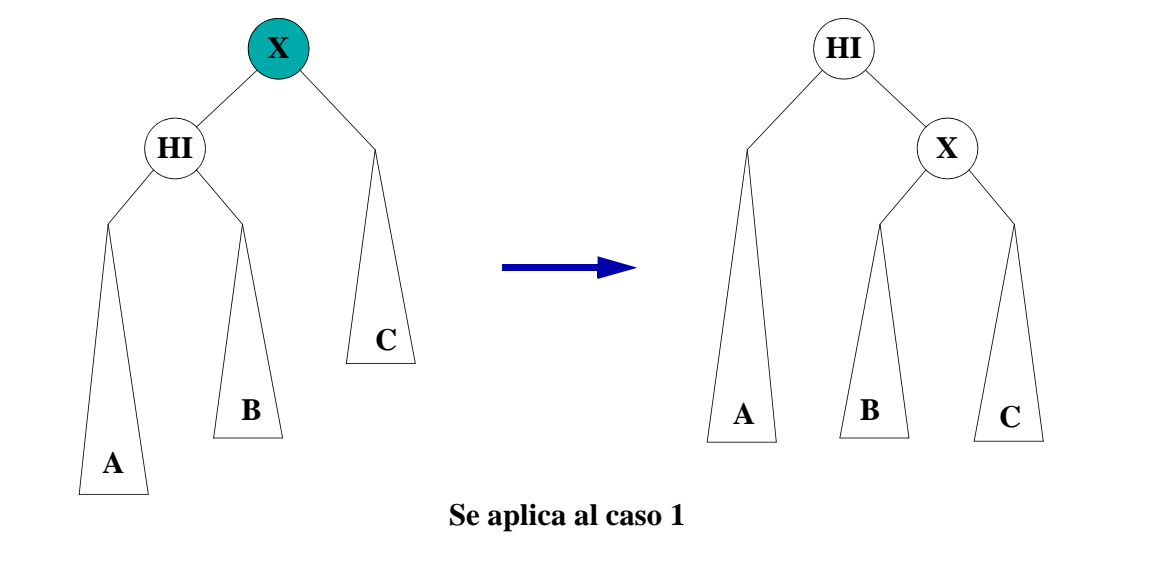

**ESTADÍSTICA Y COMPUTACIÓN 3/dic/09**

**DEPARTAMENTO DE MATEMÁTICAS, © Michael González Harbour 113**

### **Pseudocódigo de la rotación simple izquierda de X**

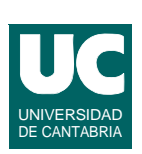

**método rotacionSimpleIzquierda (Nudo x) retorna Nudo Nudo hi:=x.hijoIzquierdo; x.hijoIzquierdo:=hi.hijoDerecho; x.hijoIzquierdo.padre=x; hi.hijoDerecho:=x; x.padre=hi; retorna hi; fmétodo**

#### **Operaciones de rotación: rotación simple derecha de X**

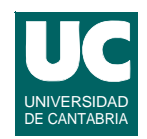

#### **Es como la anterior, pero elevando la rama derecha**

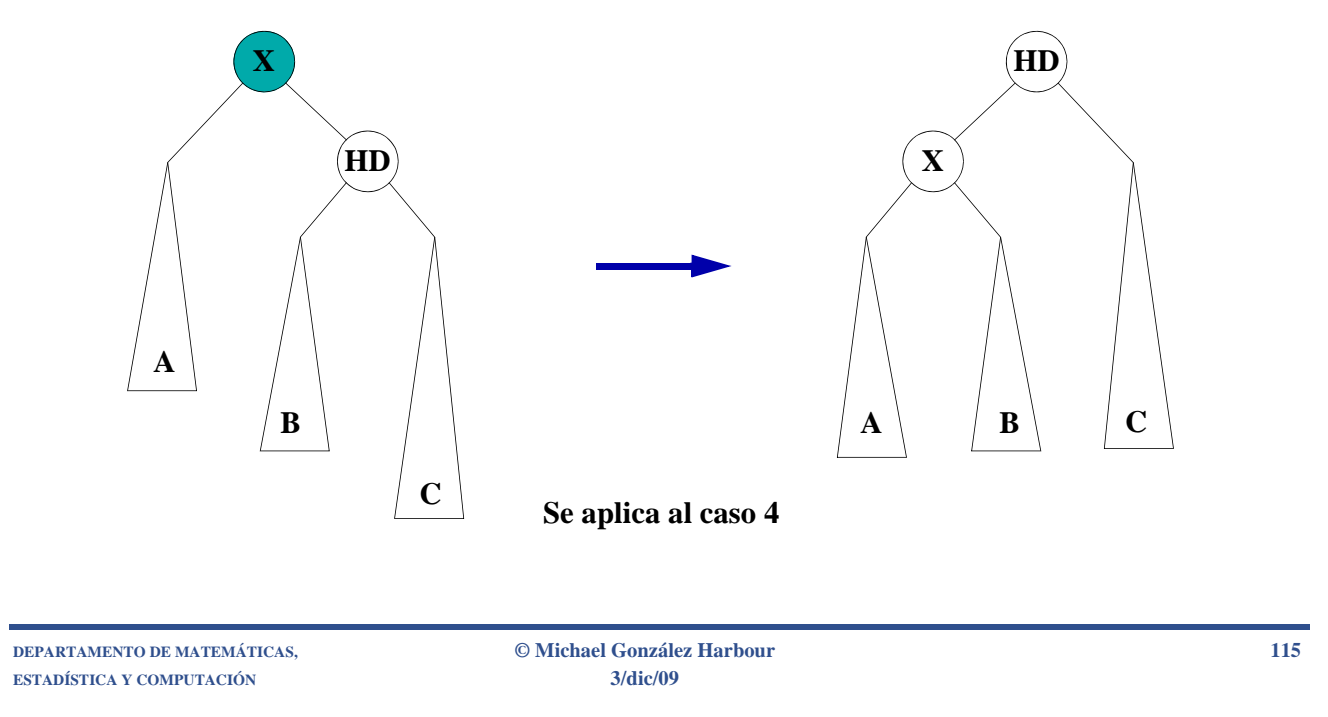

### **Pseudocódigo de la rotación simple derecha de X**

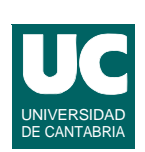

**método rotacionSimpleDerecha (Nudo x) retorna Nudo Nudo hd:=x.hijoDerecho; x.hijoDerecho:=hd.hijoIzquierdo; x.hijoDerecho.padre=x; hd.hijoIzquierdo:=x; x.padre=hd; retorna hd; fmétodo**

### **Operaciones de rotación: rotación doble derecha-izquierda de X**

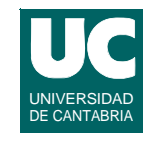

#### **Cuando la parte desequilibrada es una rama central, es preciso realizar dos rotaciones: entre H1 y H2 y entre X y H2H**

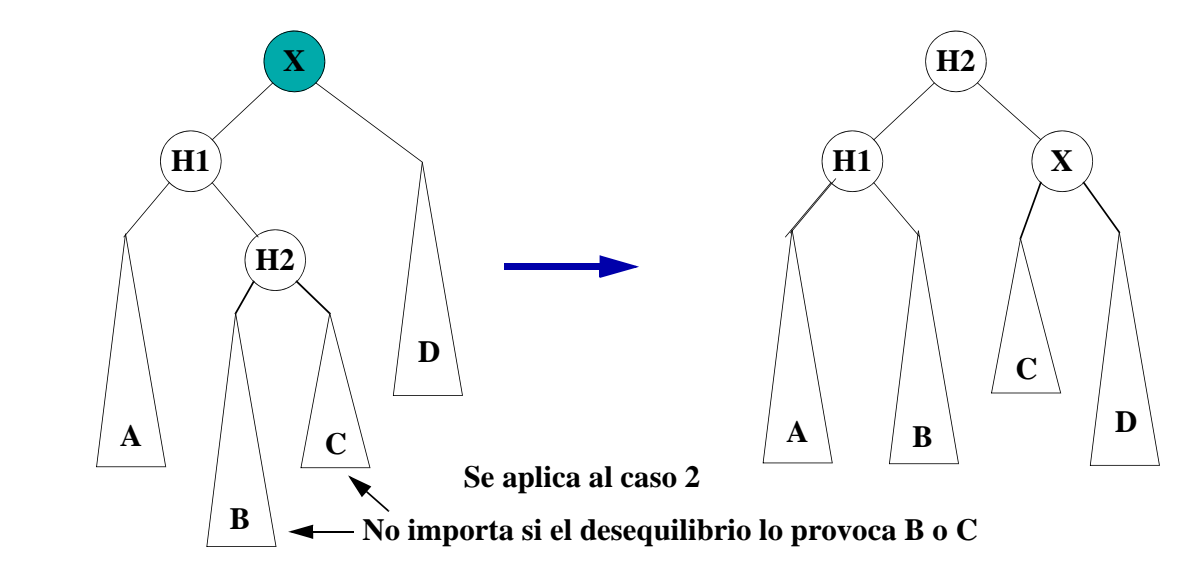

**DEPARTAMENTO DE MATEMÁTICAS, © Michael González Harbour 117 ESTADÍSTICA Y COMPUTACIÓN 3/dic/09**

### **Pseudocódigo de la rotación doble derecha-izquierda**

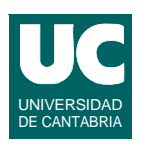

**método rotacionDobleDI (Nudo x) retorna Nudo x.hijoIzquierdo= rotacionSimpleDerecha(x.hijoIzquierdo); x.hijoIzquierdo.padre=x; retorna rotacionSimpleIzquierda(x); fmétodo**

#### **Operaciones de rotación: rotación doble izquierda-derecha de X**

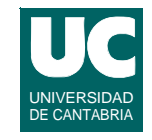

**Cuando la parte desequilibrada es una rama central, es preciso realizar dos rotaciones: entre H1 y H2 y entre X y H2**

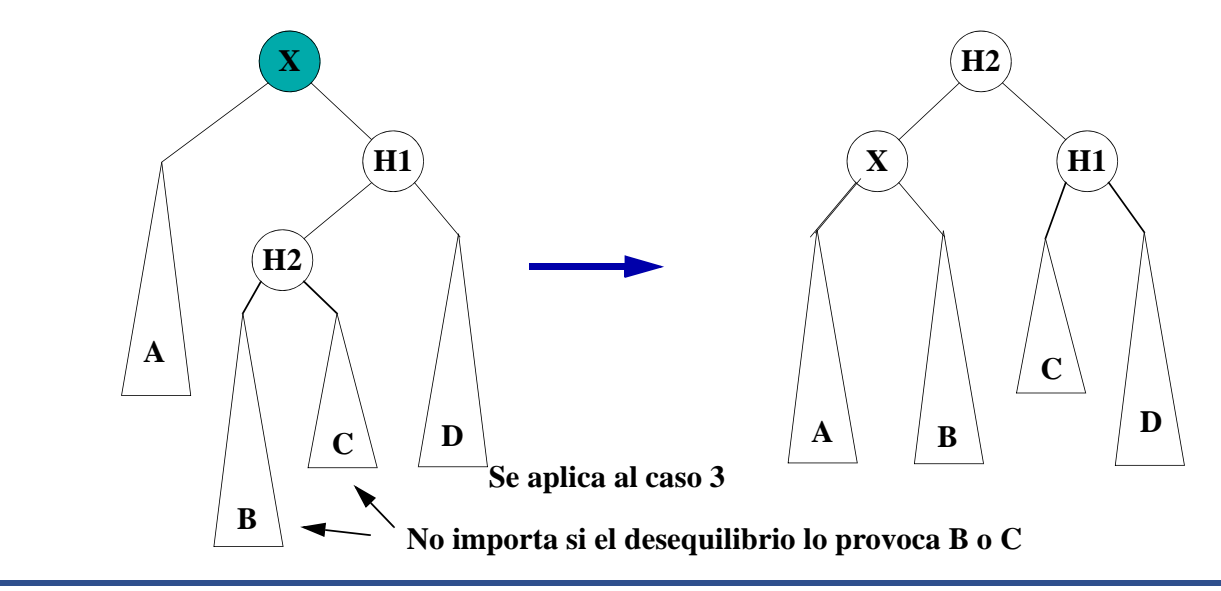

**DEPARTAMENTO DE MATEMÁTICAS, © Michael González Harbour 119 ESTADÍSTICA Y COMPUTACIÓN 3/dic/09**

### **Pseudocódigo de la rotación doble izquierda-derecha**

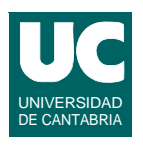

**método rotacionDobleID (Nudo x) retorna Nudo x.hijoDerecho= rotacionSimpleIzquierda(x.hijoDerecho); x.hijoderecho.padre=x; retorna rotacionSimpleDerecha(x); fmétodo**

## Inserción en el árbol AVL

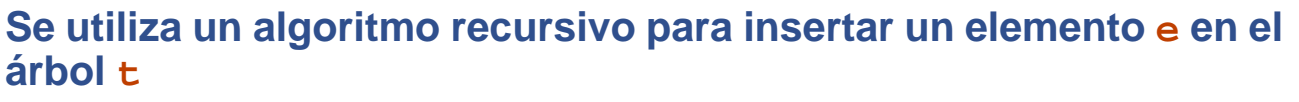

- **• si t es una hoja, añadimos e como hijo izquierdo o derecho, según el orden definido**
- **• si no, insertamos recursivamente e en th, que es la rama izquierda o la rama derecha de t, según el orden definido**
- **• si la altura de th no cambia, hemos terminado**
- **• si la altura de th cambia, se produce un desequilibrio en t, y hay que hacer la correspondiente rotación según el caso en que estemos**

**Este algoritmo realiza un doble recorrido del arbol, hacia abajo para insertar, y hacia arriba para comprobar el equilibrio**

**ESTADÍSTICA Y COMPUTACIÓN 3/dic/09**

**DEPARTAMENTO DE MATEMÁTICAS, © Michael González Harbour 121**

# **Árboles Rojinegros**

**Un árbol rojinegro es un árbol binario ordenado que verifica las siguientes propiedades**

- **• Cada nudo está coloreado de rojo o negro**
- **• La raíz es negra**
- **• Si un nudo es rojo, sus hijos deben ser negros**
- **• Todos los caminos desde un nudo cualquiera a una referencia nula deben tener el mismo número de nudos negros**

**Evita el doble recorrido del árbol AVL**

**Estudiaremos ahora las operaciones de inserción y eliminación**

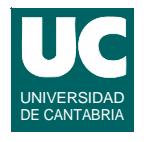

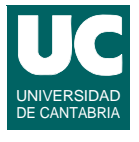

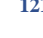

## Ejemplo de árbol rojinegro

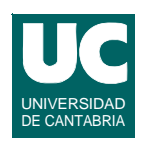

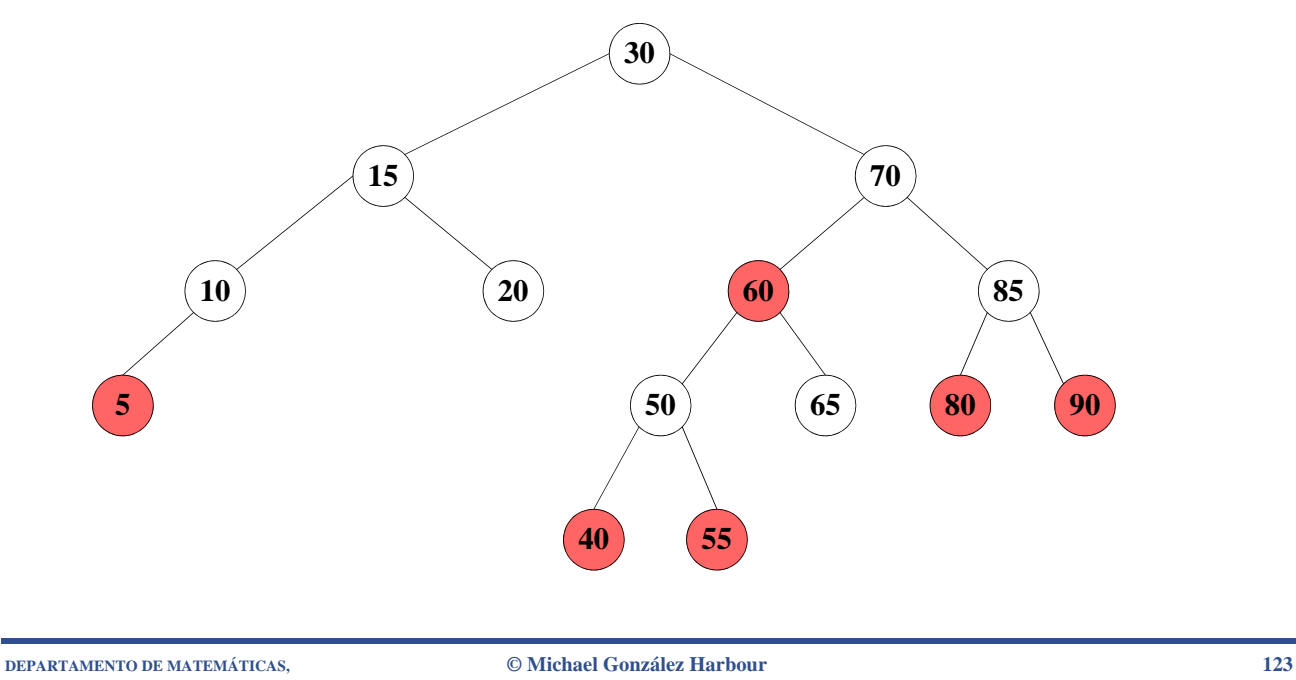

**ESTADÍSTICA Y COMPUTACIÓN 3/dic/09**

## Inserción en un árbol rojinegro

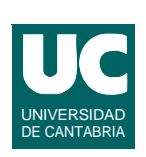

**Insertamos un nuevo elemento como una hoja**

**Para saber dónde insertar hacemos un recorrido descendente como en la inserción no equilibrada**

**Durante este recorrido, si encontramos un nudo X con dos hijos rojos**

- **• convertimos X en rojo y sus dos hijos en negro**
	- **- el número de nudos negros en un camino no varía**
	- **- pero tendremos dos nudos rojos consecutivos, si el padre de X es rojo**
- **• si el padre de X es rojo, hacemos una rotación simple o doble del padre de X, cambiando los colores de forma apropiada**
- **• Este proceso se repite hasta alcanzar una hoja**

## Inserción en un árbol rojinegro (cont.)

#### **Pondremos el nuevo nudo rojo**

**• si le ponemos negro, incumplimos la última regla**

#### **Por el procedimiento anterior el padre es negro y no hay que hacer nada más**

**• p.e., insertar el número 45 en el árbol de la figura anterior**

**ESTADÍSTICA Y COMPUTACIÓN 3/dic/09**

**DEPARTAMENTO DE MATEMÁTICAS, © Michael González Harbour 125**

### **Ejemplo de inserción en un árbol rojinegro (paso 1)**

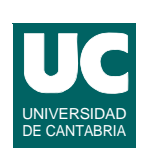

**En el recorrido encontramos el nudo 50 con dos hijos rojos, que cambiamos a negros, cambiando luego el 50 a rojo**

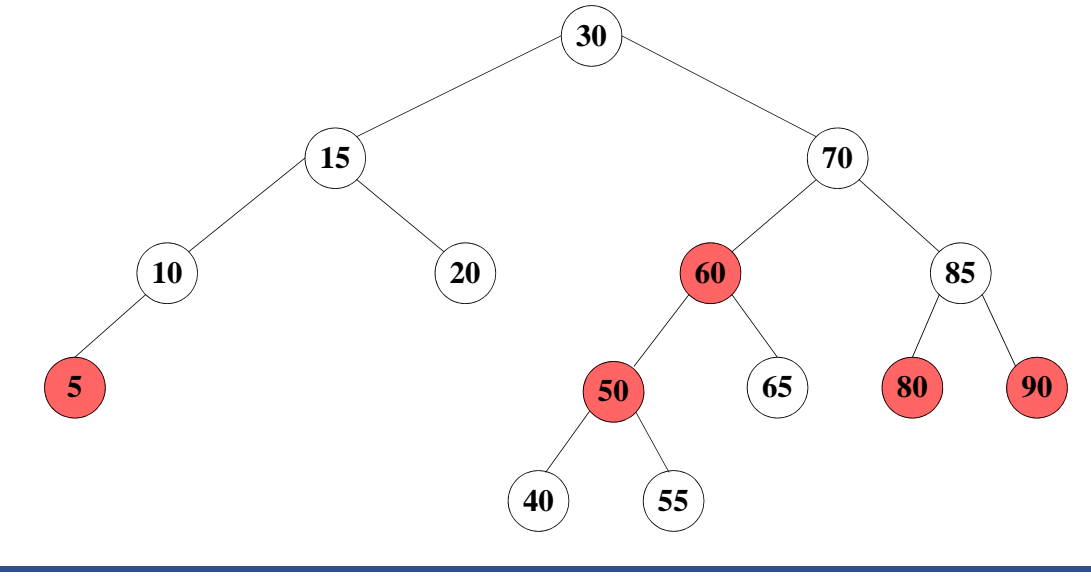

### **Ejemplo de inserción en un árbol rojinegro (paso 2)**

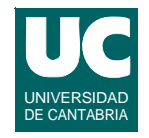

**Hacemos una rotación simple de 60 y 70, y reajustamos los colores para recuperar las propiedades** 

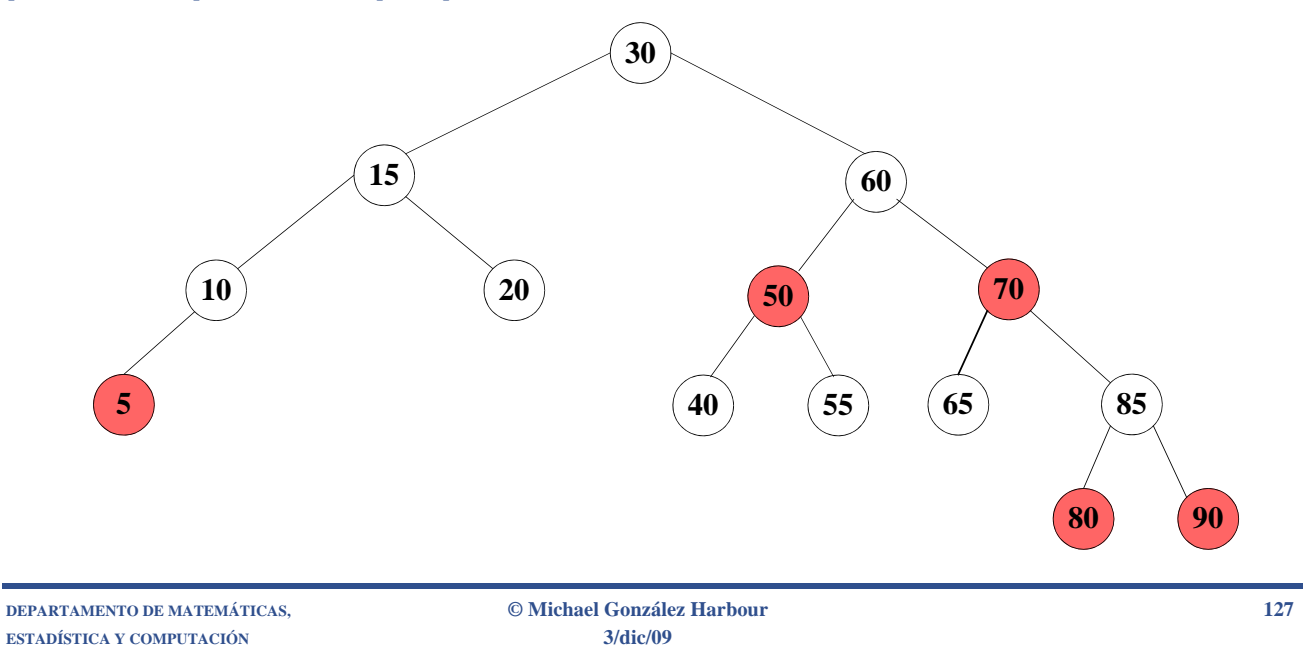

### **Ejemplo de inserción en un árbol rojinegro (paso 3)**

UNIVERSIDAD DE CANTABRIA

**No es preciso hacer más cambios de color ni rotaciones, por lo que finalizamos insertando el nudo 45, de color rojo** 

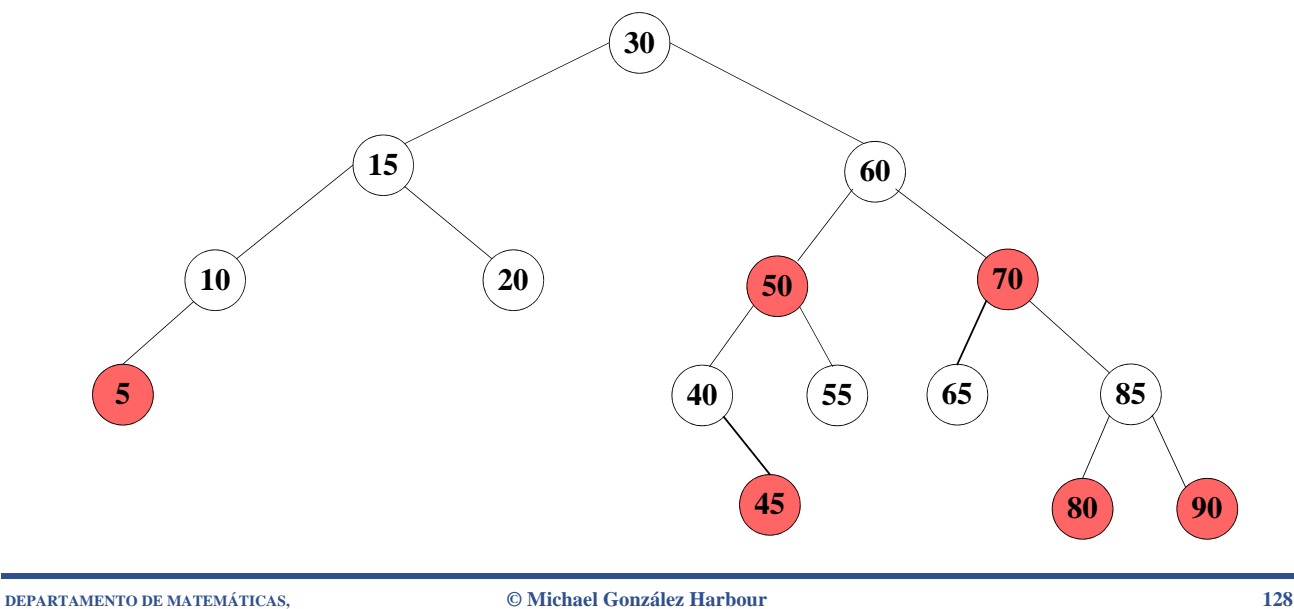

## Eliminación en árboles rojinegros

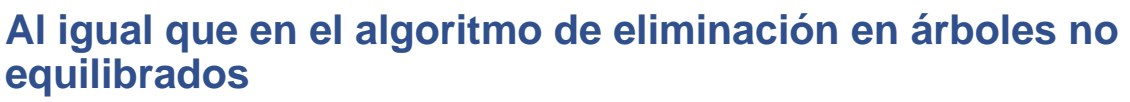

- **• sólo borramos nudos que son hojas o sólo tienen un hijo**
- **• si tiene dos hijos, se reemplaza su contenido, y se borra otro nudo que es una hoja o sólo tiene un hijo**

**Si el nudo que vamos a borrar es rojo no hay problema**

**Si el nudo a borrar es negro, la eliminación hará que se incumpla la 4ª propiedad**

**• la solución es transformar el árbol para asegurarnos de que siempre borramos un nudo rojo**

**DEPARTAMENTO DE MATEMÁTICAS, © Michael González Harbour 129 ESTADÍSTICA Y COMPUTACIÓN 3/dic/09**

### **Eliminación en árboles rojinegros (cont.)**

**Haremos un recorrido descendente del árbol, comenzando por la raíz; llamaremos** 

- **• X al nudo actual**
- **• T a su hermano**
- **• P a su padre**

**Intentaremos que X sea siempre rojo, y mantener las propiedades del árbol a cada paso**

**• por tanto, al descender, el nuevo P será siempre rojo, y el nuevo X y el nuevo T serán negros**

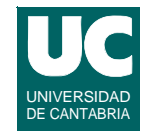

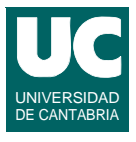

#### **Nota**

- **• un hijo es exterior si es un hijo derecho de un hijo derecho o un hijo izquierdo de un hijo izquierdo**
- **• es interior en los otros dos casos**

## **Nudos "centinela"**

**Para reducir los casos especiales que complicarían el algoritmo, supondremos que existen unos nudos extra o "centinelas", en lugar de los punteros nulos que haya en el árbol**

- **• uno está por encima de la raíz**
- **• si a un nudo le falta un hijo, supondremos un nudo centinela en su lugar**
- **• si un nudo es una hoja, tendrá dos centinelas en lugar de sus hijos**

#### **Supondremos los centinelas negros inicialmente**

**El algoritmo comienza haciendo que X sea el centinela por encima de la raíz, y coloreándolo de rojo**

**DEPARTAMENTO DE MATEMÁTICAS, © Michael González Harbour 131**

**Eliminación en árboles rojinegros (cont.)**

**Existen dos casos principales, además de sus variantes simétricas**

**•** *caso a***: X tiene dos hijos negros**

**ESTADÍSTICA Y COMPUTACIÓN 3/dic/09**

- **-** *subcaso a1***: T tiene dos hijos negros**
- **-** *subcaso a2***: T tiene un hijo exterior rojo**
- **-** *subcaso a3***: T tiene un hijo interior rojo**
- **-** *subcaso a4***: T tiene dos hijos rojos: lo resolvemos como** *a2*
- **•** *caso b***: alguno de los hijos de X es rojo**

**DEPARTAMENTO DE MATEMÁTICAS, © Michael González Harbour 132**

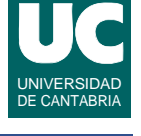

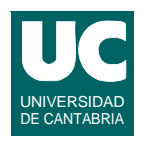

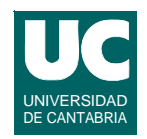

#### **Hacemos un cambio de color**

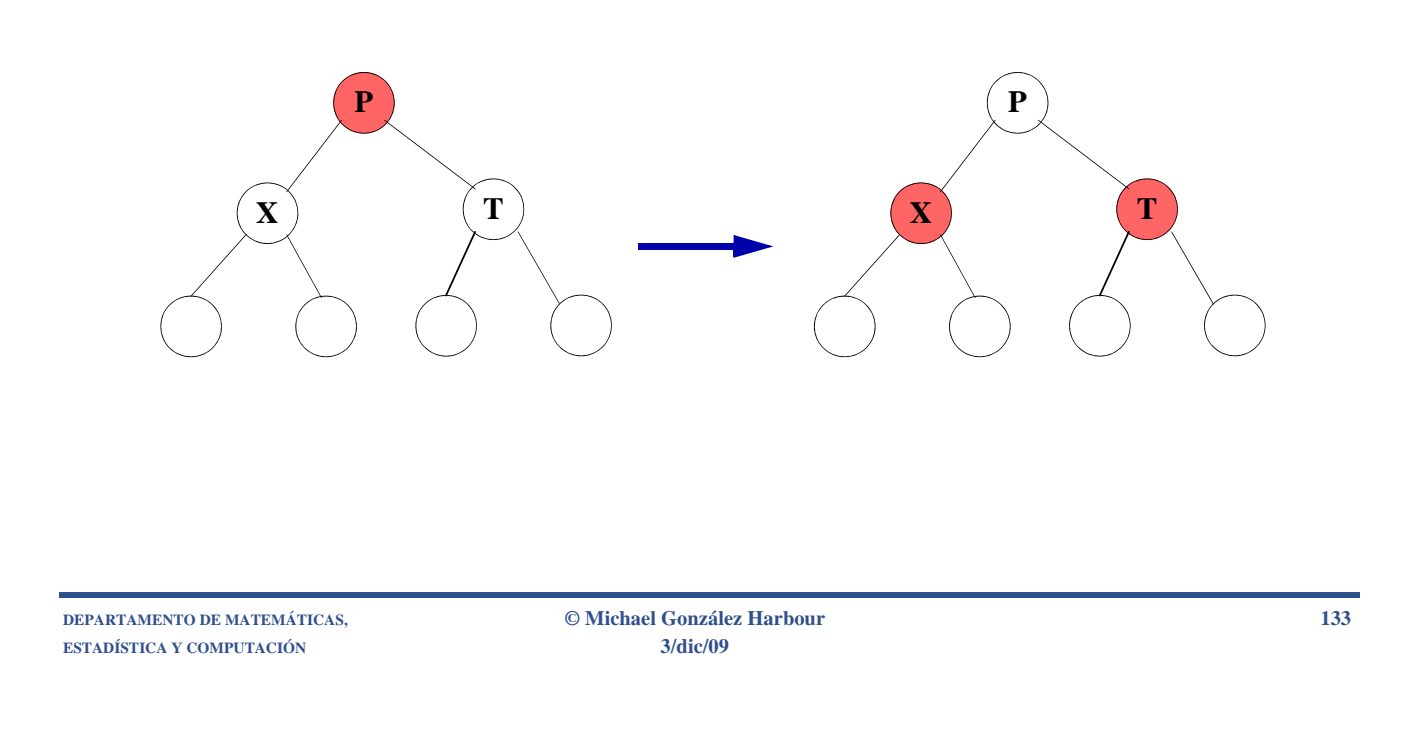

### **Eliminación en árboles rojinegros: subcasos a2 y a4**

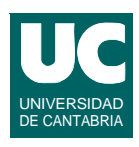

#### **Hacemos una rotación simple entre P y T, y los cambios de color que se indican**

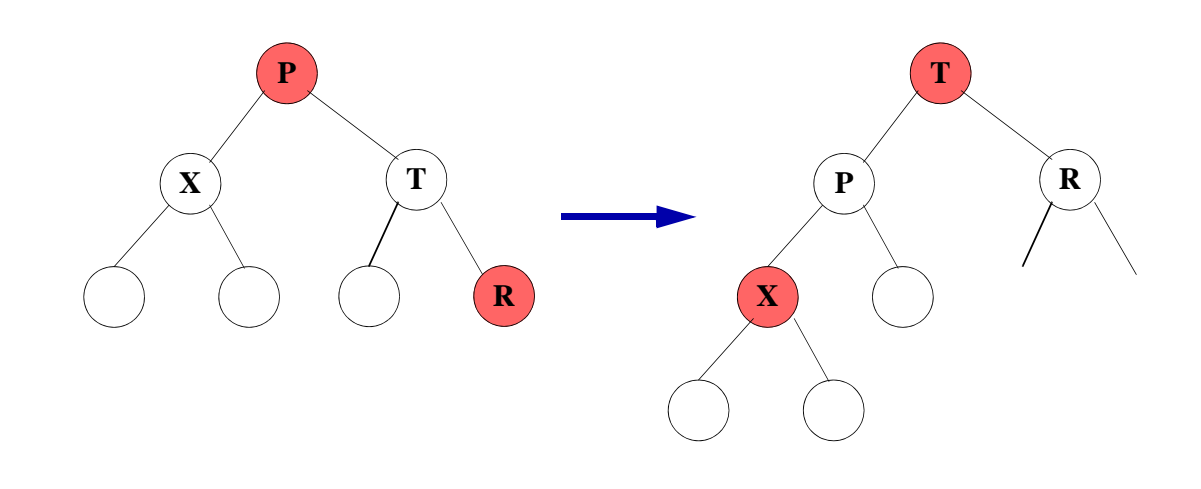

#### **Eliminación en árboles rojinegros: subcaso a3**

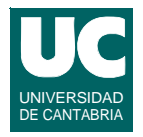

**Hacemos una rotación doble entre T y R y luego entre P y R, y los cambios de color que se indican**

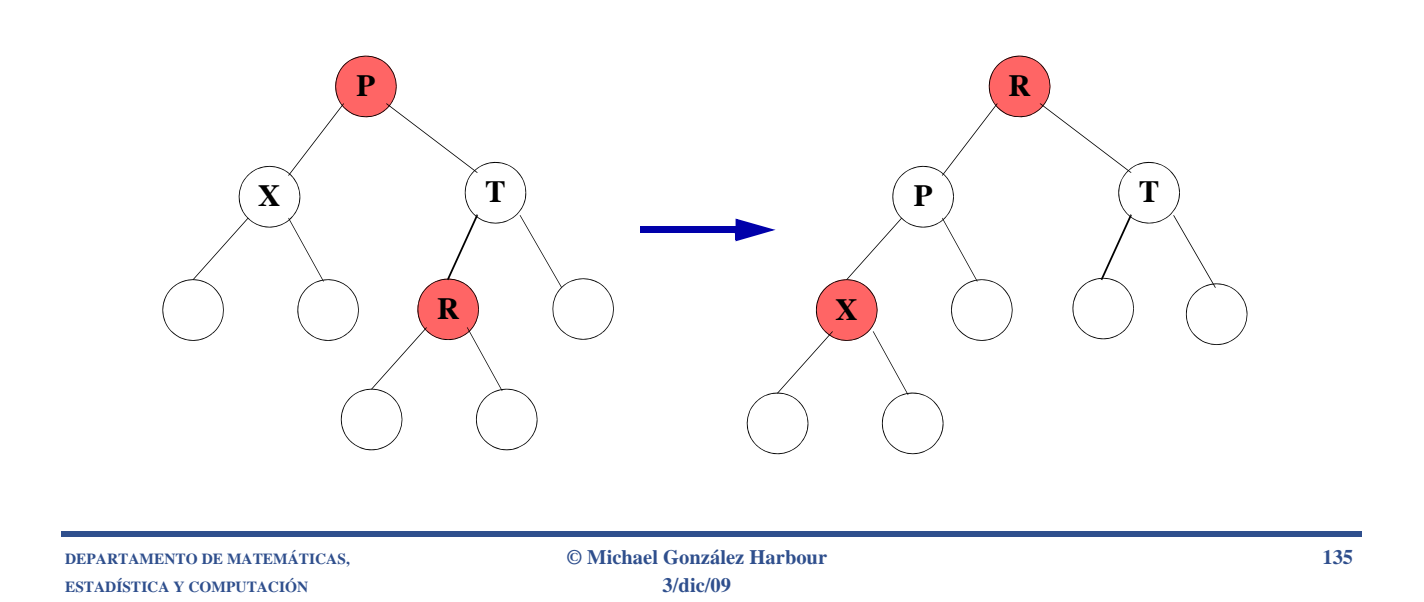

### **Eliminación en árboles rojinegros: caso b**

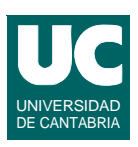

**Descendemos al siguiente nivel del árbol obteniendo nuevo X, T, P**

- **• Si el siguiente nudo en el descenso del árbol es rojo, continuamos por él sin necesidad de más cambios**
- **• En caso contrario estamos en esta situación**

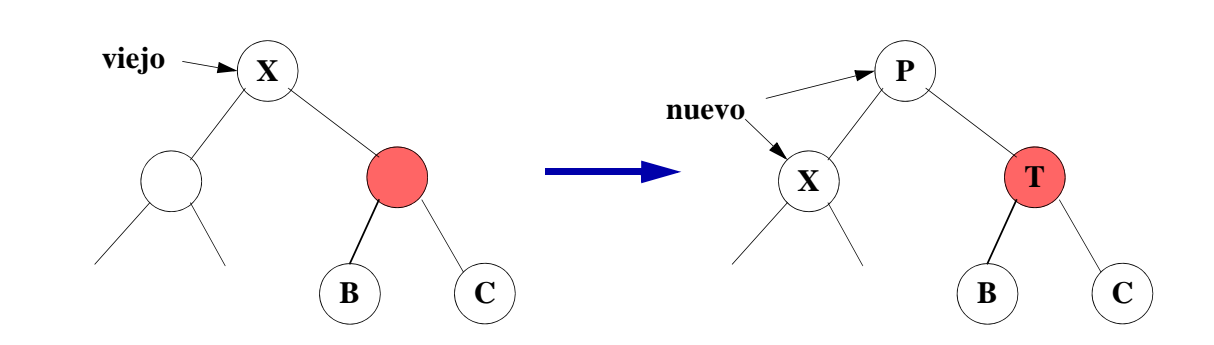

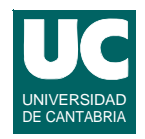

#### **Hacemos una rotación entre T y P**

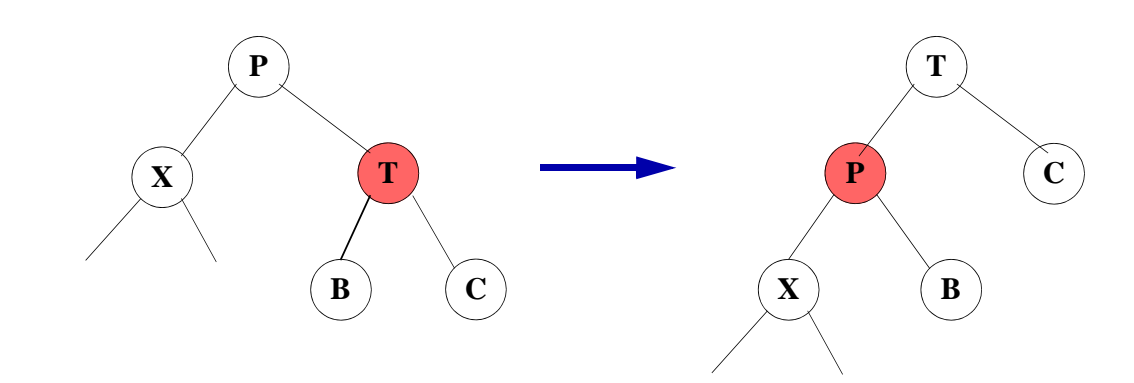

#### **Y ahora repetimos el algoritmo para tratar de hacer X rojo**

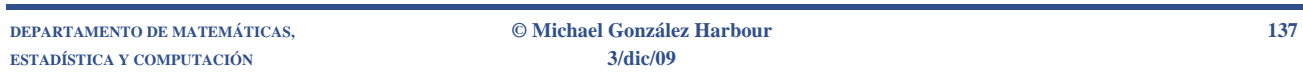

#### **Eliminación en árboles rojinegros: caso b (cont.)**

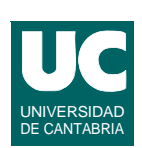

**El algoritmo siempre finaliza, ya que está garantizado que al llegar al nudo a eliminar habremos alcanzado uno de estos dos casos**

- **• X es una hoja, que se considera que tiene dos hijos negros (caso**  *a***)**
- **• X tiene un solo hijo**
	- **- si es negro, su "hermano" es un nudo centinela negro, y se aplica el caso** *a*
	- **- si es rojo, eliminamos X y coloreamos ese hijo de negro**

## 6.5. *B*-árboles

**En las estructuras de datos basadas en memoria secundaria la notación** *O***(***n***) es insuficiente para estudiar el tiempo de ejecución**

- **• Una operación de E/S en disco tarda varios milisegundos en promedio**
- **• equivale a millones de instrucciones de un procesador**

**Es preciso encontrar estructuras de datos que minimicen el número de accesos a disco**

- **• Un árbol binario con 2 millones de registros necesitaría 23 accesos a disco si el caso promedio es log** *N*
- **• Por cada acceso que eliminemos ganaremos mucho tiempo**
	- **- incluso aunque compliquemos el código y ejecutemos cientos o miles de instrucciones más**

**DEPARTAMENTO DE MATEMÁTICAS, © Michael González Harbour 139 ESTADÍSTICA Y COMPUTACIÓN 3/dic/09**

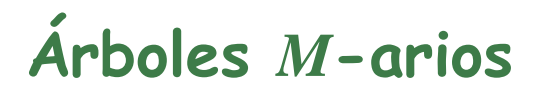

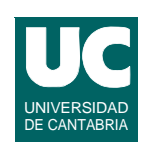

**Cada nudo puede tener hasta** *M* **hijos**

**Ello reduce la profundidad en el caso equilibrado a log***MN*

**• Por ejemplo, si** *M***=200, el número de operaciones para** *N***=2**  millones de registros es log<sub>200</sub>2000000=ln 2000000 / ln 200 = 3

**Podemos usar técnicas de ordenación y equilibrado similares a las de los árboles binarios**

**• una forma eficiente son los** *B***-árboles**

## B-árboles de orden *M*

**Hay diversas variantes. Por ejemplo los B+-árboles**

**Son árboles** *M***-arios que verifican:**

- **1. Los datos se almacenan en hojas**
- **2. Los nudos internos tienen** *M***-1 claves para guiar la búsqueda - la clave** *i* **es la menor clave del subárbol** *i***+1**
- **3. La raíz es una hoja o tiene entre 2 y** *M* **hijos**
- **4.** Todos los nudos internos, excepto la raíz, tienen entre  $\lceil M/2 \rceil$  y *M* **hijos**
- **5. Todas las hojas se encuentran a la misma profundidad y tienen entre** ⎡*L***/2**⎤ **y** *L* **valores**

**Las reglas 3 y 5 se relajan durante las primeras** *L* **inserciones**

**DEPARTAMENTO DE MATEMÁTICAS, © Michael González Harbour 141 ESTADÍSTICA Y COMPUTACIÓN 3/dic/09**

#### **Ejemplo de** *B***-árbol de orden 5, con** *L***=5**

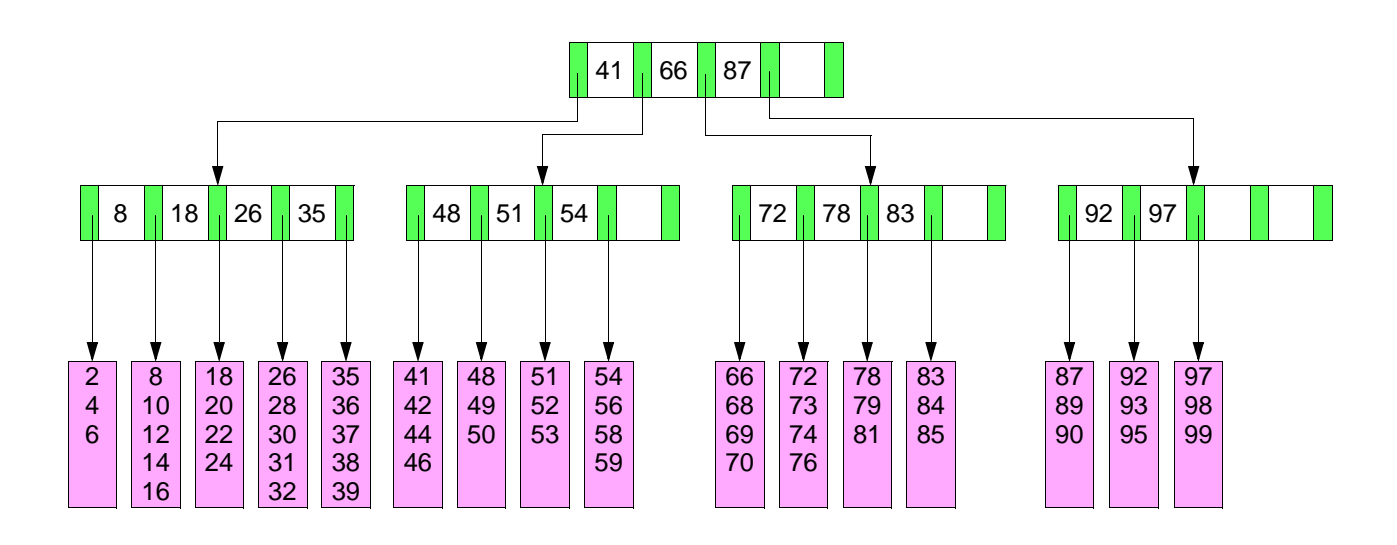

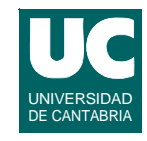

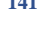

UNIVERSIDAD DE CANTABRIA

#### *B***-árboles de orden** *M* **Cálculo de** *L* **y** *M*

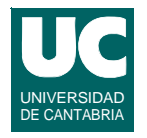

**El valor de** *L* **se elige en función del tamaño de cada bloque de disco y del tamaño de los datos**

- Por ejemplo,  $L = \lfloor B/R \rfloor$ 
	- **-** *B***= tamaño del bloque**
	- **-** *R***=tamaño del registro**
- **• Para** *B***=8192 y** *R***=256,** *L***=32**

**El valor de** *M* **se elige en función del tamaño de cada bloque de disco y del tamaño de las claves,** *C***. Cada bloque debe guardar**  *M***-1 claves y** *M* **cursores o números de bloque**

- **•** Por ejemplo,  $M = \lceil B/(C^*(M-1)+M^*4) \rceil$ , suponiendo que un número **de bloque ocupa 4 bytes**
- **• Para** *B***=8192 y** *C***=32,** *M***=228**

**DEPARTAMENTO DE MATEMÁTICAS, © Michael González Harbour 143 ESTADÍSTICA Y COMPUTACIÓN 3/dic/09**

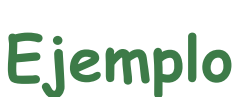

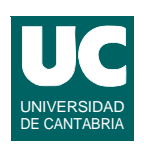

**Suponemos** *N***=2000000, B=8192 y R=256, C=32**

- $\bullet$   $L=32$
- **•** *M***=228**

**El número de hojas es 62500**

**• La profundidad máxima es 4**

**Los dos niveles superiores se pueden guardar en memoria principal**

**• Así, la profundidad máxima de los nudos en memoria secundaria es 2**
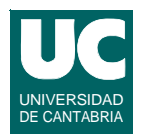

### **Hacemos una búsqueda descendiente**

- **• si el nudo es interno**
	- **- comparando la clave con las almacenadas en el nudo sabemos a qué hijo descender**
- **• si el nudo es una hoja**
	- **- buscamos por las claves de los registros, que están ordenadas**

**DEPARTAMENTO DE MATEMÁTICAS, © Michael González Harbour 145**

## **Operaciones en B-árboles: Inserción**

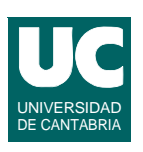

**Se comienza por una búsqueda de la hoja**

**Si el nuevo dato cabe en la hoja, se mete en ella, en el orden adecuado**

**- una escritura en disco**

**Si la hoja está llena, se crean dos hojas, metiendo la mitad de los datos en cada una**

**- dos escrituras para las hojas, y una más para actualizar el padre**

## **Operaciones en B-árboles: Inserción (cont.)**

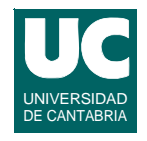

**Si el padre estuviese lleno, se divide también, y así sucesivamente**

**- dos escrituras adicionales por cada división**

**También es posible dar hijos en adopción a un hermano que tenga sitio para él**

**- esto ahorra espacio**

**Si se divide la raíz, se genera una nueva raíz con los dos nudos como hijos**

**- esto aumenta la profundidad del árbol**

**DEPARTAMENTO DE MATEMÁTICAS, © Michael González Harbour 147 ESTADÍSTICA Y COMPUTACIÓN 3/dic/09**

# **Operaciones en B-árboles: Eliminación**

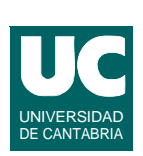

**Buscamos el dato y lo eliminamos de su hoja**

**Si la hoja se queda con menos datos que los permitidos**

- **• podemos adoptar un hijo de un hermano, si tiene suficientes**
- **• si no, podemos combinar la hoja con la hermana**
- **• si al hacer esto el padre se queda con pocos hijos, reiteramos el mismo procedimiento**
- **• si la raíz se queda con un solo hijo, la borramos, y ese hijo se convierte en la nueva raíz**
	- **- esto disminuye la profundidad del árbol**

# 6.6. Colas de prioridad

**La cola de prioridad se vio en el capítulo 3, y es una estructura de datos para guardar datos comparables, en la que se optimizan**

- **• inserción**
- **• eliminación del elemento mínimo**

**En este apartado veremos una implementación llamada el montículo binario**

- **• tiene tiempos de peor caso O(log n)**
- **• se implementa sobre un array**
- **• es más simple que un árbol equilibrado**

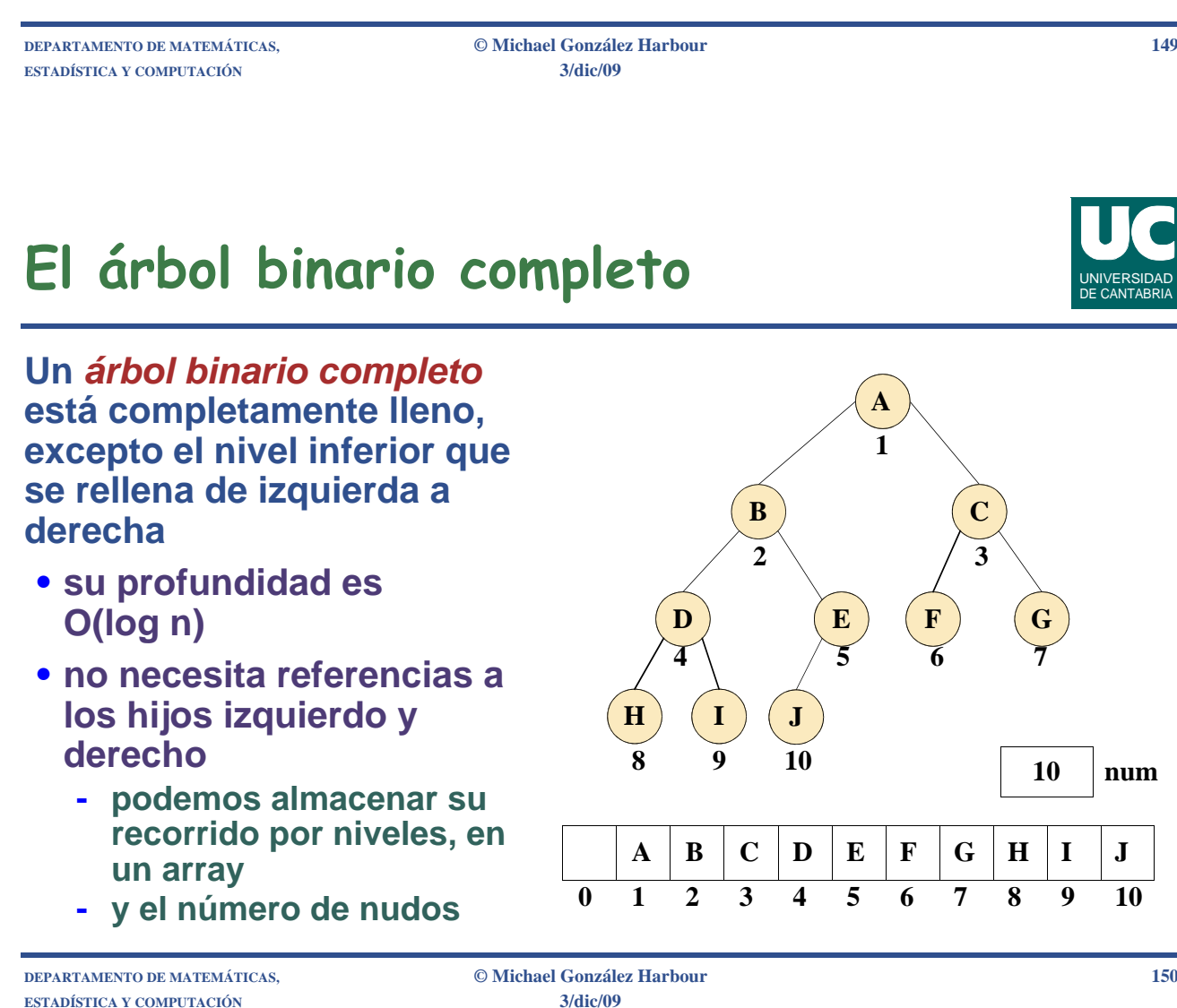

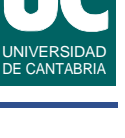

# El árbol binario completo (cont.)

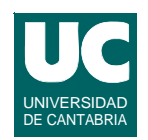

**Es esta estructura, para el elemento i:**

- **• El hijo izquierdo está en 2\*i**
- **• El hijo derecho en 2\*i+1**
	- **- si el valor sobrepasa el número de nudos (num), ello indica que ese hijo no existe**
- **• El padre está en i div 2**

**En la posición 0 situaremos un nudo "centinela"**

- **• un padre falso para la raíz**
- **• facilita la implementación**

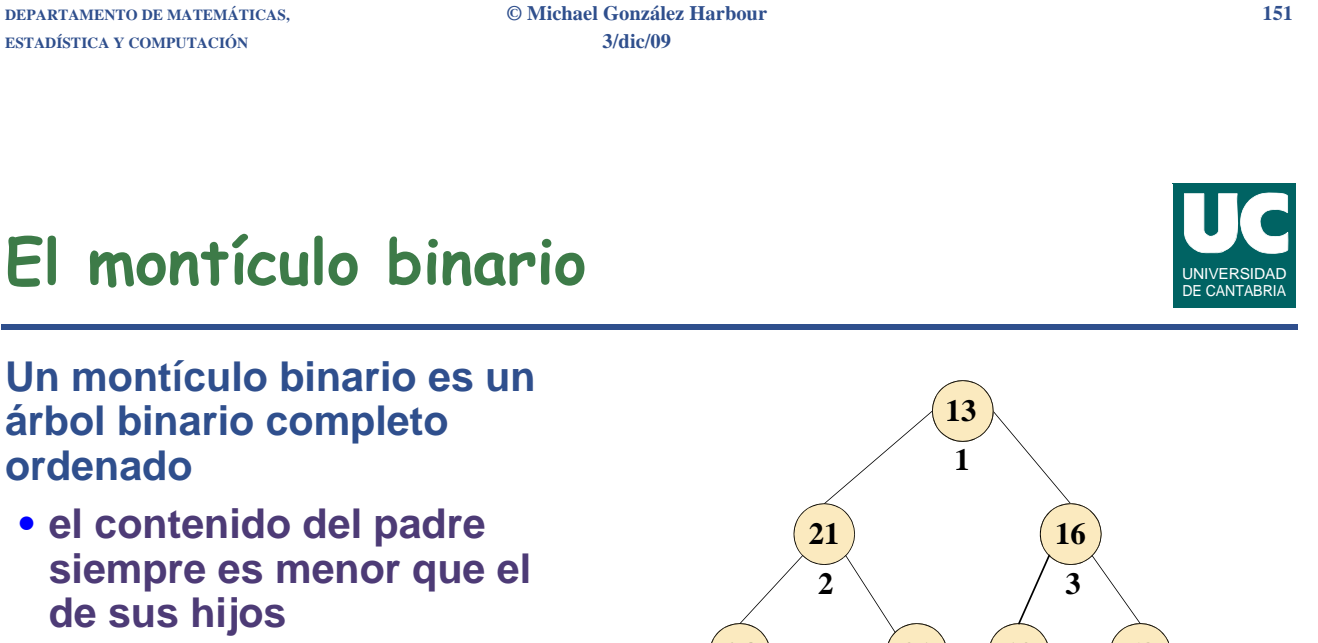

- **• el menor elemento siempre es la raíz**
	- **- buscar el mínimo es siempre O(1)**

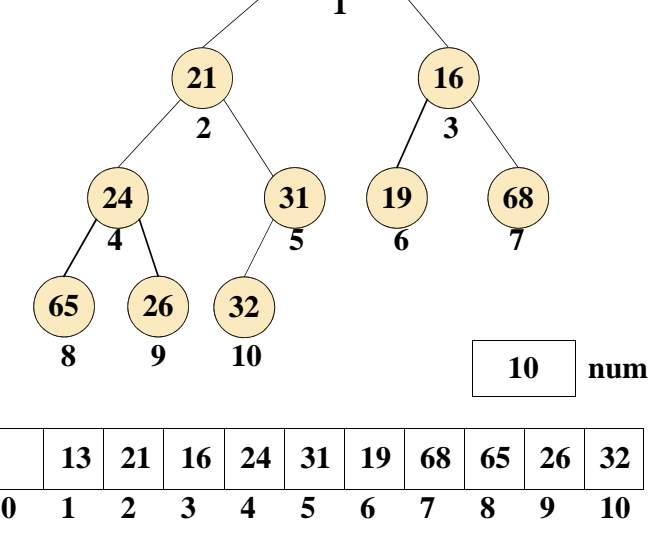

# **Inserción en montículos binarios**

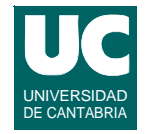

**Al añadir un nudo al árbol debemos hacerlo en el siguiente hueco disponible**

**En caso de que el elemento no quedase bien ordenado, debemos desplazar el hueco**

- **• lo hacemos intercambiándolo con el padre del hueco**
- **• repetimos este paso sucesivas veces hasta alcanzar la relación de orden**
- **• a este proceso lo llamamos** *reflotamiento*

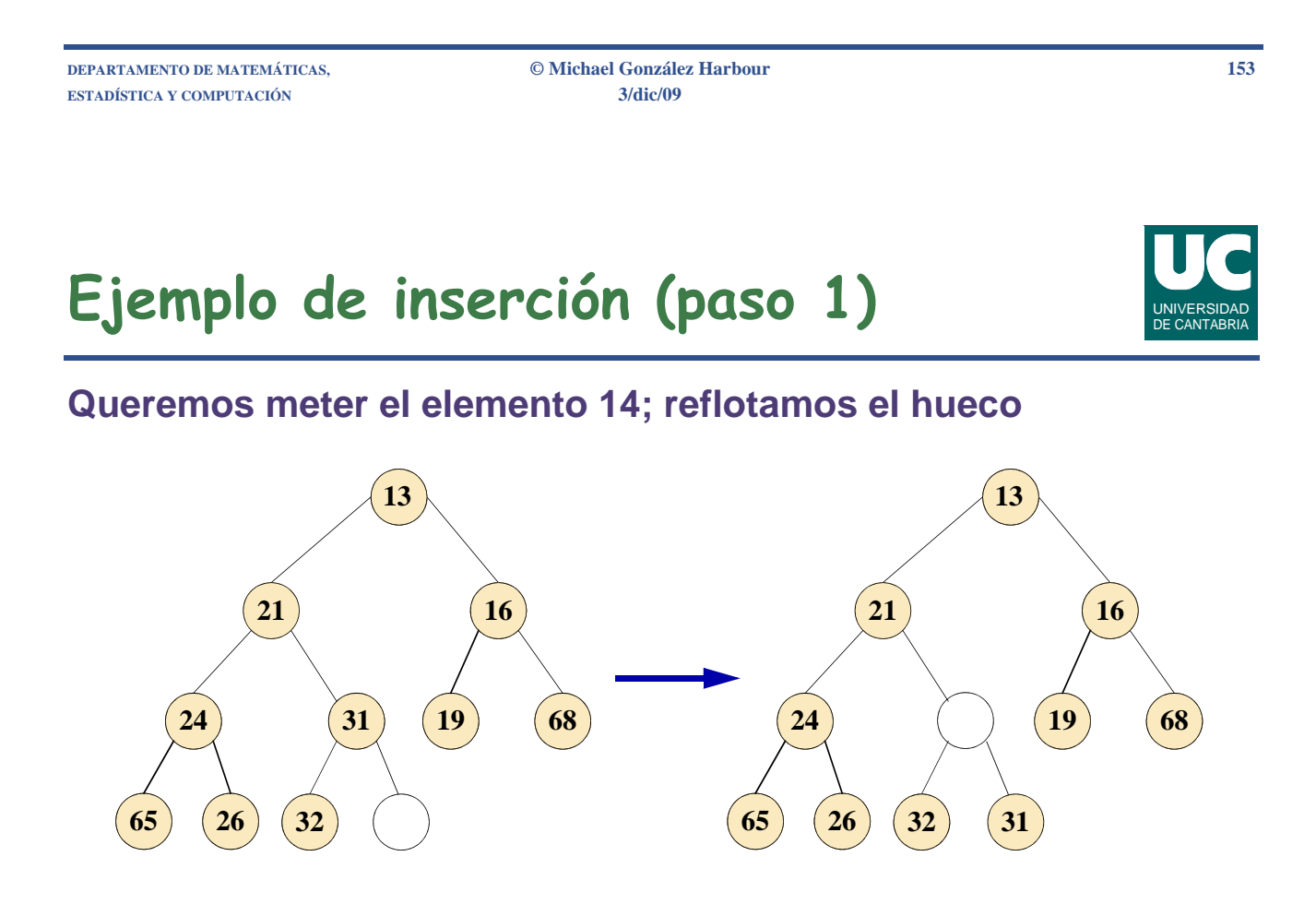

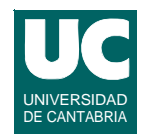

### **Queremos meter el elemento 14; reflotamos el hueco**

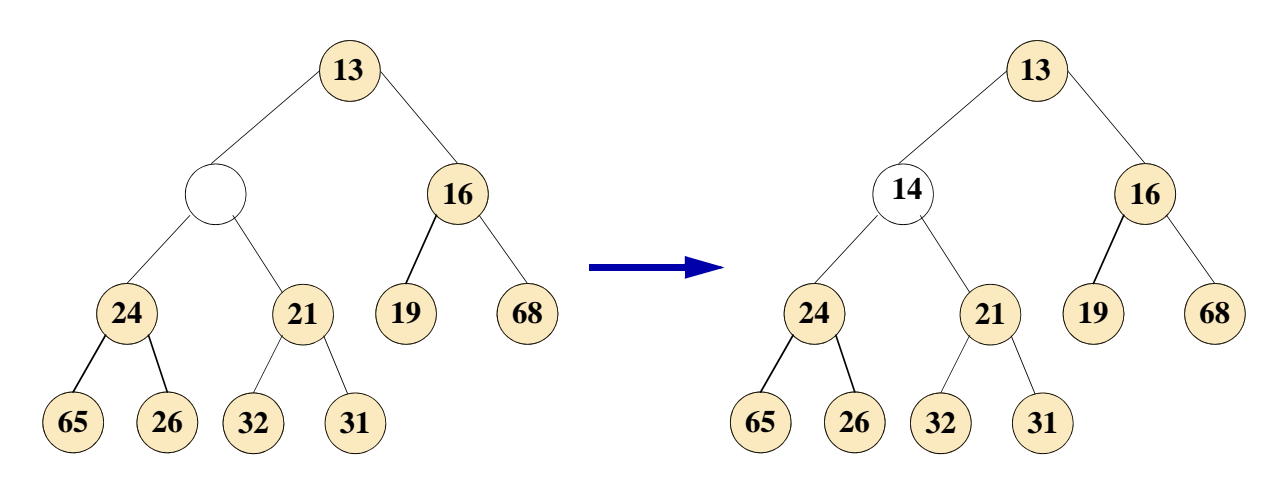

### **En promedio se requieren sólo 2.6 comparaciones para insertar**

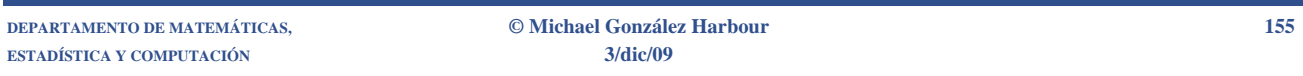

# Eliminación en montículos binarios

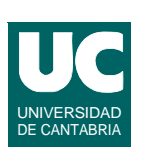

**Queremos eliminar el elemento mínimo, es decir, la raíz**

**- allí queda un hueco**

**Hay que recolocar el elemento X que ocupa la última posición**

**Hay que trasladar el hueco hasta una posición adecuada para X**

- **• elegimos el hijo más pequeño del hueco y lo movemos hacia arriba**
- **• repetimos este proceso hasta encontrar una posición apropiada para X**
- **• llamamos a este proceso** *hundimiento*

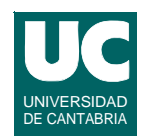

## **Queremos eliminar la raíz, y recolocar X=31**

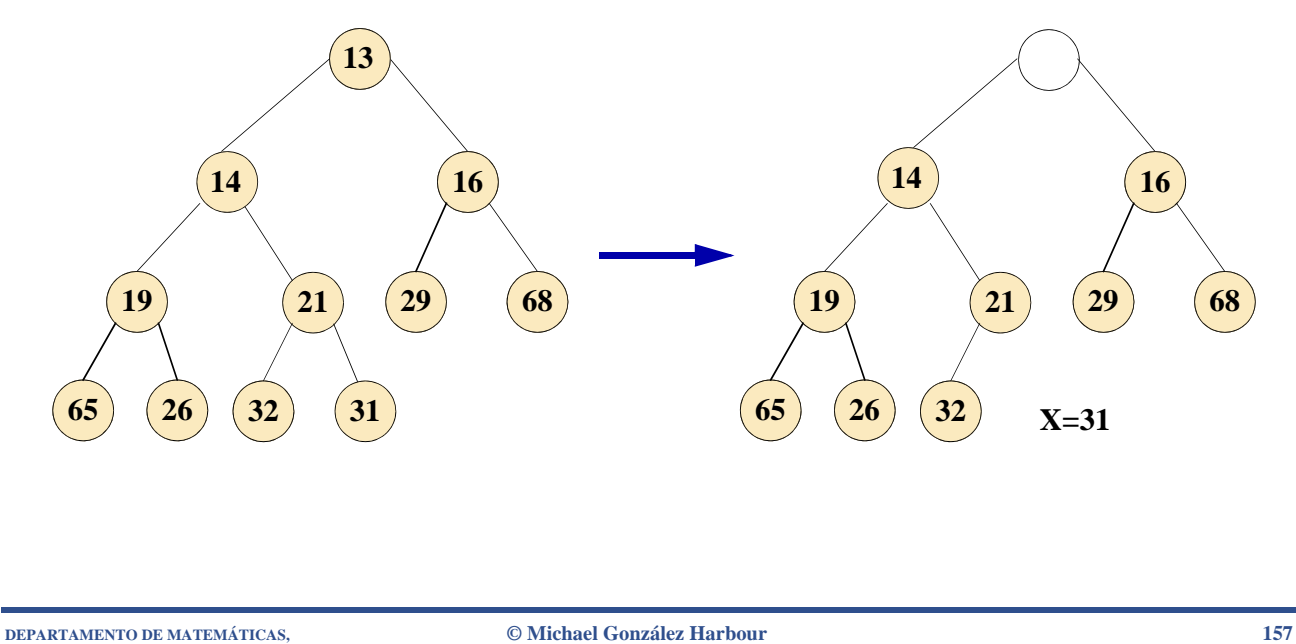

**ESTADÍSTICA Y COMPUTACIÓN 3/dic/09**

# Ejemplo de eliminación (pasos 2 y 3)

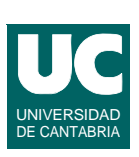

## **Hundimos el hueco**

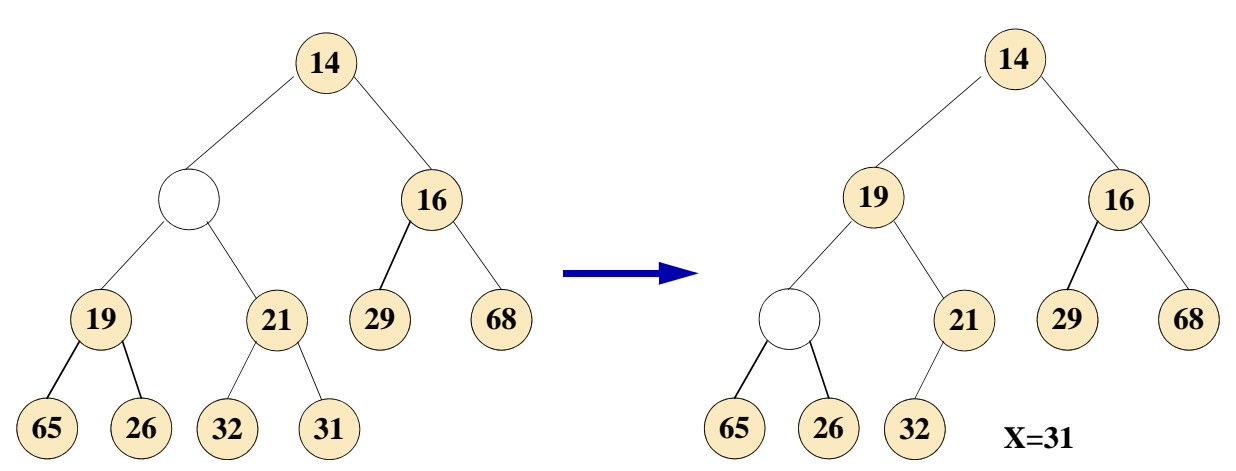

Ejemplo de eliminación (pasos 4 y 5)

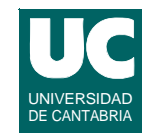

### **Seguimos hundiendo el hueco y colocamos X**

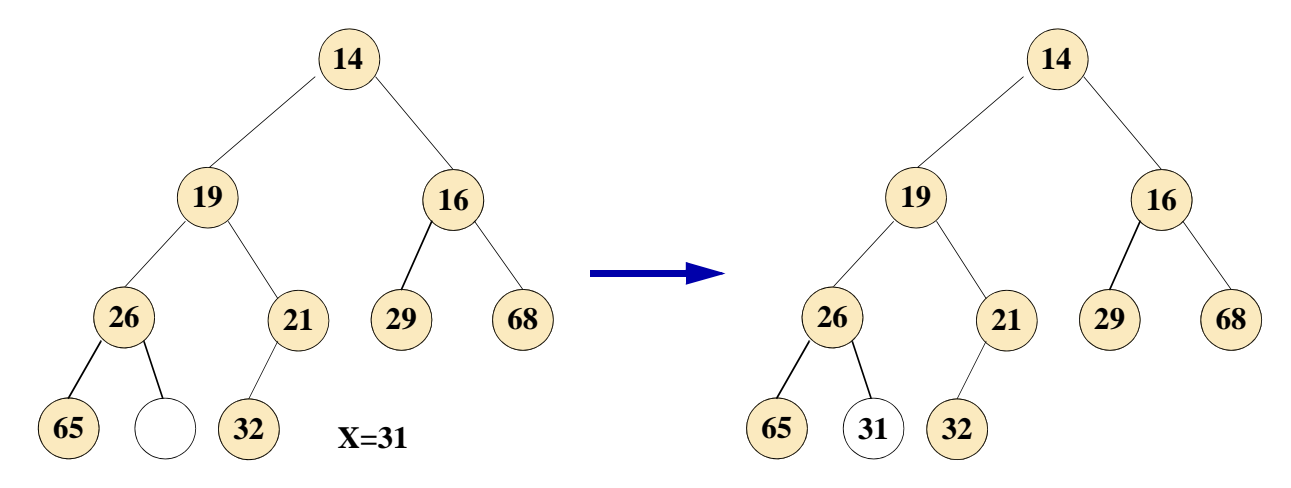

## **Esta operación es O(log n) en el peor caso y en promedio**

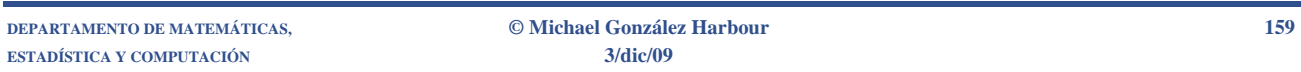

## **Implementación Java de los montículos binarios**

UNIVERSIDAD DE CANTABRIA

**A continuación se muestra una implementación Java mínima de la cola de prioridad usando los montículos binarios**

### **Implementa las operaciones**

- **• insertar**
- **• eliminar el menor elemento**
- **• mirar el primer elemento, sin borrarlo**
- **• saber si está vacía**
- **• hacer nula**

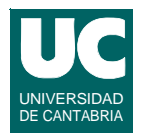

```
public class MonticuloBinario 
   <E extends Comparable<E>>
{
   // atributos de la clase private Object[] tabla; private int num;
   /**
    * Constructor al que se le pasa el tamano
    * y un valor menor que todos los demás*/
   public MonticuloBinario(int tamano, E menosInfin) {
      tabla = new Object[tamano];
      tabla[0]=menosInfin;
      num=0;
   }
```
**ESTADÍSTICA Y COMPUTACIÓN 3/dic/09**

**DEPARTAMENTO DE MATEMÁTICAS, © Michael González Harbour 161**

#### UNIVERSIDAD DE CANTABRIA **Implementación Java de los montículos binarios (cont.)**

```
 /**
    * Inserta un nuevo elemento en el montículo
    */
   public void inserta(E elem) throws NoCabe {
     // comprobar si cabe
     if (num==tabla.length-1) { throw new NoCabe();
       // otra alternativa sería recrear la tabla
       // haciéndola más grande
 }
```
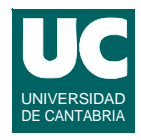

```
 // insertar el elemento nuevo
      num++;
      int hueco=num;
     // reflotar comparando con el padre while(elem.compareTo((E)tabla[hueco/2])<0) {
        tabla[hueco]=tabla[hueco/2];
        hueco=hueco/2;
 }
      tabla[hueco]=elem;
```
**DEPARTAMENTO DE MATEMÁTICAS, © Michael González Harbour 163 ESTADÍSTICA Y COMPUTACIÓN 3/dic/09**

 **}**

#### UNIVERSIDAD DE CANTABRIA **Implementación Java de los montículos binarios (cont.)**

```
 /**
  * Elimina el elemento menor, y lo retorna
  */
 public E elimina() throws NoHay {
   E borrado=primero();
   E x=(E) tabla[num];
   num--;
   int hueco=1;
   // hundir el hueco
   boolean acabar=false;
  while (! acabar \&&\&\text{hueco*2}\leq -\text{num}}) {<br>int hijo=hueco*2:
      int hijo=hueco*2; // buscar el hijo menor
```
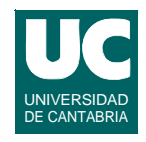

```
 if (hijo!=num && ((E)tabla[hijo+1]).
         compareTo((E)tabla[hijo])<0)
 {
       hijo++; } if (((E)tabla[hijo]).compareTo(x)<0) {
         tabla[hueco]=tabla[hijo];
         hueco=hijo;
       } else {
         acabar=true; 
 }
 }
     tabla[hueco]=x;
     return borrado;
```
**DEPARTAMENTO DE MATEMÁTICAS, © Michael González Harbour 165 ESTADÍSTICA Y COMPUTACIÓN 3/dic/09**

 **}**

#### UNIVERSIDAD DE CANTABRIA **Implementación Java de los montículos binarios (cont.)**

```
 /**
    * Retorna el elemento mínimo sin borrarlo
    */
  public E primero() throws NoHay {
     if (estaVacio()) {
     throw new NoHay(); } else {
       return (E) tabla[1];
 }
   }
```
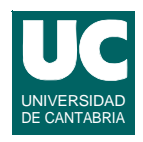

```
 /** * Indica si el montículo esta vacio
    */
   public boolean estaVacio() { return num==0; }
   /**
    * Vacía el montículo
    */
   public void hazNulo() {
     num=0;
 }
}
```
**DEPARTAMENTO DE MATEMÁTICAS, © Michael González Harbour 167 ESTADÍSTICA Y COMPUTACIÓN 3/dic/09**

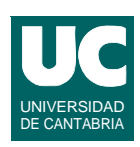

# 6.7. Grafos

**Un** *grafo* **es una estructura de datos que almacena datos de dos tipos:**

- **•** *vértices* **o nudos, con un valor almacenado**
- **•** *aristas* **o arcos: cada una conecta a un vértice con otro, y puede tener un valor almacenado**
	- **- una arista es un par de vértices (***v,w***)**
	- **- si el par está ordenado, se dice que el grafo es** *dirigido* **o que es un**  *digrafo*

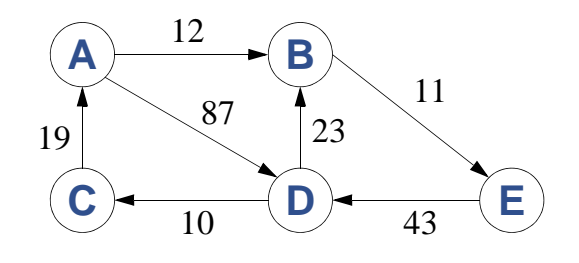

**DEPARTAMENTO DE MATEMÁTICAS, © Michael González Harbour 168 ESTADÍSTICA Y COMPUTACIÓN 3/dic/09**

## **Elementos de la implementación de un grafo**

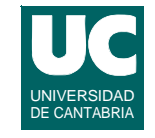

**Necesitamos transformar los contenidos de los vértices a identificadores de vértice**

**• deben ser consecutivos, para poder guardar los vértices en un array**

**Necesitamos también transformar el identificador a contenido de vértice**

**Esta estructura se llama** *tabla de símbolos*

- **• para cada nuevo valor del vértice, halla un número entero aún no utilizado**
	- **- el último número usado se guarda en una variable**

**DEPARTAMENTO DE MATEMÁTICAS, © Michael González Harbour 169 ESTADÍSTICA Y COMPUTACIÓN 3/dic/09**

#### UNIVERSIDAD DE CANTABRIA **Elementos de la implementación de un grafo**

**La transformación de vértice a identificador se guarda en un** *mapa* **que relaciona vértices con números enteros**

**• así la transformación es O(1) en promedio**

**La transformación identificador a vértice se guarda en un vector (ArrayList)**

**• así la transformación es O(1)**

# **Elementos de la implementación de un grafo (cont)**

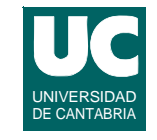

**Los vértices del grafo se guardan en una tabla**

- **• el** *índice* **es el identificador de vértice obtenido de la tabla de símbolos**
- **• la tabla se puede hacer de tamaño variable, con un vector (ArrayList)**

**En cada vértice hay que guardar la lista de adyacencia:**

- **• una lista de aristas**
- **• puede ser secuencial (LinkedList, lista enlazada simple, o un vector (ArrayList)**

### **Por tanto necesitamos un** *vector de listas*

**• y además el número de aristas**

**ESTADÍSTICA Y COMPUTACIÓN 3/dic/09**

**DEPARTAMENTO DE MATEMÁTICAS, © Michael González Harbour 171**

#### UNIVERSIDAD DE CANTABRIA **Elementos de la implementación de un grafo (cont)**

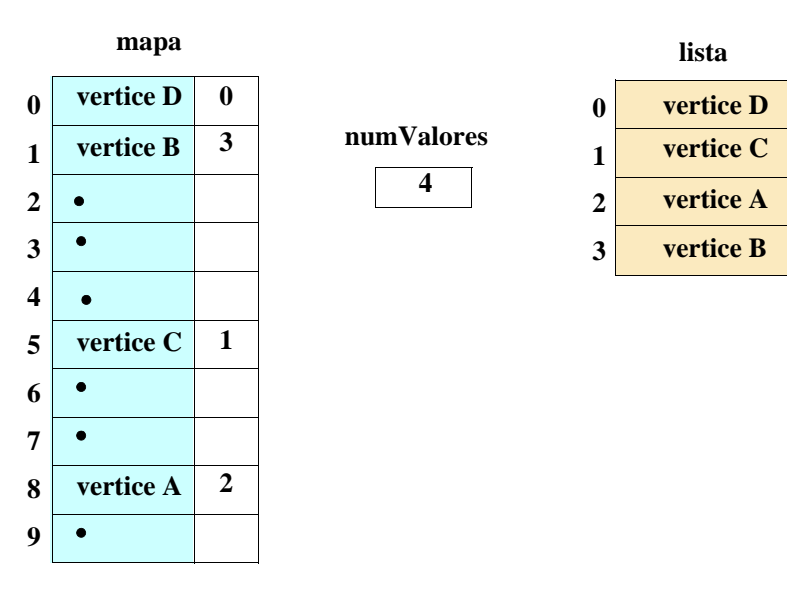

**Tabla de símbolos**

# **Elementos de la implementación de un grafo (cont)**

#### **Vector de vértices, con listas de aristas**

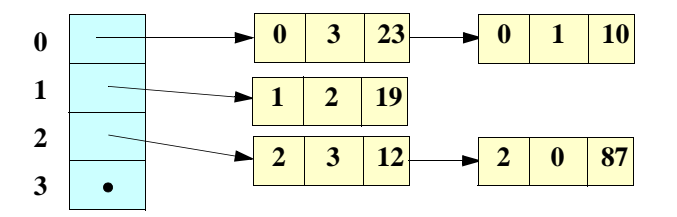

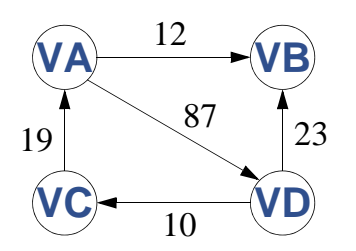

**DEPARTAMENTO DE MATEMÁTICAS, © Michael González Harbour 173 ESTADÍSTICA Y COMPUTACIÓN 3/dic/09**

## **Implementación de grafos: la clase Arista**

```
package adts;
public class Arista<A>
{
   private int origen, destino;
   private A contenido;
  public Arista (int origen, int destino, A contenido)
   {
     this.origen=origen;
     this.destino=destino;
     this.contenido=contenido;
   }
```
UNIVERSIDAD DE CANTABRIA

UNIVERSIDAD DE CANTABR

## **Implementación de grafos: la clase Arista (cont.)**

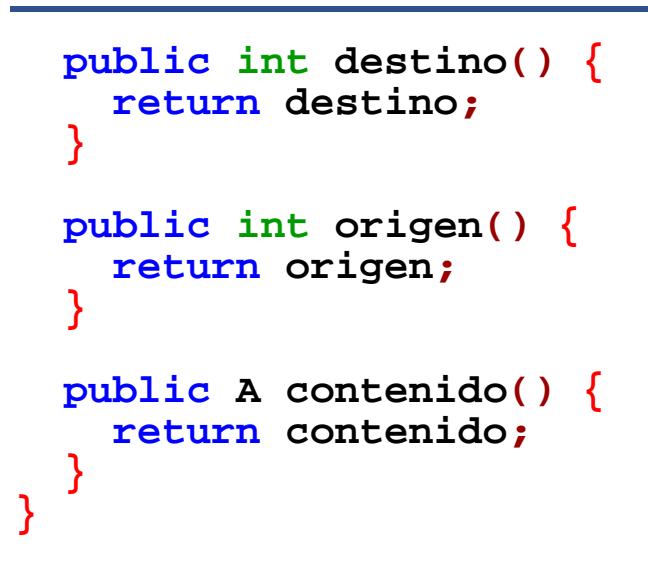

**DEPARTAMENTO DE MATEMÁTICAS, © Michael González Harbour 175 ESTADÍSTICA Y COMPUTACIÓN 3/dic/09**

# **Implementación de grafos: tabla de símbolos**

```
package adts;
import java.util.*;
/**
  * Clase que almacena una tabla de identificadores 
  * enteros para valores de la clase E
  */
public class TablaIds<E> {
   // mapa que relaciona objetos de la clase E 
   // con identificadores enteros
   private Map<E,Integer> mapa= new HashMap<E,Integer>();
   // Lista posicional que relaciona 
   // identificadores con valores private ArrayList<E> lista=new ArrayList<E>();
   private int numValores=0;
```
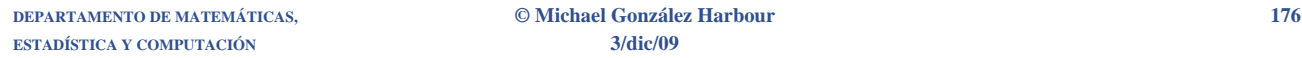

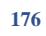

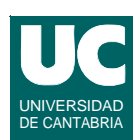

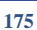

UNIVERSIDAD DE CANTABRIA

## **Implementación de grafos: tabla de símbolos (cont.)**

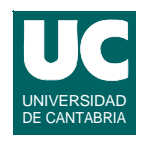

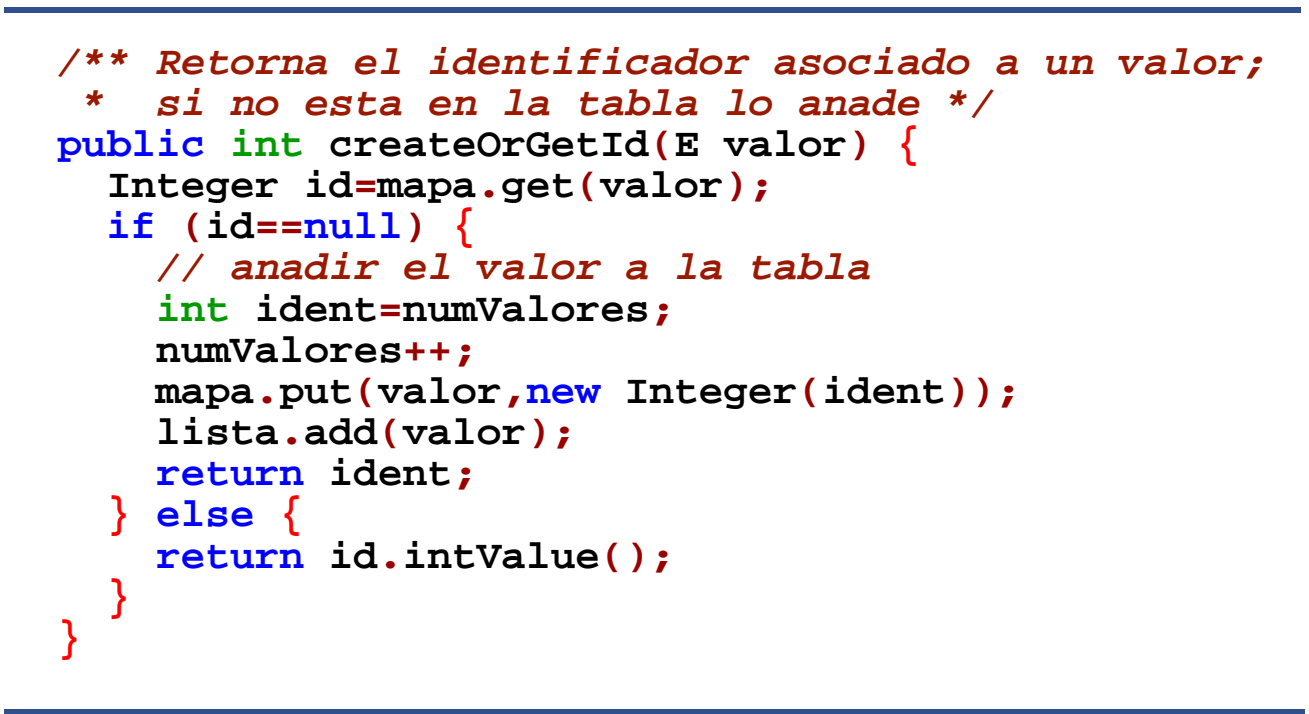

**DEPARTAMENTO DE MATEMÁTICAS, © Michael González Harbour 177 ESTADÍSTICA Y COMPUTACIÓN 3/dic/09**

# **Implementación de grafos: tabla de símbolos (cont.)**

```
 public int getId(E valor) throws NoExiste {
     Integer id=mapa.get(valor);
     if (id != null) {
       return id;
     } else {
       throw new NoExiste(); }
   }
   /**
    * Retorna el numero de valores almacenados
 */
   public int numValores() { return numValores;
   }
```
UNIVERSIDAD DE CANTABRIA

## **Implementación de grafos: tabla de símbolos (cont.)**

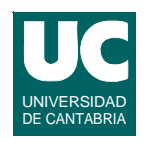

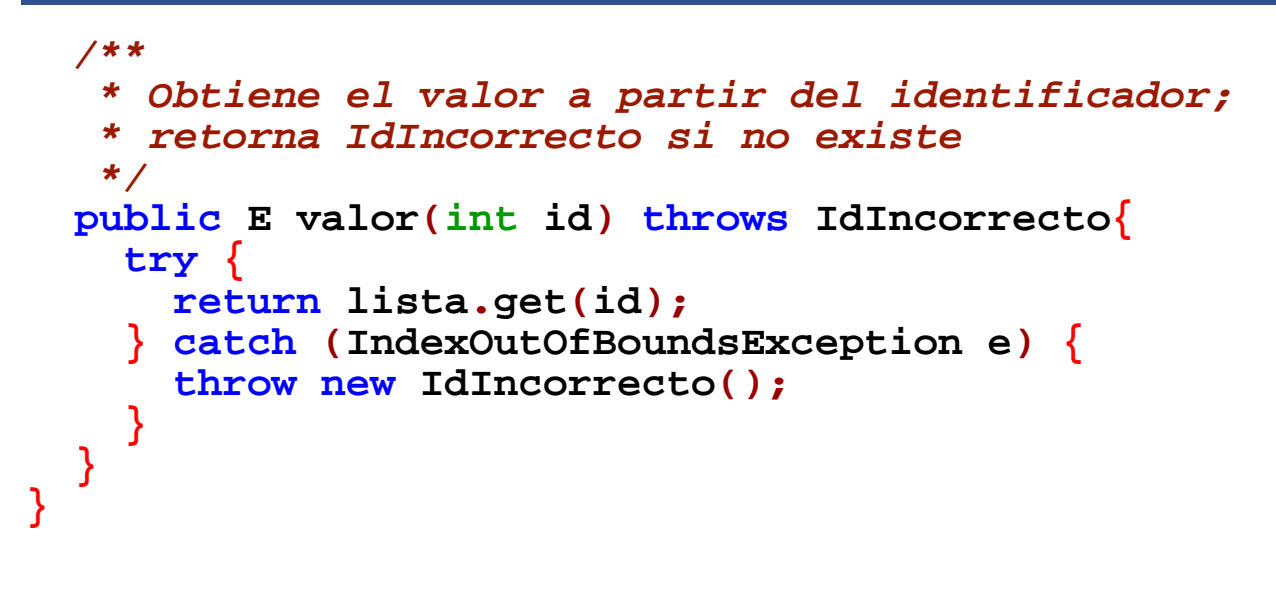

**DEPARTAMENTO DE MATEMÁTICAS, © Michael González Harbour 179 ESTADÍSTICA Y COMPUTACIÓN 3/dic/09**

## **Implementación del grafo mediante lista de adyacencia**

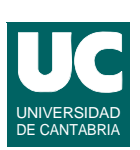

```
package adts;
import java.util.*;
/**
  * Clase que implementa un grafo realizado con 
  * listas de adyacencia
  */
public class GrafoAdyacencia<V,A>
    implements Grafo<V,A>
{
   // objeto que almacena la tabla de identificadores
   private TablaIds<V> tabla;
   // lista que almacena las listas de adyacencia private ArrayList<List<Arista<A>>> vertices;
   // numero de aristas
   private int numAristas;
```
## **Implementación del grafo mediante lista de adyacencia (cont.)**

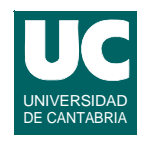

```
 /**
  * Constructor, que crea el grafo vacío
  */
 public GrafoAdyacencia() {
   tabla=new TablaIds<V>();
   vertices = new ArrayList<List<Arista<A>>>();
   numAristas=0;
 }
 /**
  * Insertar una nueva arista con peso a partir de 
  * las descripciones de sus vertices. Si los 
  * vertices son nuevos, los anade al grafo
  */
```
**DEPARTAMENTO DE MATEMÁTICAS, © Michael González Harbour 181 ESTADÍSTICA Y COMPUTACIÓN 3/dic/09**

## **Implementación del grafo mediante lista de adyacencia (cont.)**

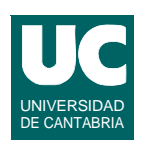

```
 public Arista<A> nuevaArista 
     (E vertice1, E vertice2, A contenidoArista)
   {
     int idOrigen=tabla.createOrGetId(vertice1);
     int idDestino=tabla.createOrGetId(vertice2);
     // añadir los vértices necesarios
     int idMax=Math.max(idOrigen, idDestino);
     if (idMax>=vertices.size()) {
       for (int i=vertices.size(); i<=idMax; i++) {
         vertices.add(new ArrayList<Arista<A>>());
 }
     }
```
## **Implementación del grafo mediante lista de adyacencia (cont.)**

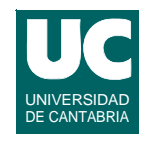

```
 // añadir la arista a la lista de adyacencia
 Arista<A> a= new Arista<A>
    (idOrigen, idDestino, contenidoArista);
 List<Arista<A>> ady;
 ady=vertices.get(idOrigen);
 ady.add(a);
 numAristas++;
 return a;
```
**DEPARTAMENTO DE MATEMÁTICAS, © Michael González Harbour 183 ESTADÍSTICA Y COMPUTACIÓN 3/dic/09**

 **}**

## **Implementación del grafo mediante lista de adyacencia (cont.)**

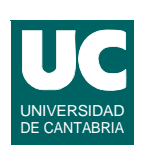

```
 /**
  * Retorna el identificador del vertice indicado.
 * Lanza NoExiste si el vertice no pertenece al grafo
  */
 public int idVertice(V vertice) throws NoExiste {
 return tabla.getId(vertice); }
 /**
  * Retorna el numero de vertices
  */
 public int numVertices() {
 return vertices.size(); }
```
## **Implementación del grafo mediante lista de adyacencia (cont.)**

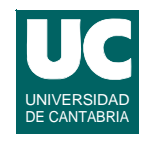

```
 /** * Retorna el contenido del vertice cuyo 
    * identificador se indica. Lanza IdIncorrecto si
   * ese identificador no pertenece al grafo */ public V contenido(int idVertice)
     throws IdIncorrecto 
   {
     return tabla.valor(idVertice);
 }
   /**
    * Retorna el numero de aristas */
   public int numAristas() {
     return numAristas;
 }
```
**ESTADÍSTICA Y COMPUTACIÓN 3/dic/09**

**DEPARTAMENTO DE MATEMÁTICAS, © Michael González Harbour 185**

## **Implementación del grafo mediante lista de adyacencia (cont.)**

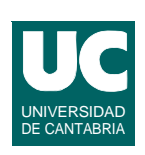

```
 /**
    * Retorna la lista de aristas del vertice de 
    * identificador idVertice. Lanza IdIncorrecto si
    * ese identificador no pertenece al grafo
    */
   public List<Arista<A>> listaAristas(int idVertice) throws IdIncorrecto 
   {
     try {
       return vertices.get(idVertice);
     } catch (IndexOutOfBoundsException e) {
       throw new IdIncorrecto(); 
   } }
}
```